# Zero-Knowledge Proofs from Multiparty Computation: Recent Advances

Matthieu Rivain

WRACH 2023

Jun 14, 2023, Roscoff

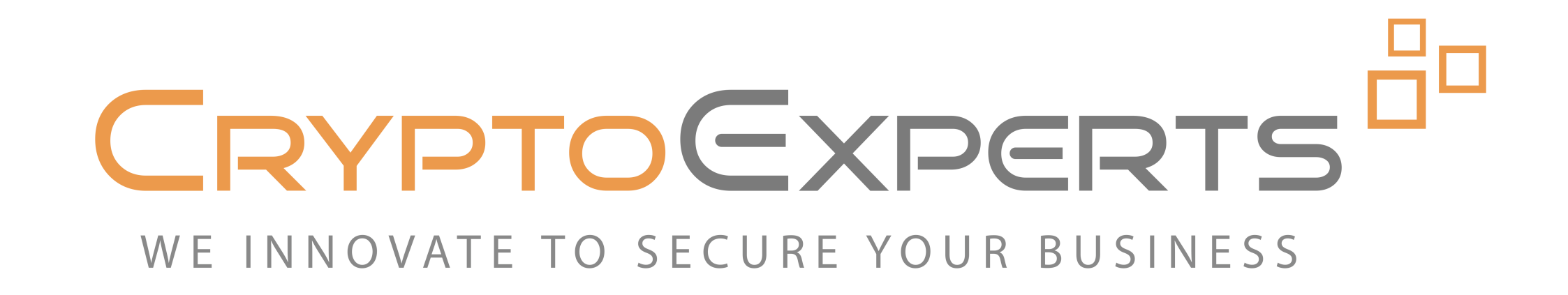

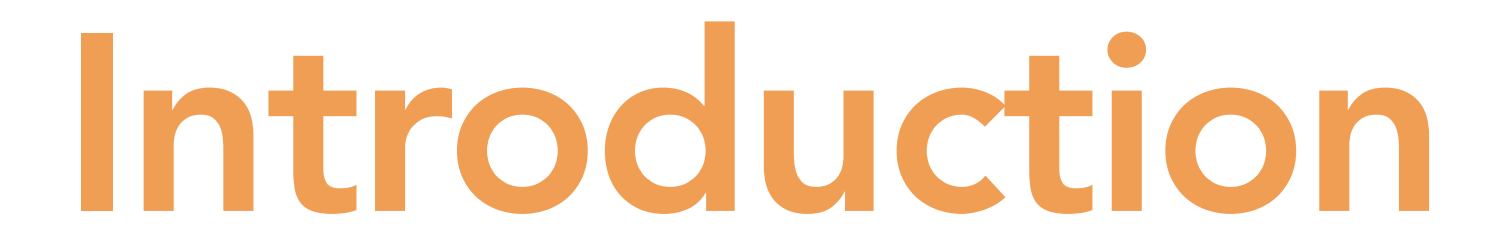

#### MPC in the Head

- [IKOS07] Yuval Ishai, Eyal Kushilevitz, Rafail Ostrovsky, Amit Sahai: "Zeroknowledge from secure multiparty computation" (STOC 2007)
- Turn an MPC protocol into a zero knowledge proof of knowledge
- Generic: can be apply to any cryptographic problem
- Convenient to build (candidate) post-quantum signature schemes
- Picnic: submission to NIST (2017)
- Recent NIST call (01/06/2023): 7 MPCitH schemes / 50 submissions
- 

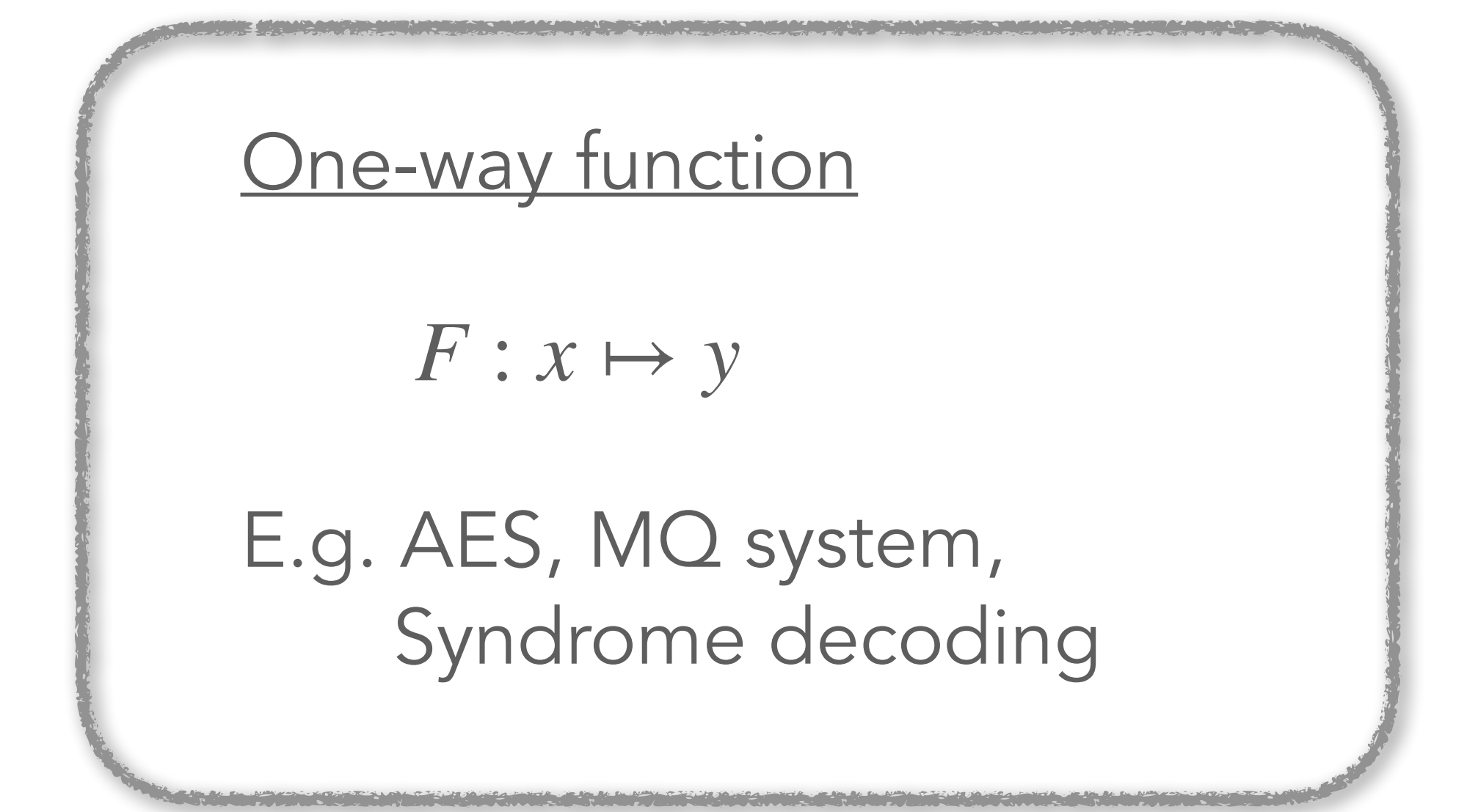

#### Multiparty computation (MPC)

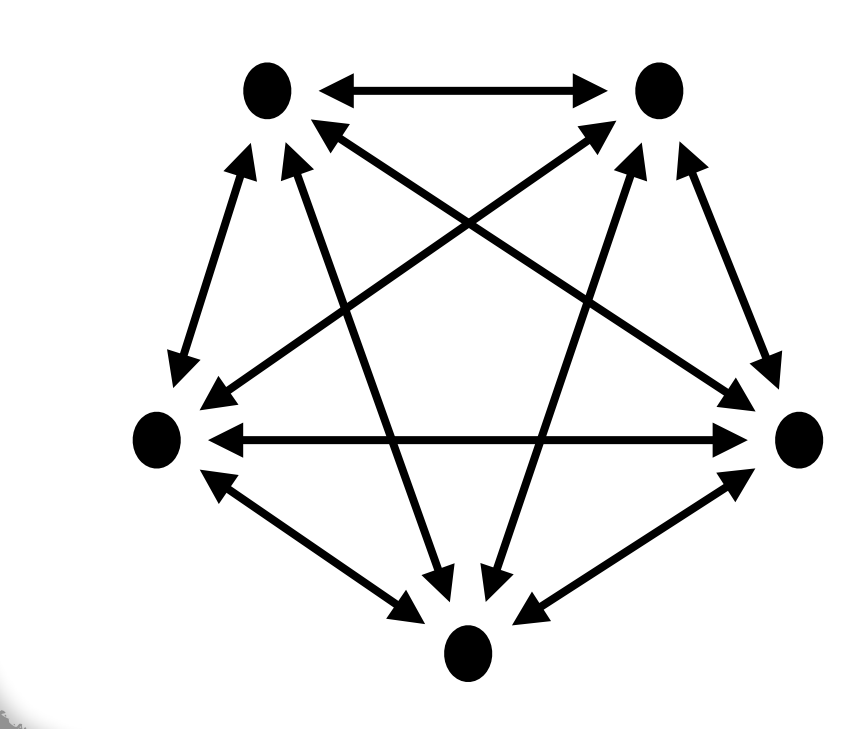

Input sharing  $\llbracket x \rrbracket$ Joint evaluation of:  $g(x) = \{$ Accept if  $F(x) = y$ Reject if  $F(x) \neq y$ 

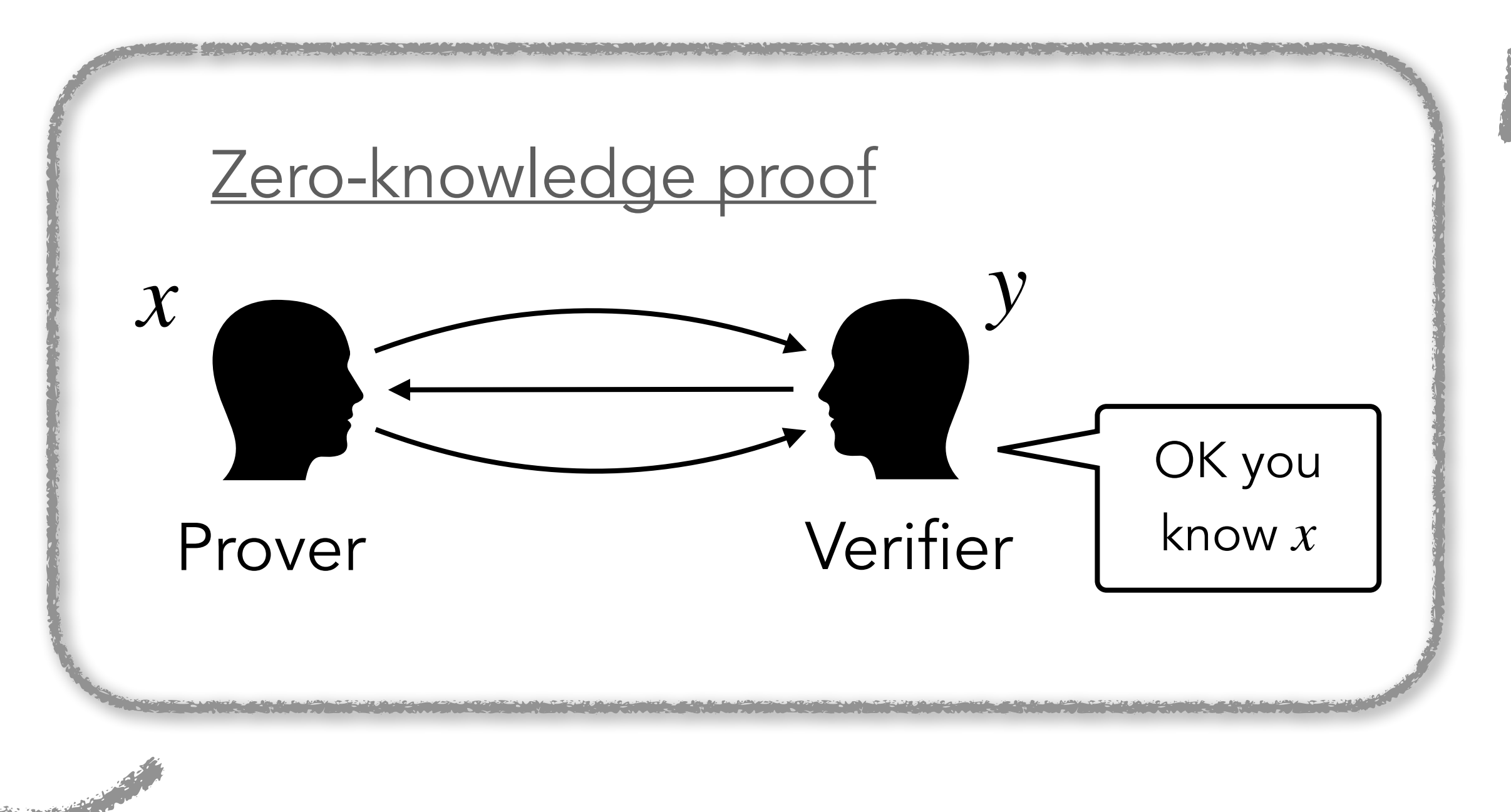

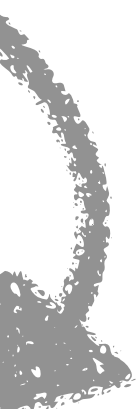

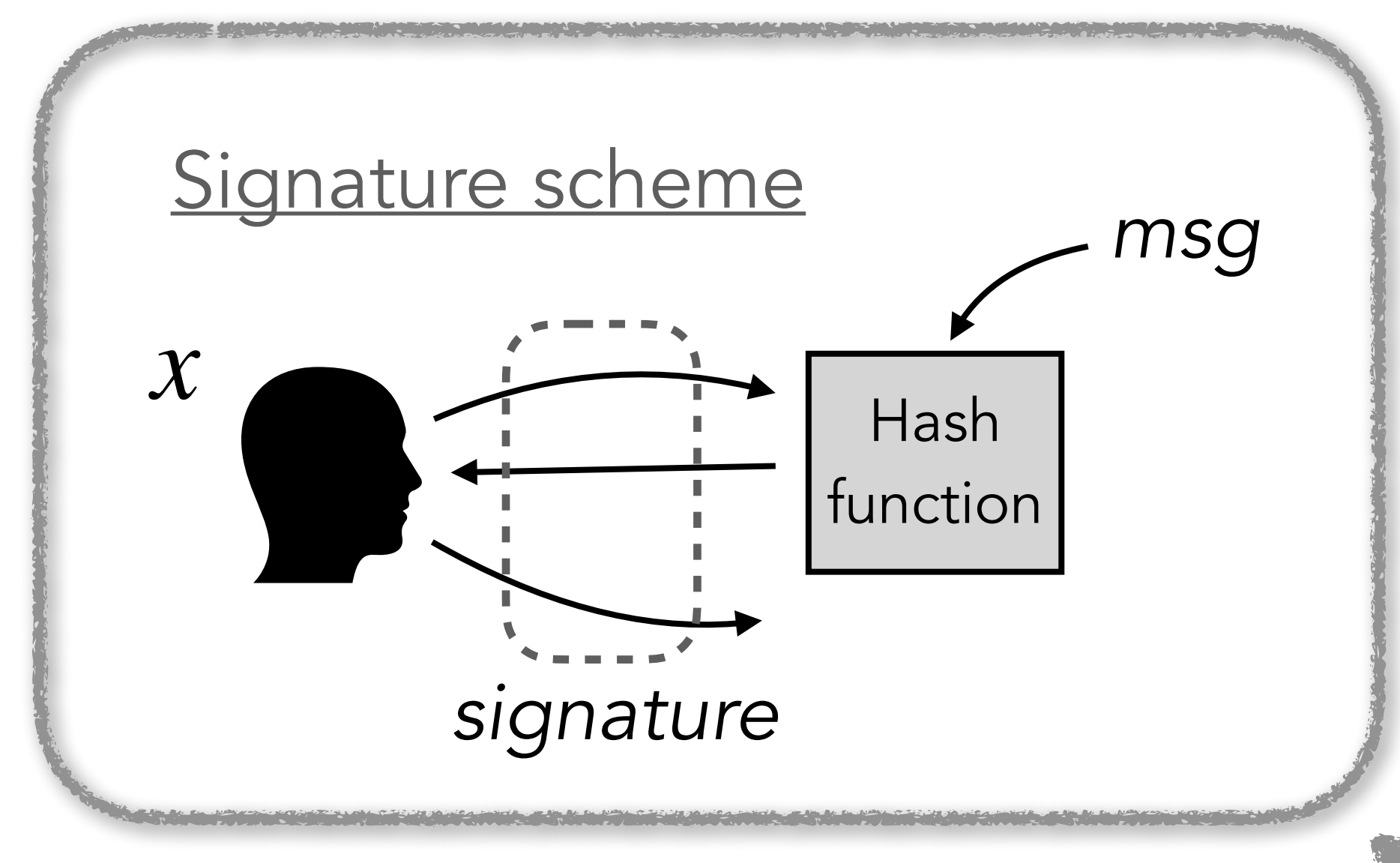

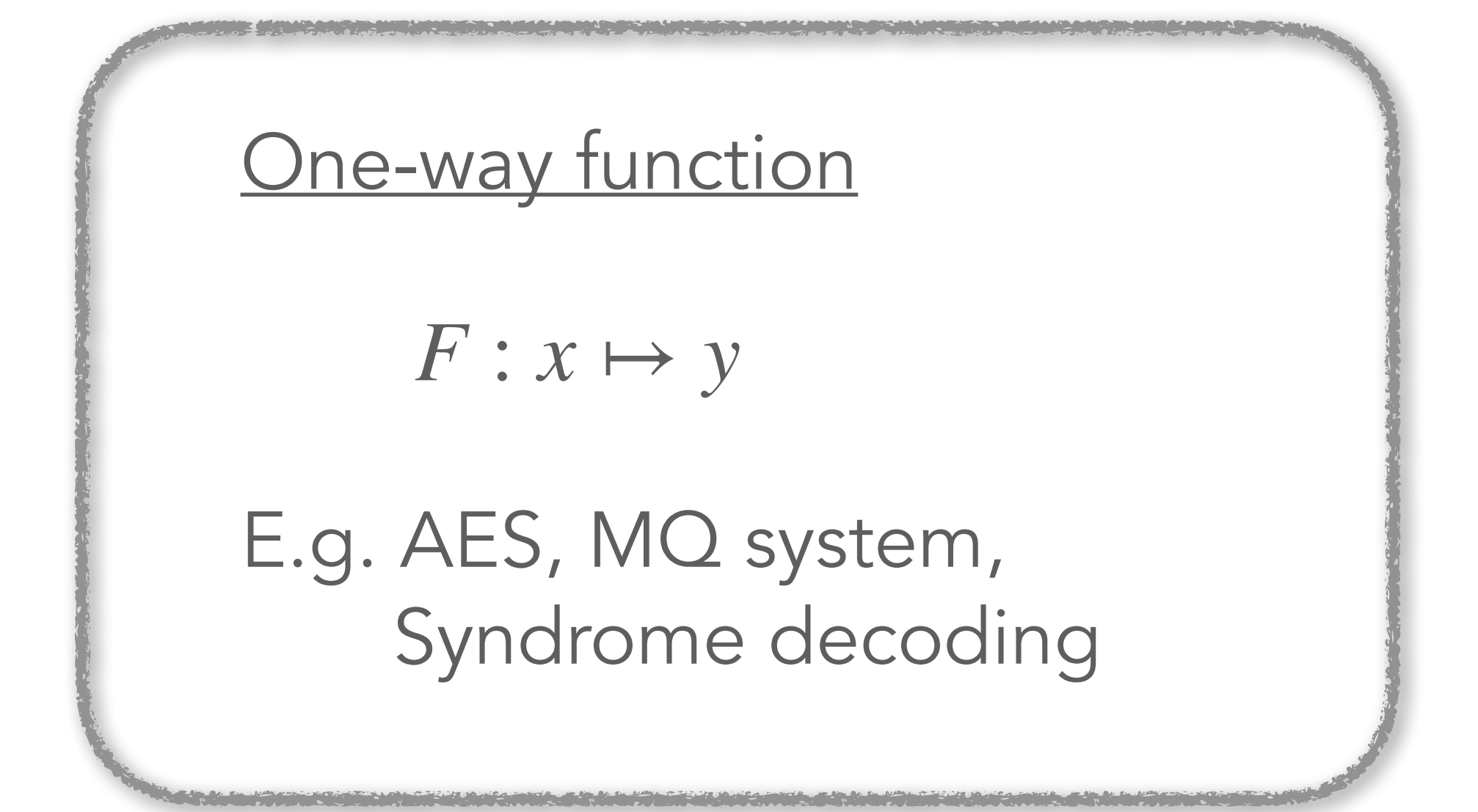

#### Multiparty computation (MPC)

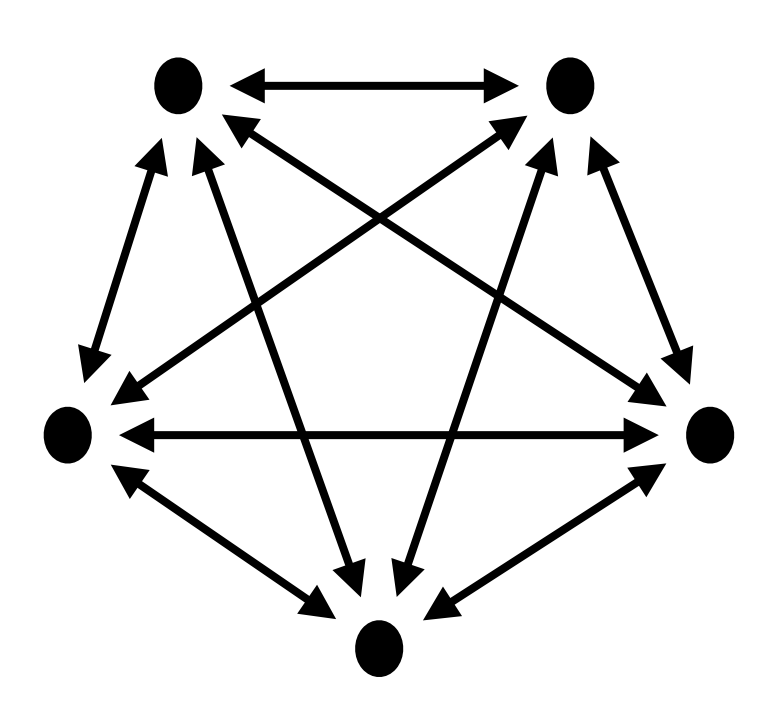

Input sharing  $\llbracket x \rrbracket$ Joint evaluation of:  $g(x) = \{$ Accept if  $F(x) = y$ Reject if  $F(x) \neq y$ 

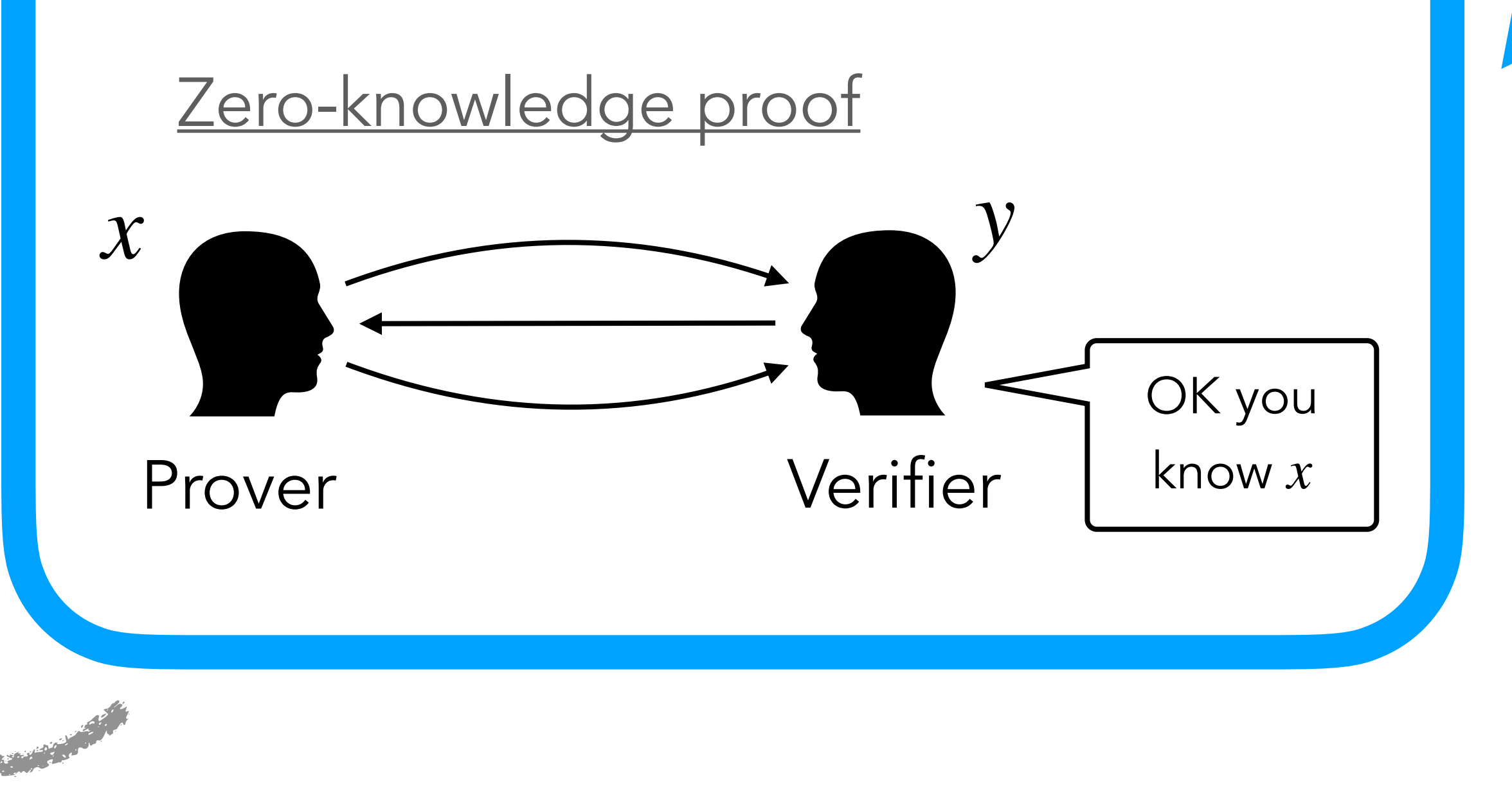

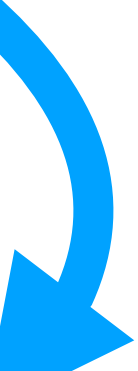

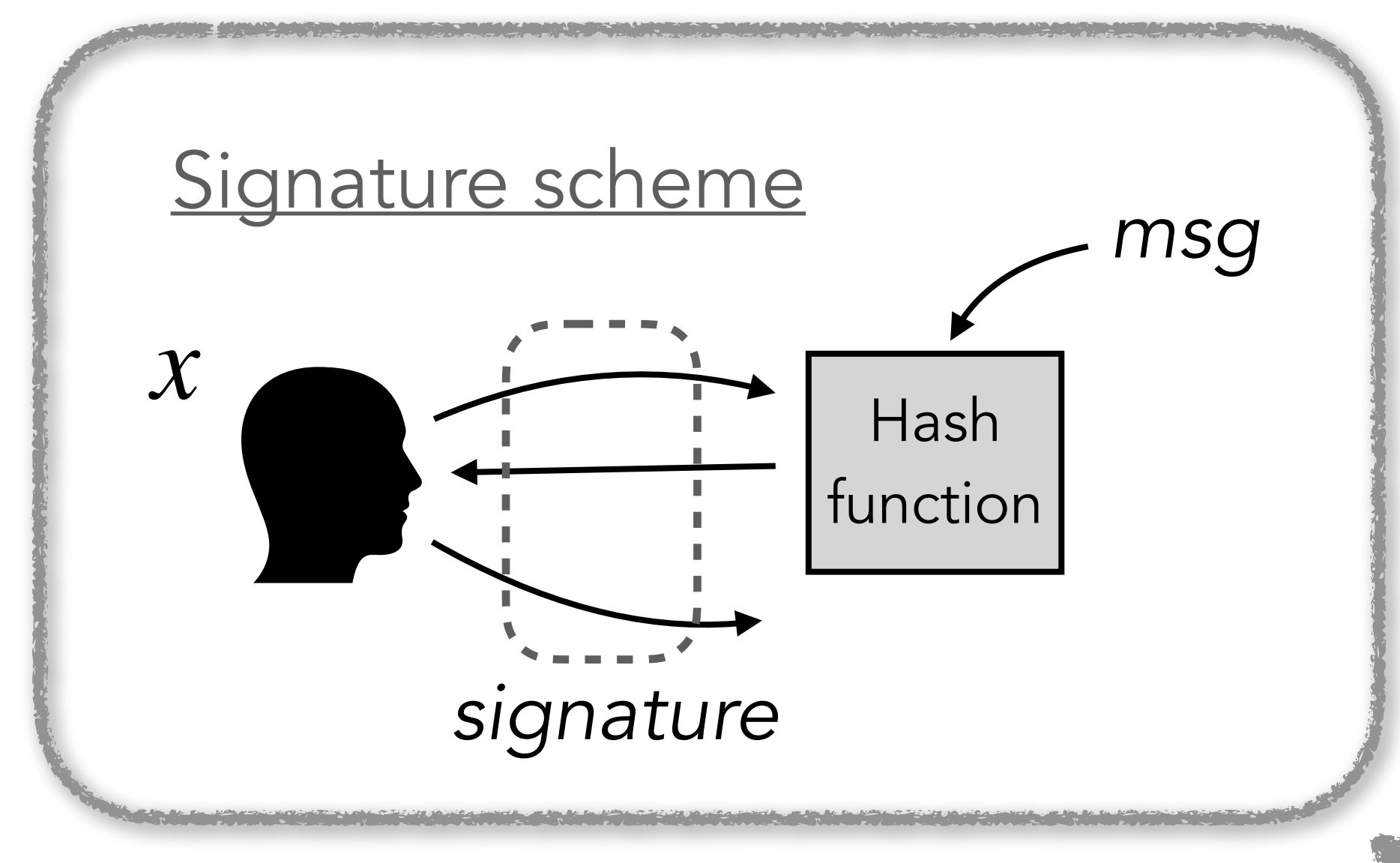

#### *MPC in the Head transform*

## Background: Additive secret sharing

#### $[x] = ([x]_1, ..., [x]_N)$  *s.t.*  $x =$

#### Any set of  $N-1$  shares is random  $\&$  independent of  $x$

$$
x = \sum_{i=1}^{N} \llbracket x \rrbracket_i
$$

# Background: Proof of knowledge

- Completeness: Pr[verif √ | honest prover] = 1
- **Soundness:** Pr[verif  $\checkmark$  | malicious prover]  $\leq \varepsilon$  (e.g.  $2^{-128}$ )
- Zero-knowledge: verifier learns nothing on *x*

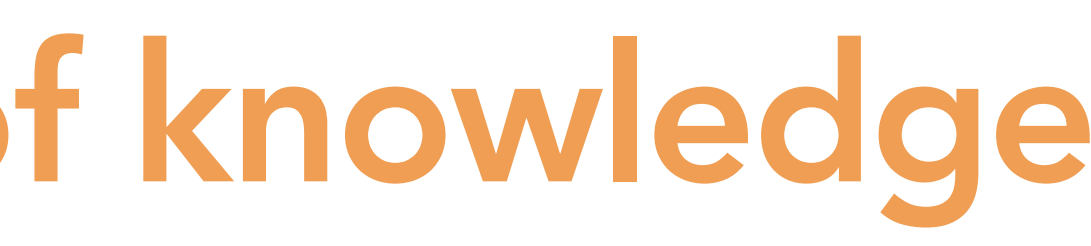

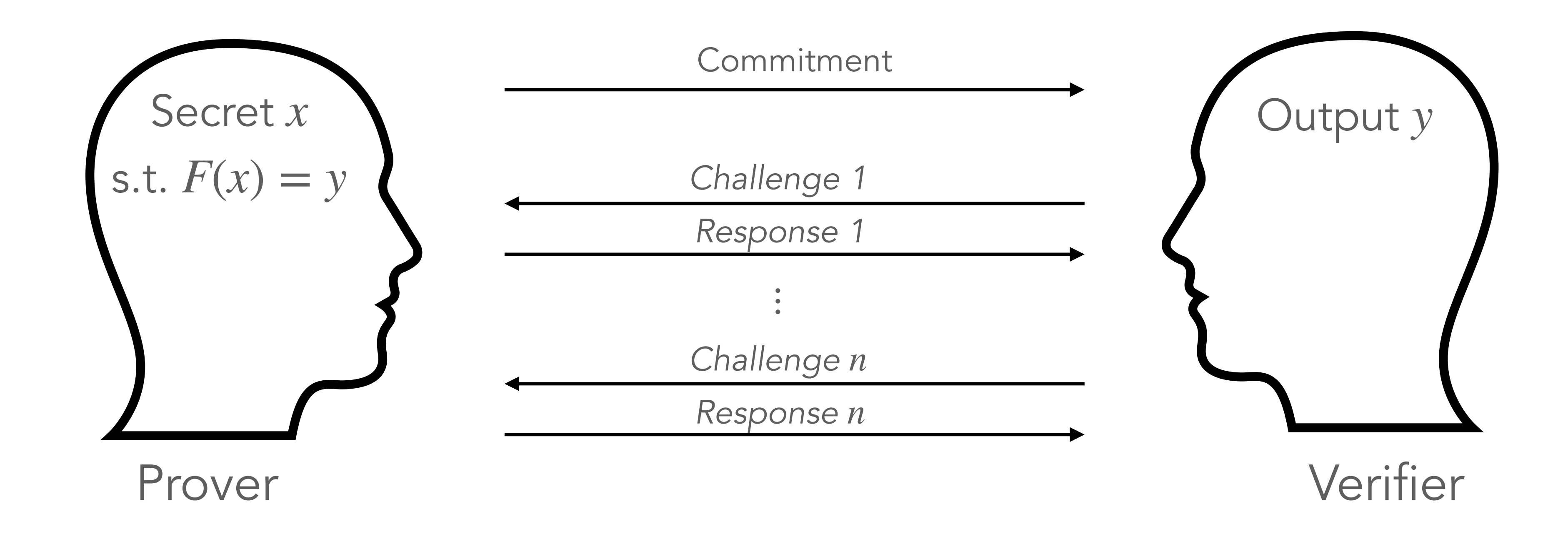

# Background: Commitment scheme

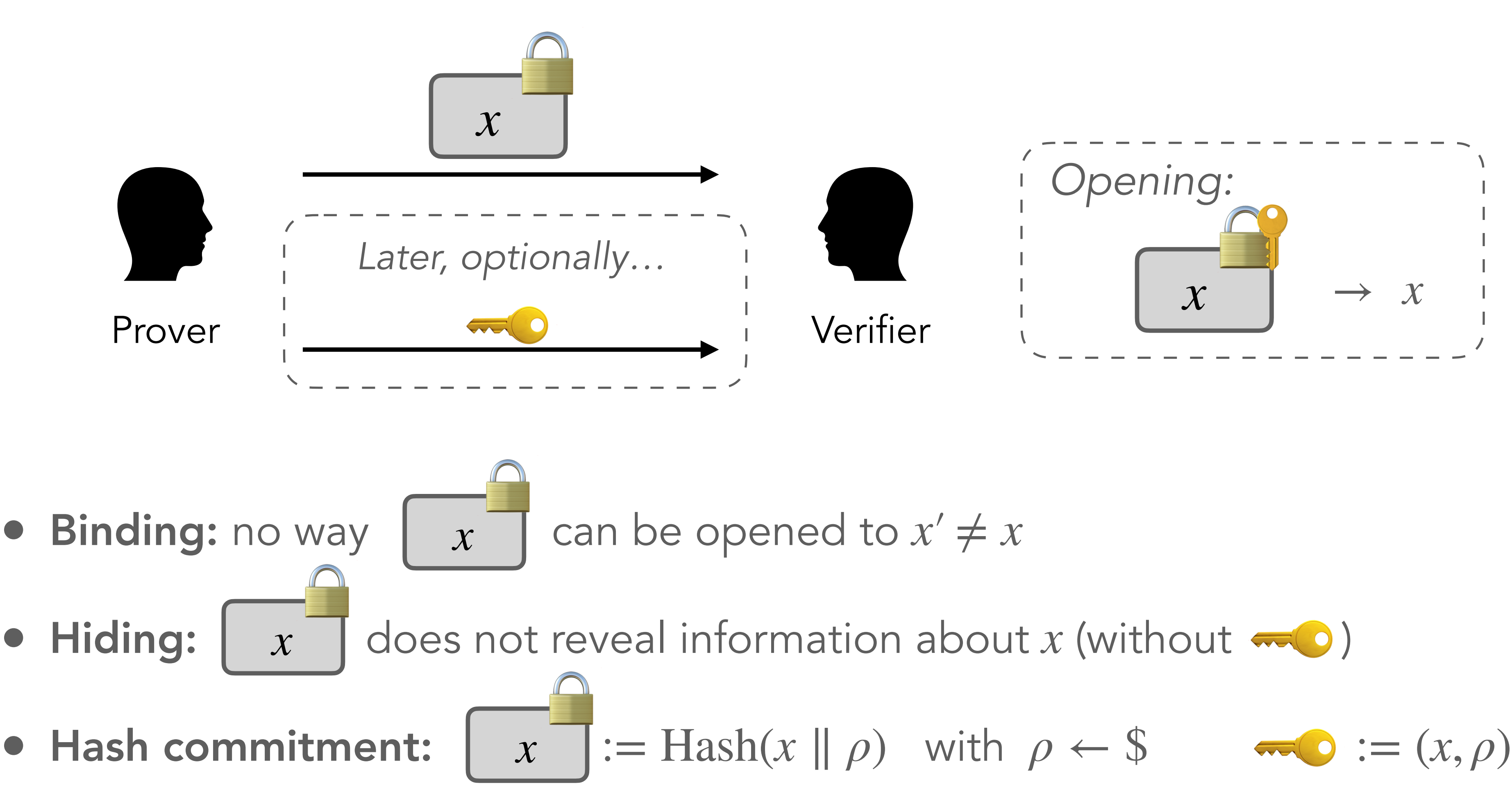

# MPCitH: general principle

### MPC model

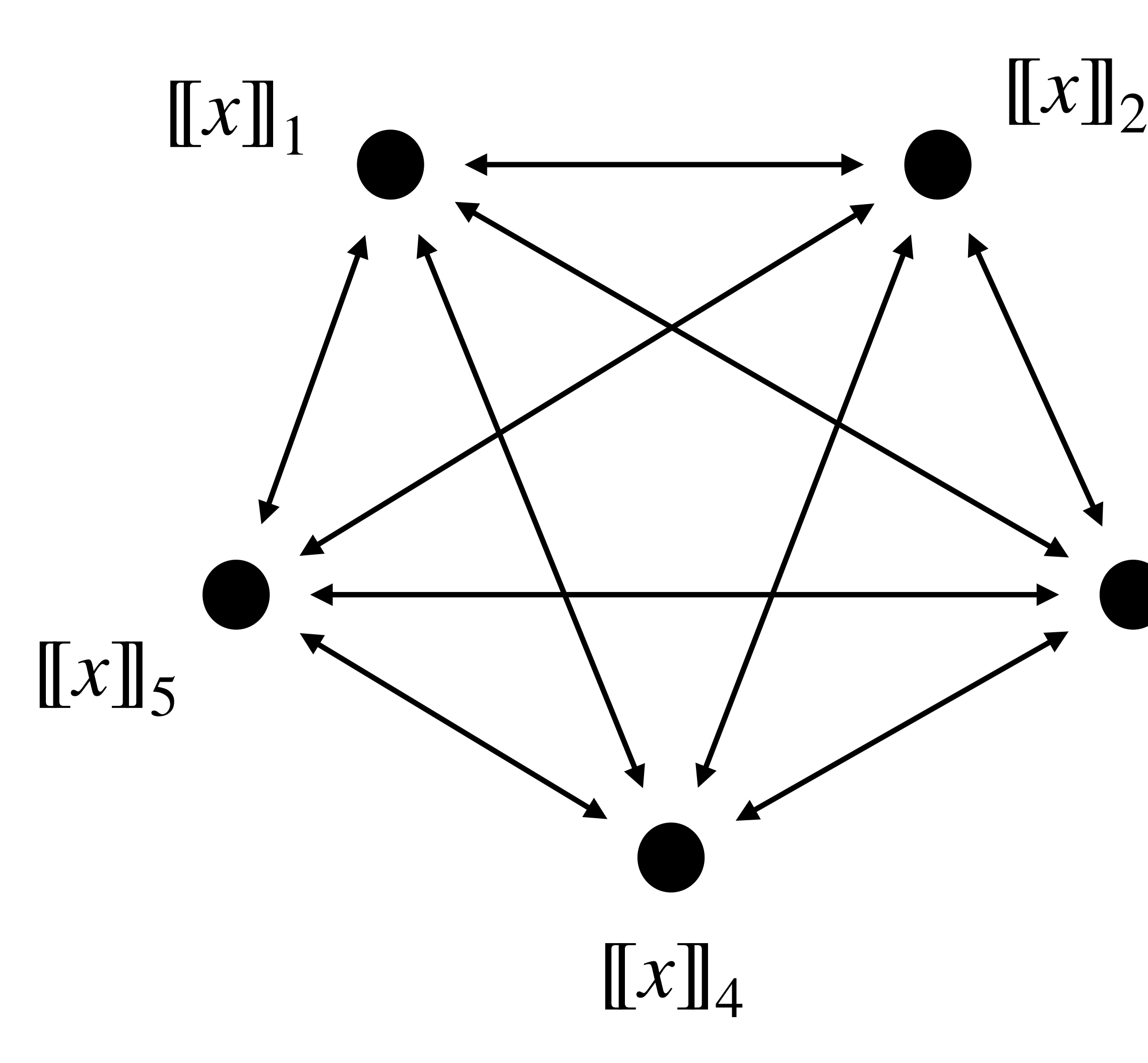

3

#### • Jointly compute

 $\llbracket x \rrbracket$ 

- $(N-1)$  private: the views of any  $N-1$ parties provide no information on *x*  $g(x) = \begin{cases}$  Reject if  $F(x) \neq y$ <br>(*N* - 1) **private:** the views of any *N* -<br>parties provide no information on *x*<br>**Semi-honest model:** assuming that t<br>parties follow the steps of the protoc
- Semi-honest model: assuming that the parties follow the steps of the protocol

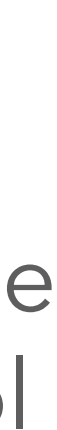

$$
g(x) = \begin{cases} \text{Accept} & \text{if } F(x) = y \\ \text{Reject} & \text{if } F(x) \neq y \end{cases}
$$

3

#### • Jointly compute

- $(N-1)$  private: the views of any  $N-1$ parties provide no information on *x*
- Semi-honest model: assuming that the parties follow the steps of the protocol
- ‣ *Parties locally compute on their shares*  $g(x) = \begin{cases}$  **Parties in the Except** and  $P(x) \neq y$ <br>
(*N* - 1) **private:** the views of any *N* -<br> **parties provide no information on** *x***<br>
<b>Semi-honest model:** assuming that t<br>
parties follow the steps of the protoc<br> **Broadc**  $\llbracket x \rrbracket \mapsto \llbracket \alpha \rrbracket$
- ▶ Parties broadcast [[α]] and recompute *α*
- **Parties start again (now knowing α)**

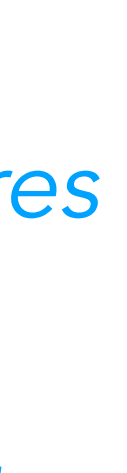

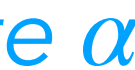

#### *• Broadcast model*

 $\llbracket x \rrbracket$ 

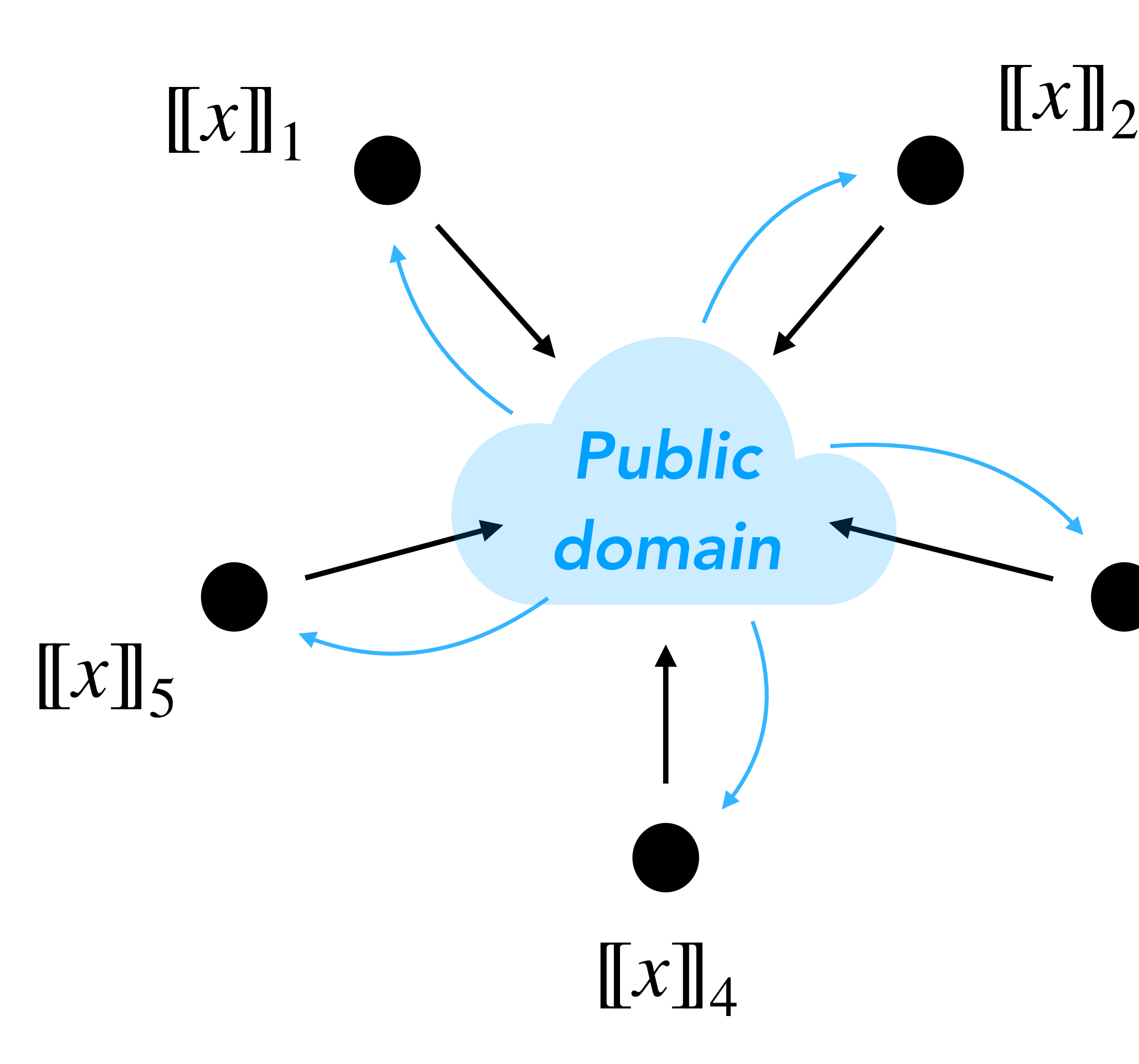

$$
g(x) = \begin{cases} \text{Accept} & \text{if } F(x) = y \\ \text{Reject} & \text{if } F(x) \neq y \end{cases}
$$

#### MPC model

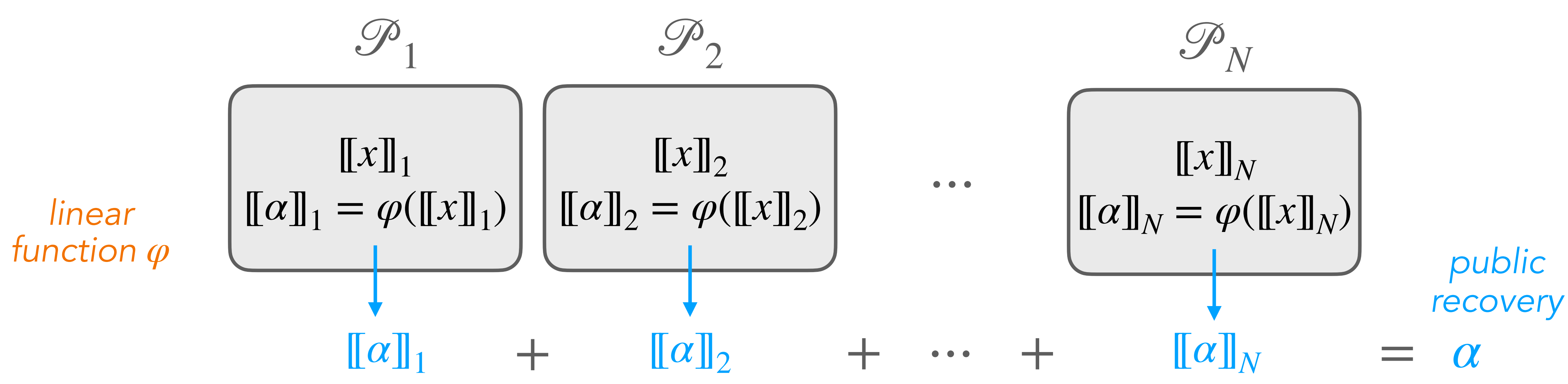

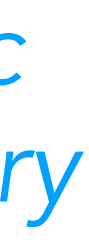

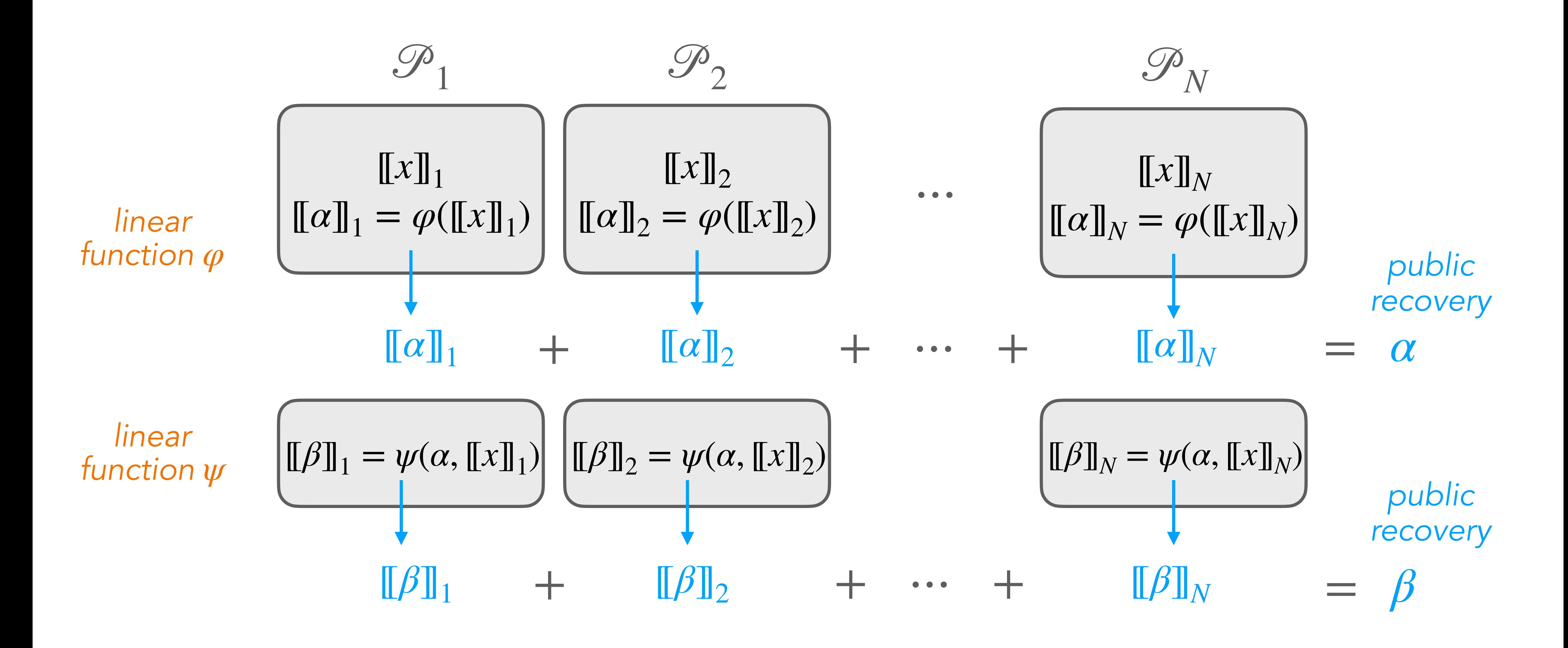

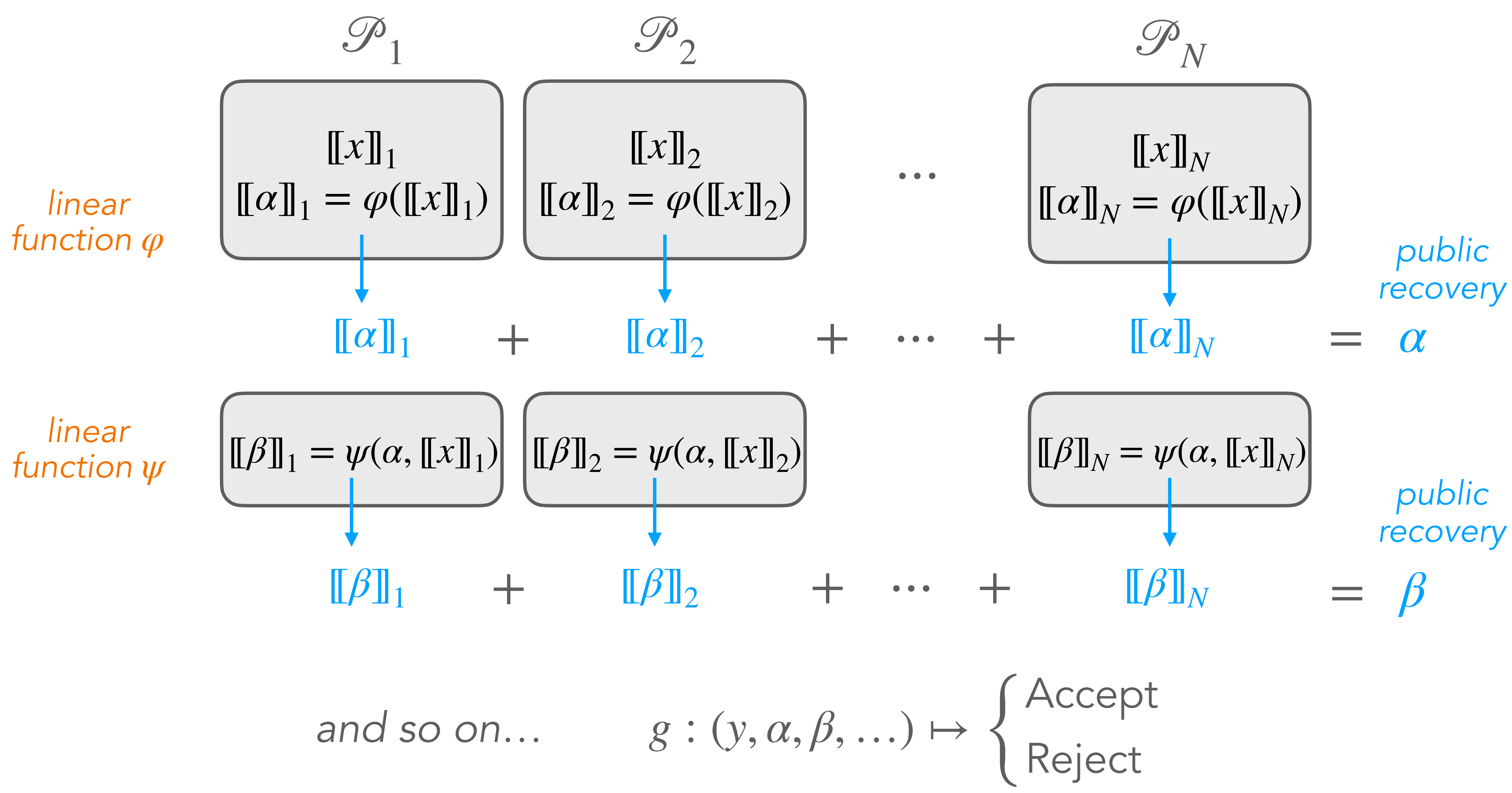

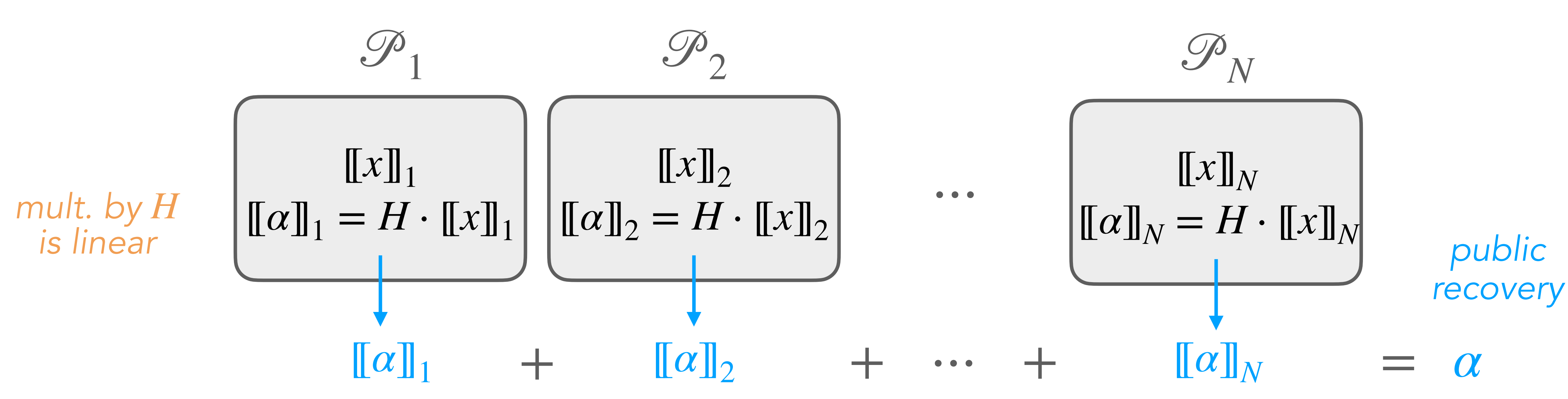

$$
g(y, \alpha) = \begin{cases} \text{Accept} & \text{if } y = \alpha \\ \text{Reject} & \text{if } y \neq \alpha \end{cases}
$$

#### $g(y, \alpha) =$  Accept  $\iff Hx = y$

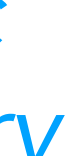

## Example: matrix multiplication *y* = *Hx*

MOTHER AND MOTHER TO THE ALCOHOL CONTRACT TO A REPORT OF THE MOTHER AND TO THE TOP OF THE CONTRACT OF THE THE

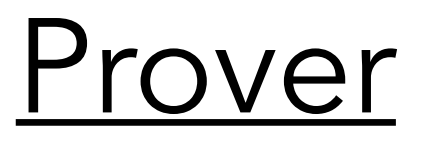

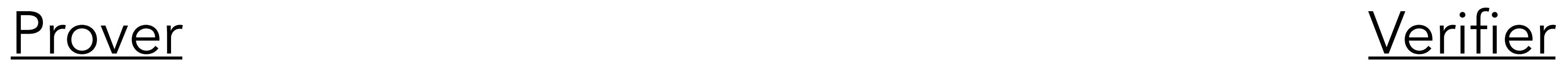

#### ① Generate and commit shares  $[[x]] = ([[x]]_1, \ldots, [[x]]_N)$

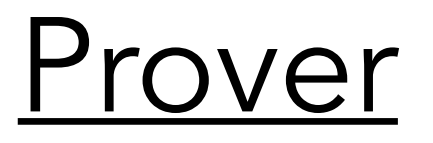

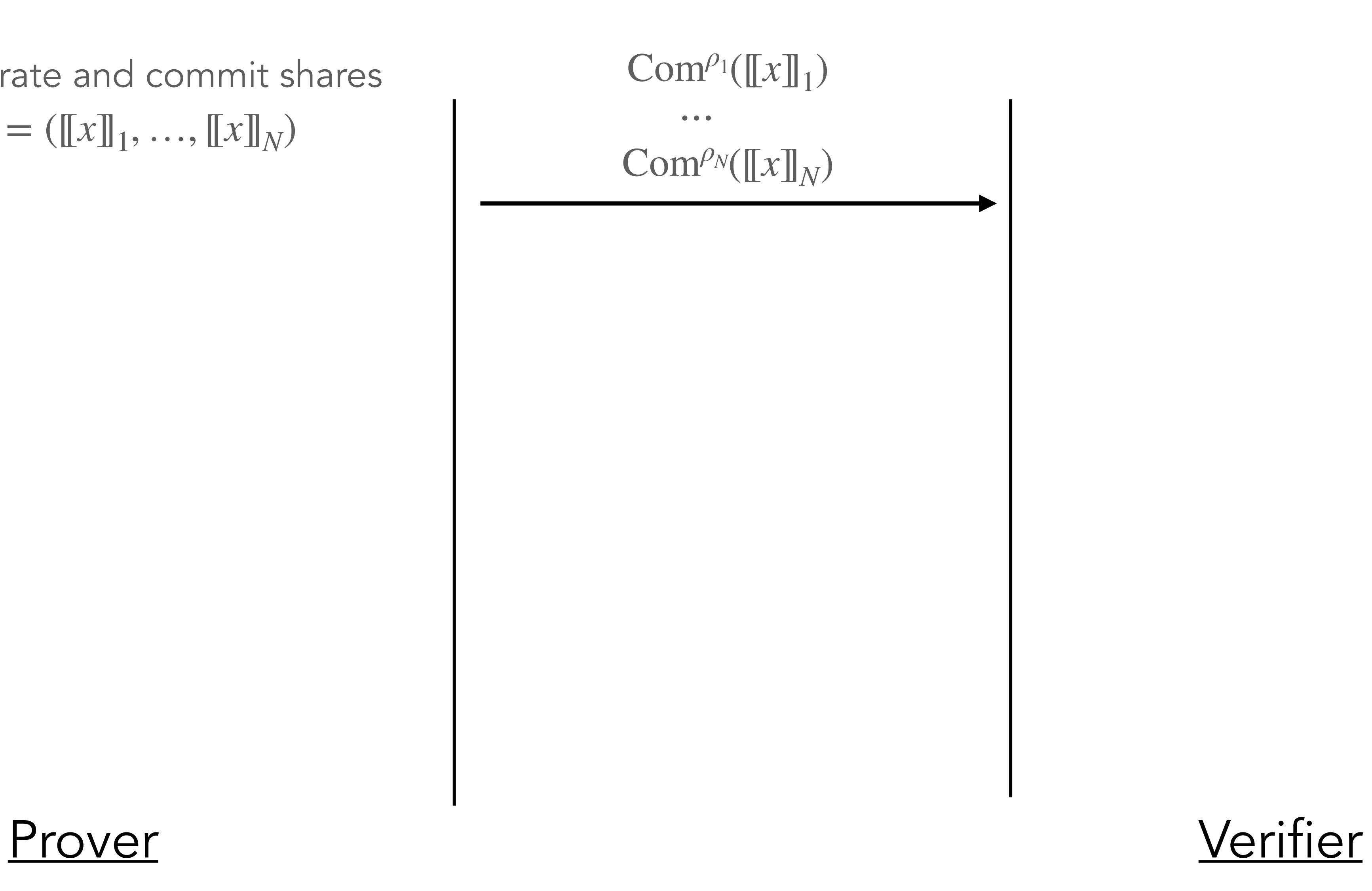

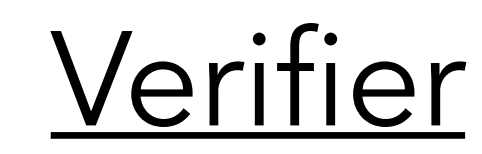

① Generate and commit shares  $[[x]] = ([[x]]_1, \ldots, [[x]]_N)$ 

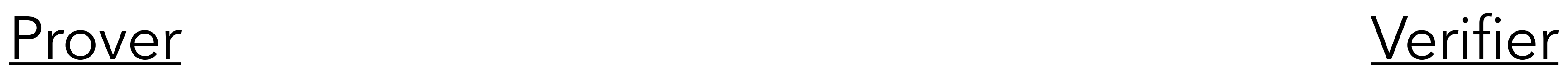

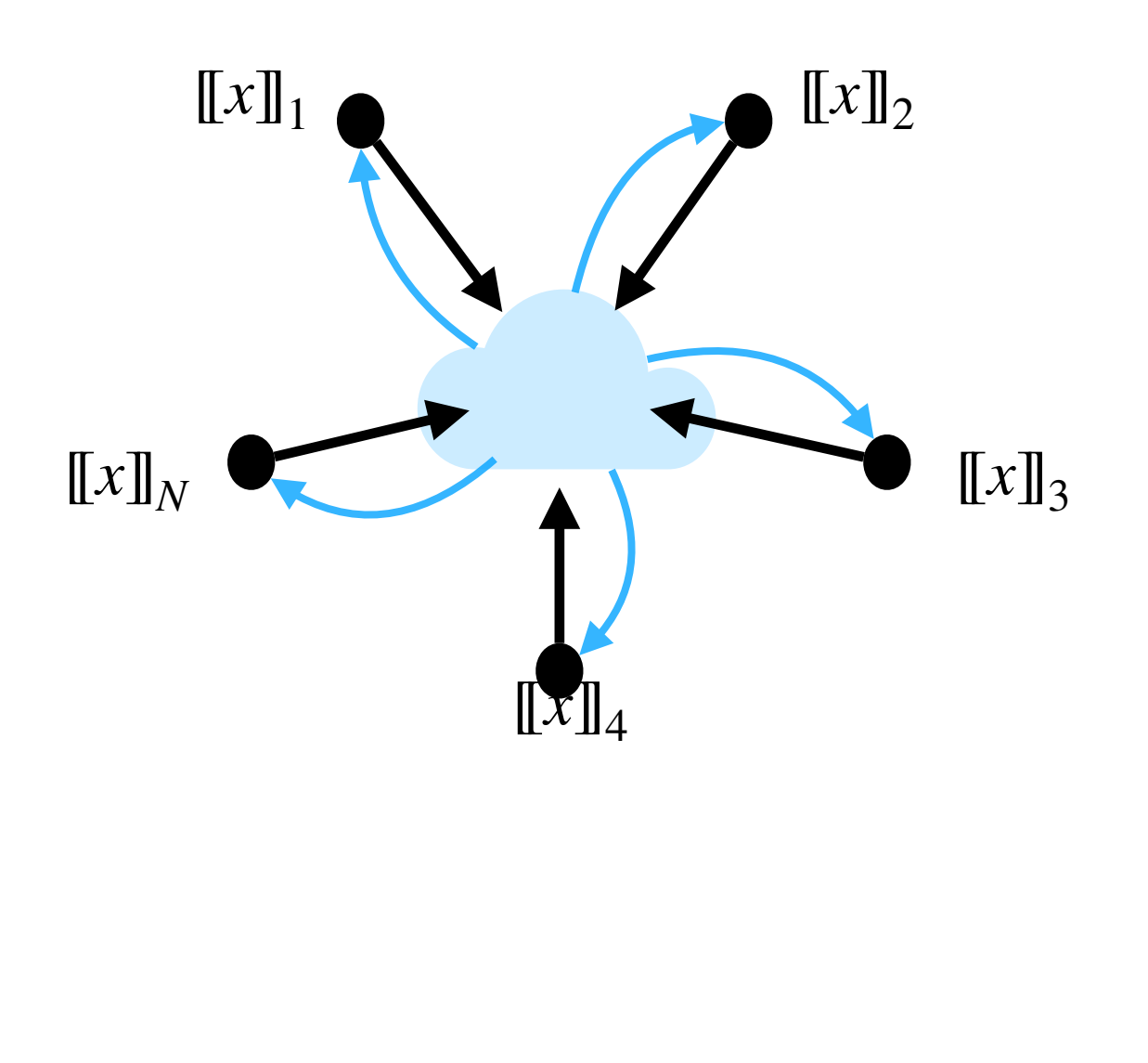

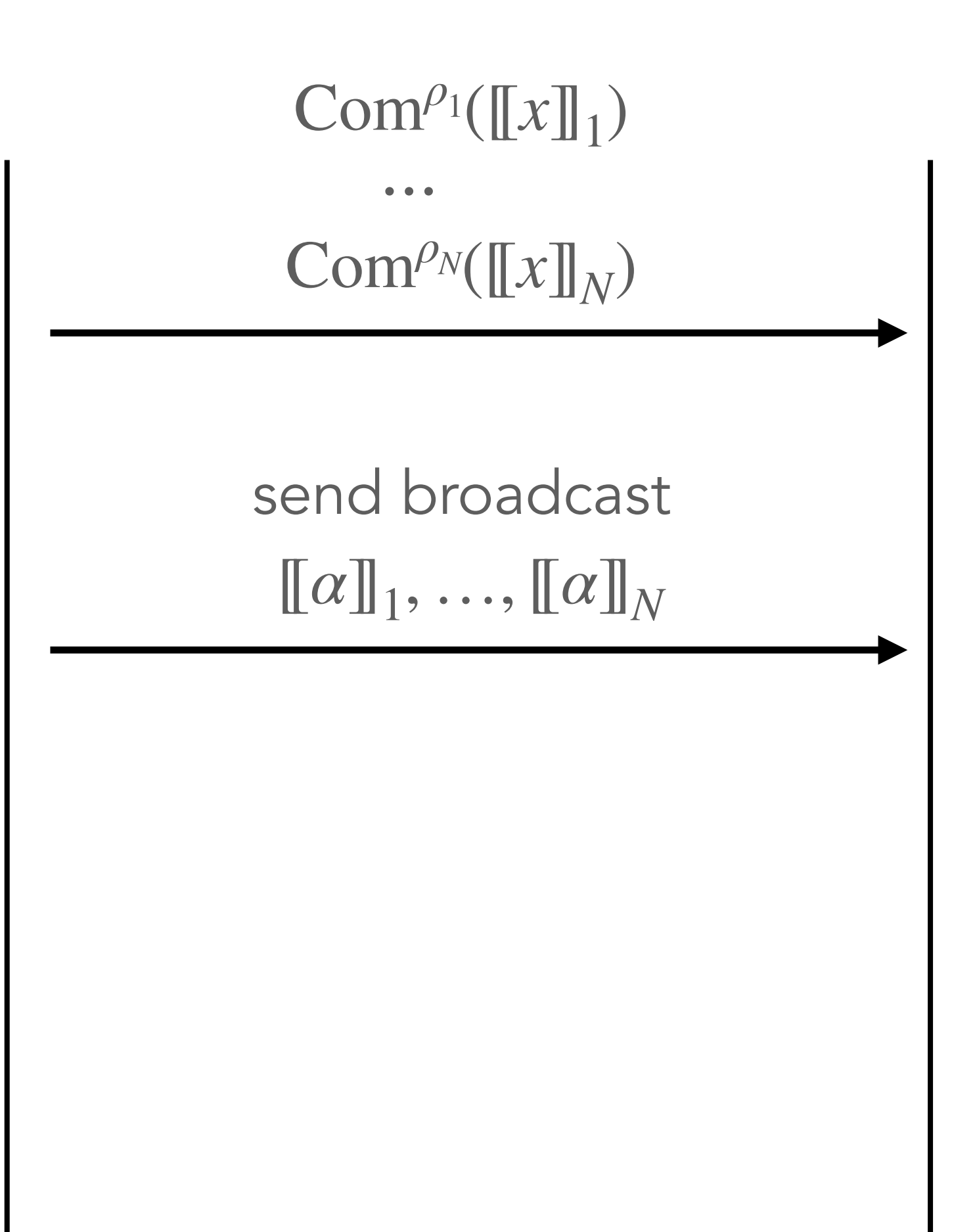

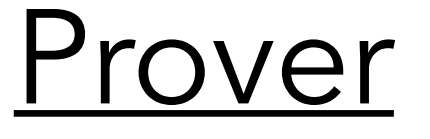

② Run MPC in their head

① Generate and commit shares  $[\![x]\!] = ([\![x]\!]_1, \ldots, [\![x]\!]_N)$ 

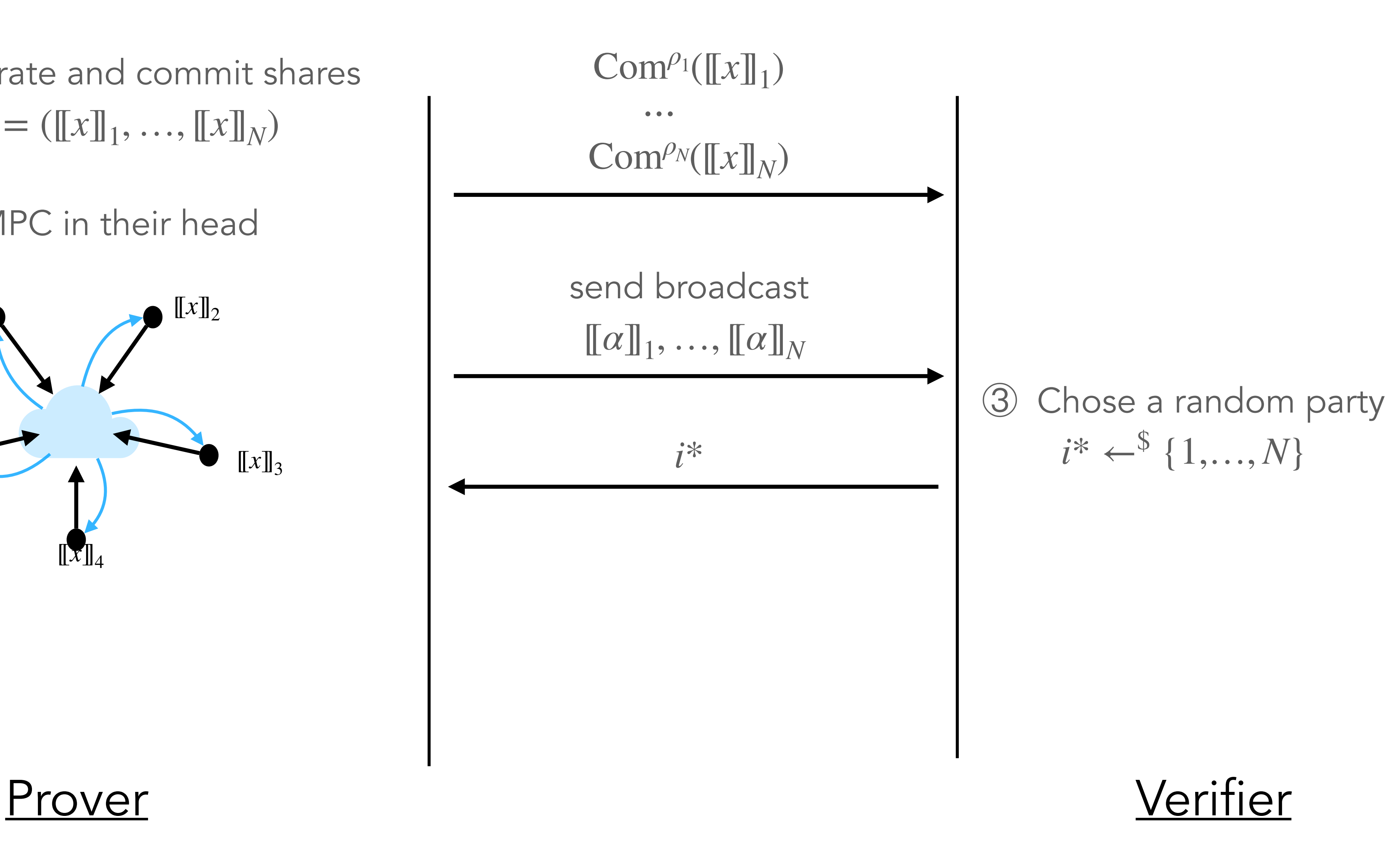

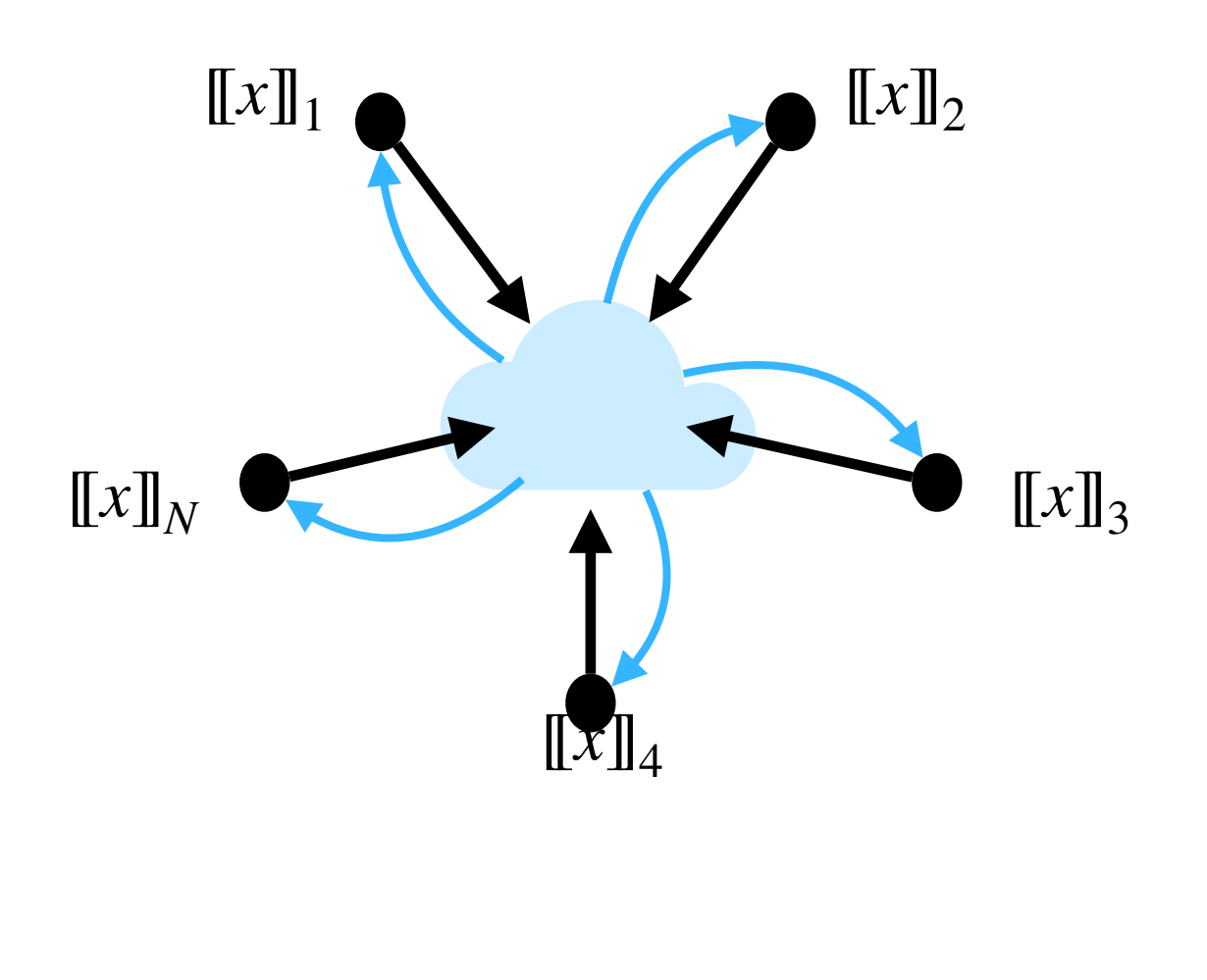

② Run MPC in their head

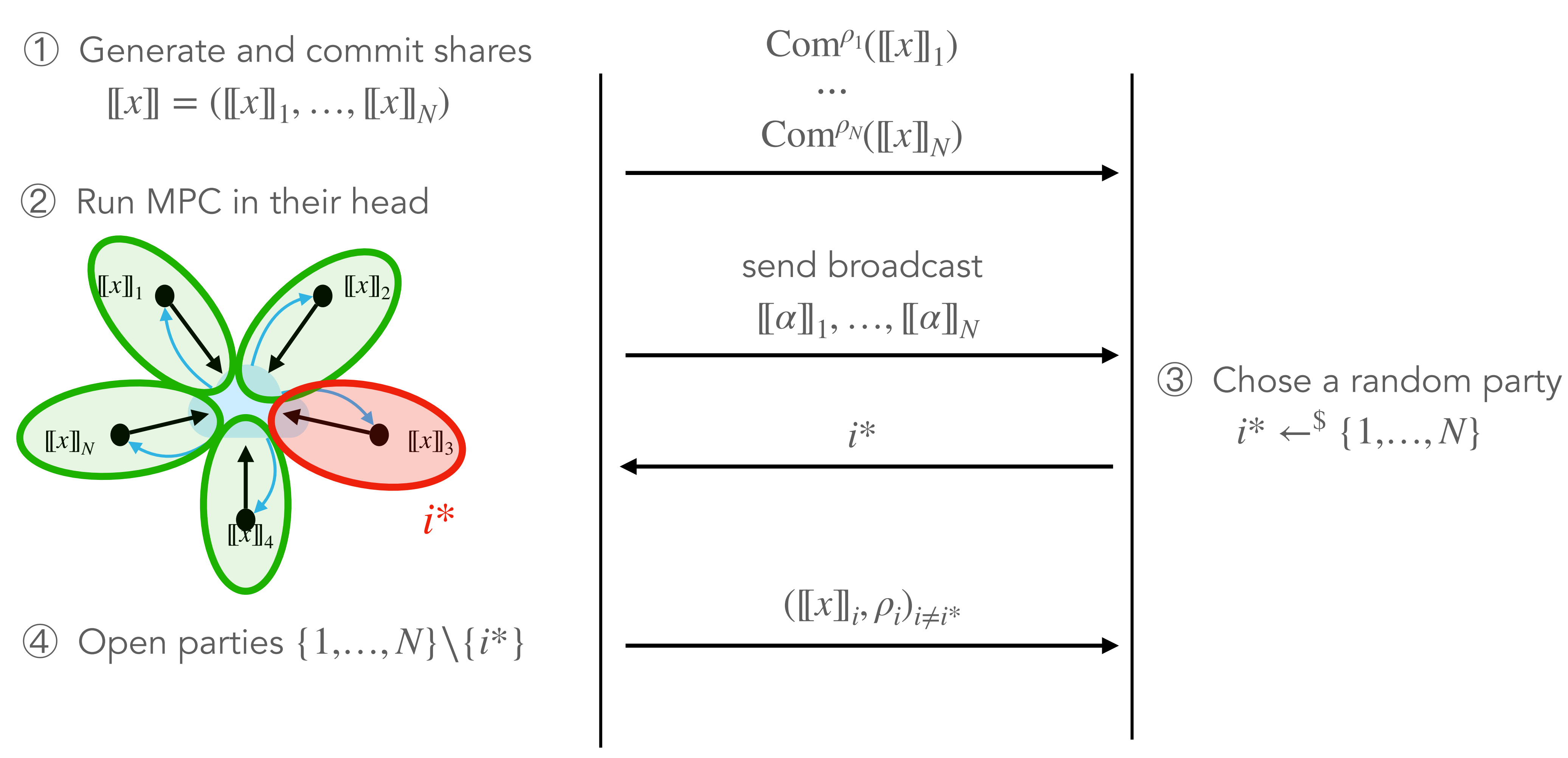

Prover Verifier

Prover Verifier

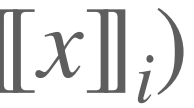

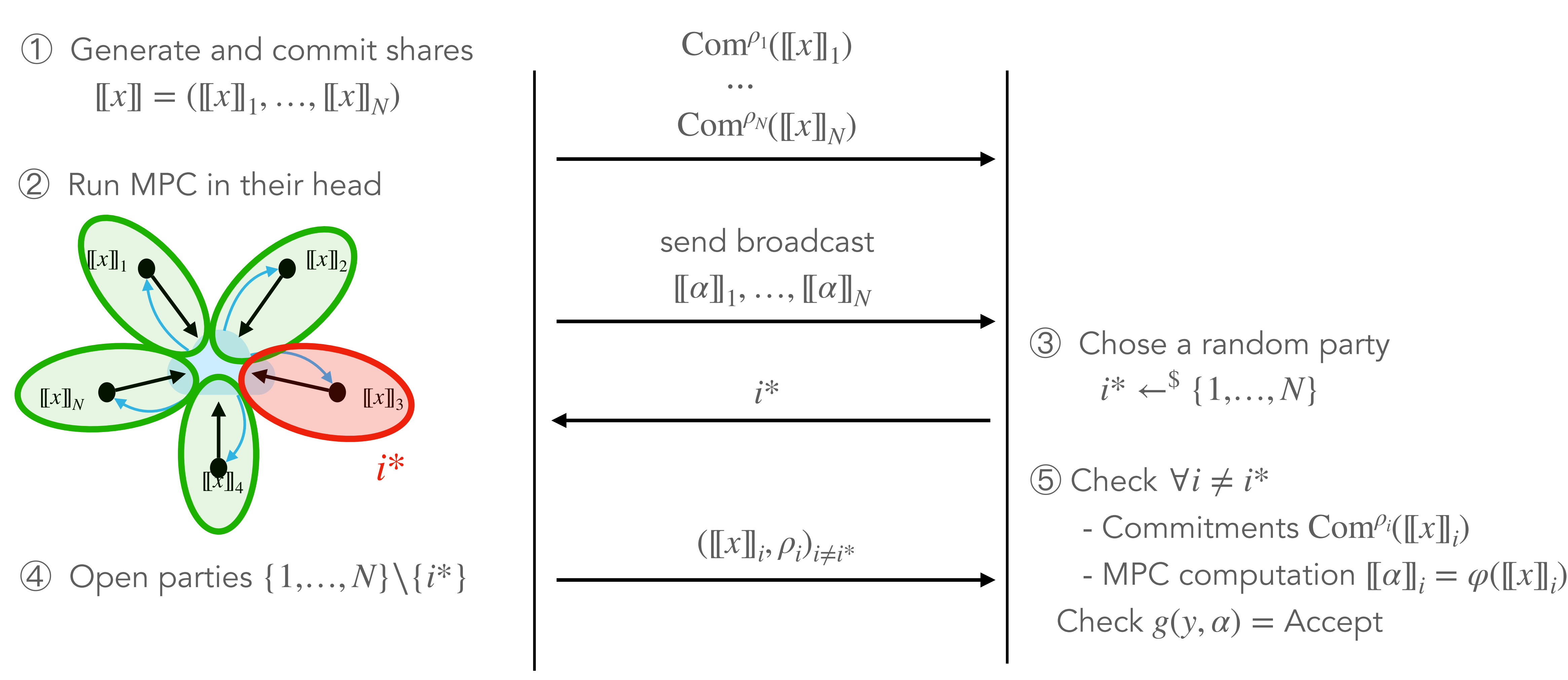

#### ● Zero-knowledge  $\iff$  MPC protocol is  $(N-1)$ -private

and the state of the state of the state and the state of the state of the state of the state of the state of the state of the state of the state of the state of the state of the state of the state of the state of the state

#### ● Zero-knowledge  $\iff$  MPC protocol is  $(N-1)$ -private

#### • Soundness

- ‣ if → Verifier rejects *g*(*y*, *α*) ≠ Accept
- $\rightarrow$  if  $g(y, \alpha) =$  Accept, then
	-
	- or Prover has cheated for at least one party

- either  $[[x]]$  = sharing of correct witness  $F(x) = y \rightarrow$  Prover honest

→ Cheat undetected with proba 1 *N*

#### ● Zero-knowledge  $\iff$  MPC protocol is  $(N-1)$ -private

#### • Soundness

- ‣ if → Verifier rejects *g*(*y*, *α*) ≠ Accept
- $\rightarrow$  if  $g(y, \alpha) =$  Accept, then
	-
	- or Prover has cheated for at least one party

- either  $[[x]]$  = sharing of correct witness  $F(x) = y \rightarrow$  Prover honest → Cheat undetected with proba 1 *N*

#### • Parallel repetition

Protocol repeated 
$$
\tau
$$
 times in parallel  $\rightarrow$  soundness error  $\left(\frac{1}{N}\right)^{\tau}$ 

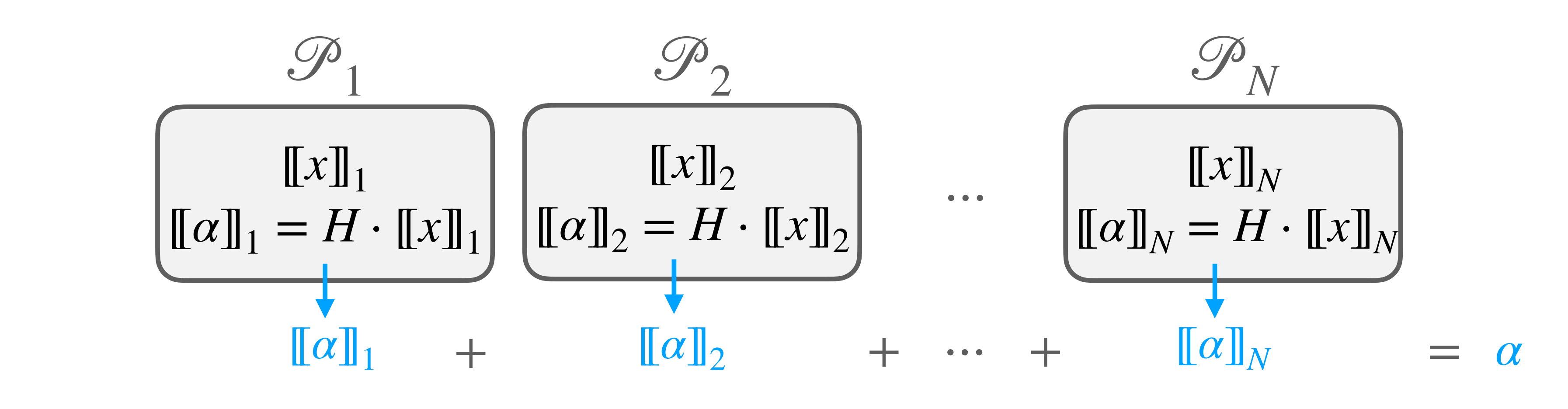

# Example: matrix multiplication *y* = *Hx*

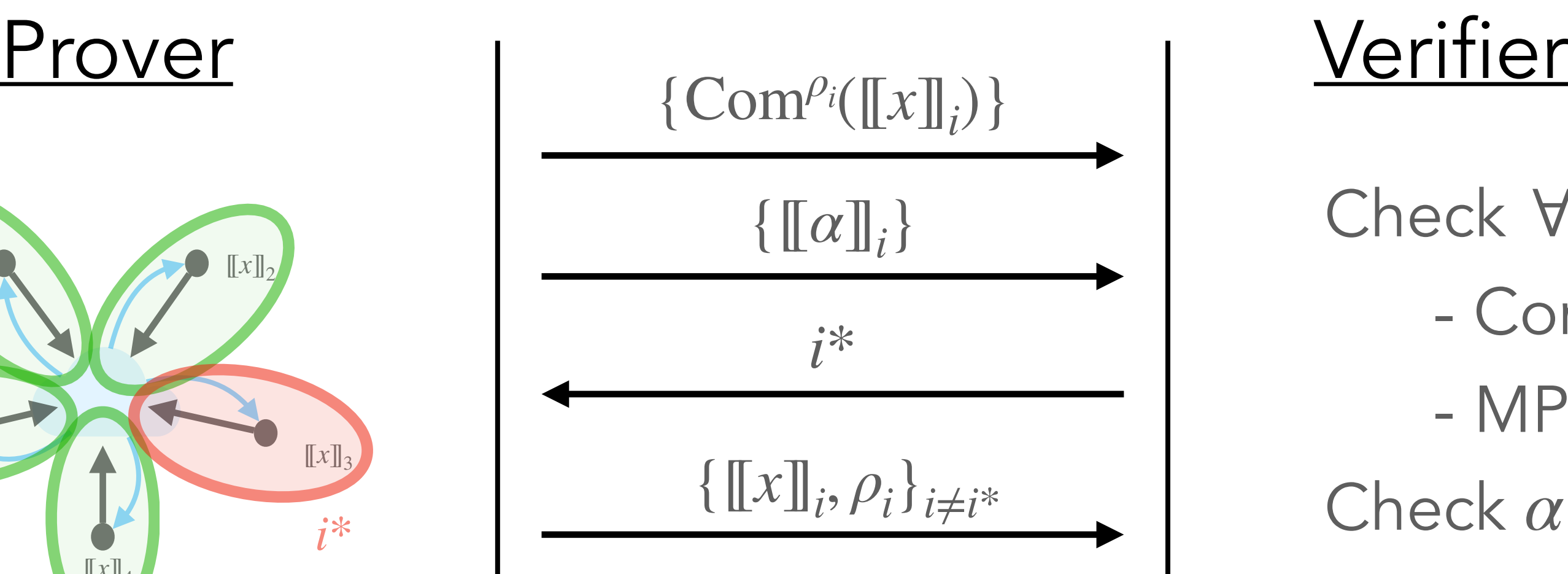

Check  $\forall i \neq i^*$  - Commitments Com*ρ<sup>i</sup>* ([[*x*]]*<sup>i</sup>* )  $-$  MPC computation  $\llbracket \alpha \rrbracket_i = H \cdot \llbracket x \rrbracket_i$ Check  $\alpha := \Sigma_i [[\alpha]]_i = y$ 

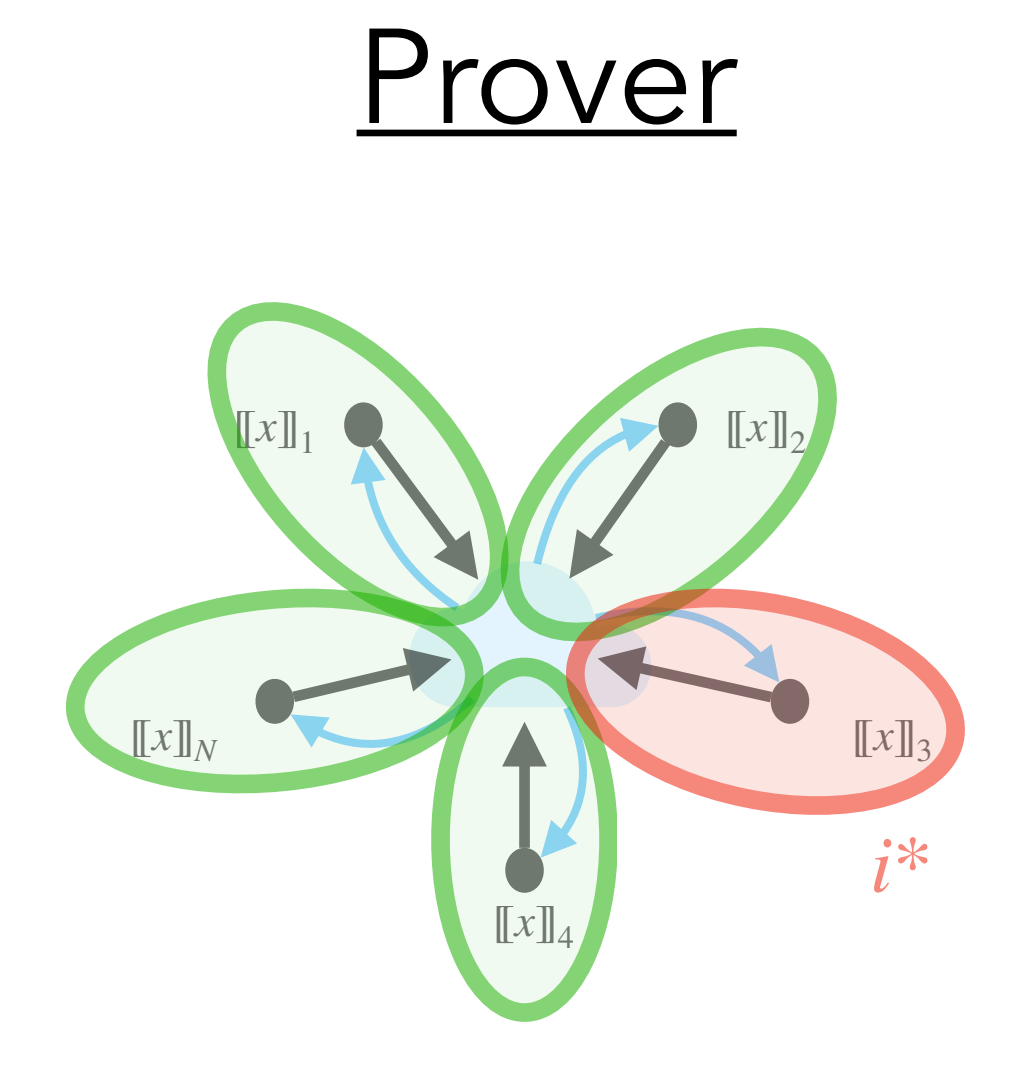

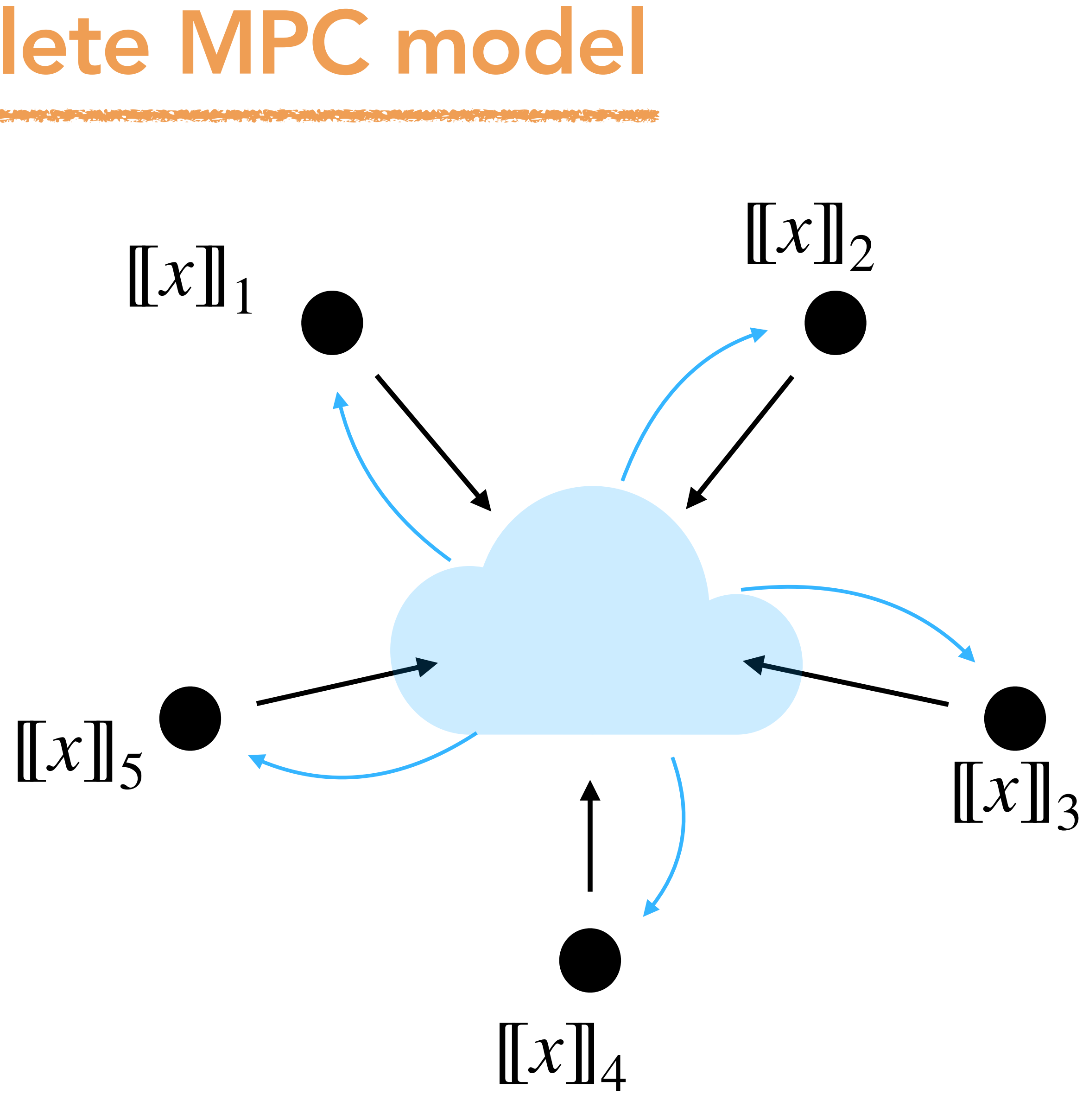

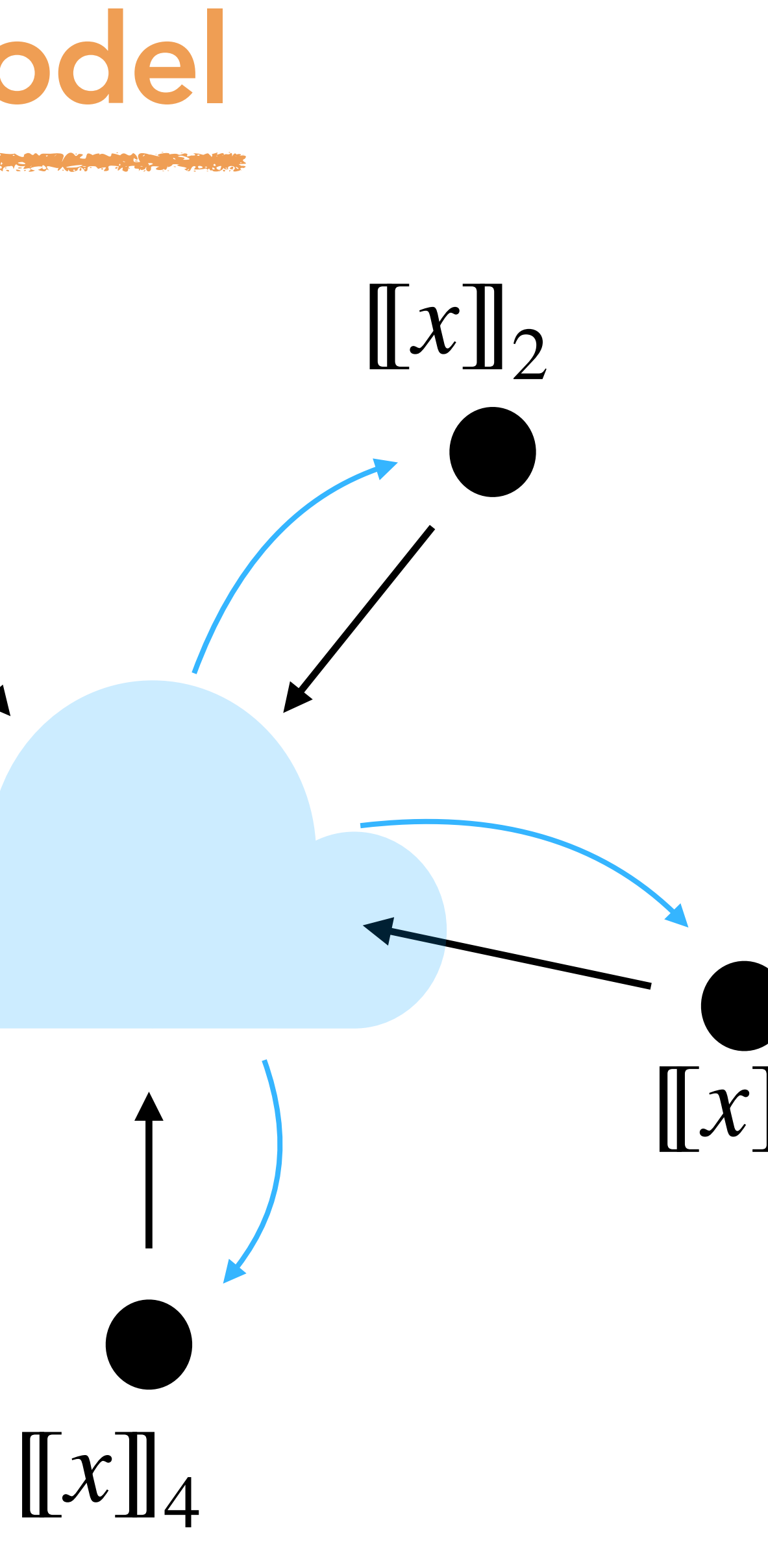

## Complete MPC model

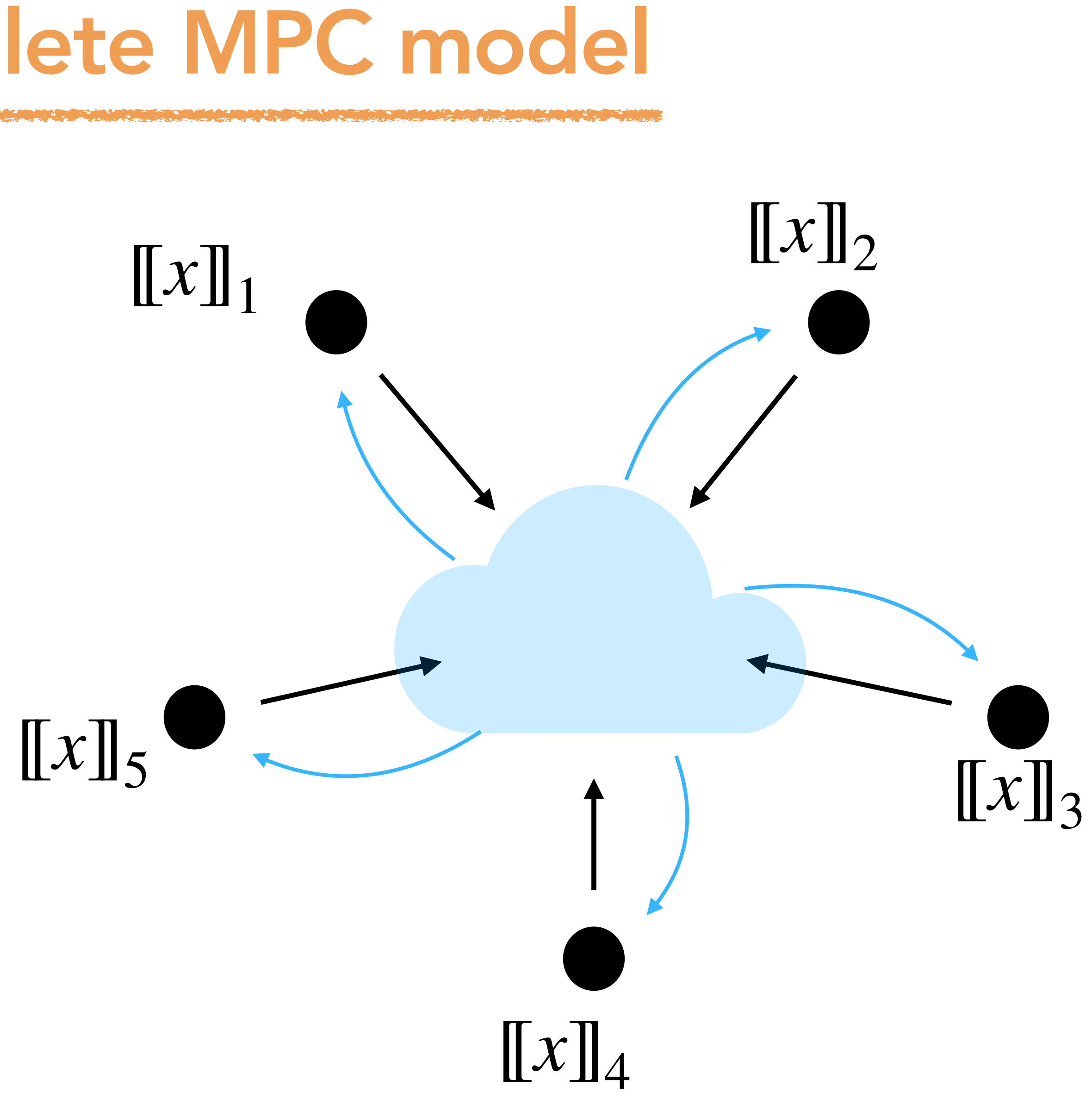

# Complete MPC model

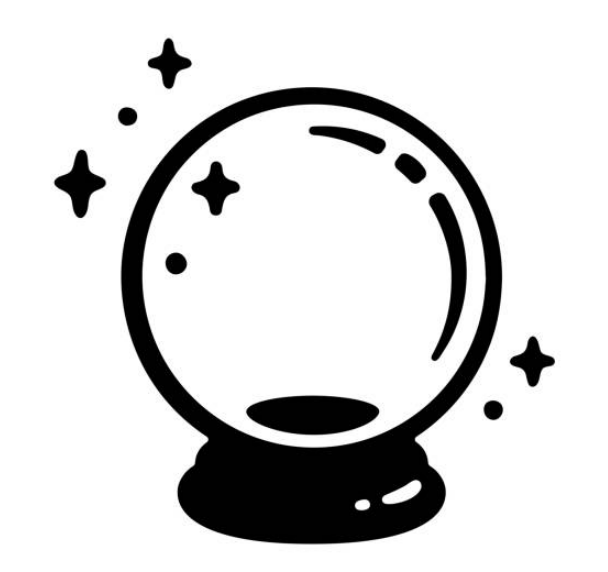

#### Randomness oracle

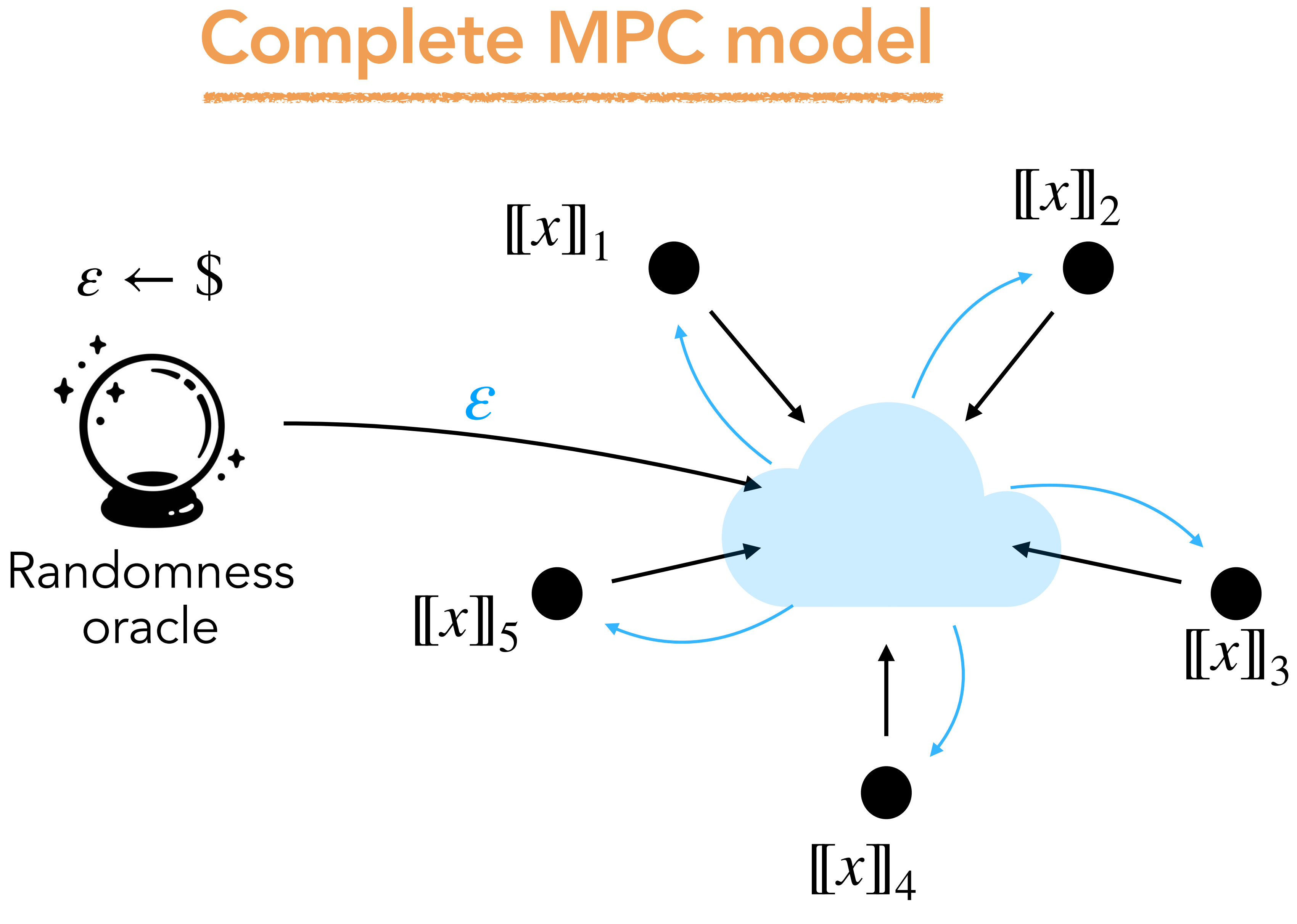

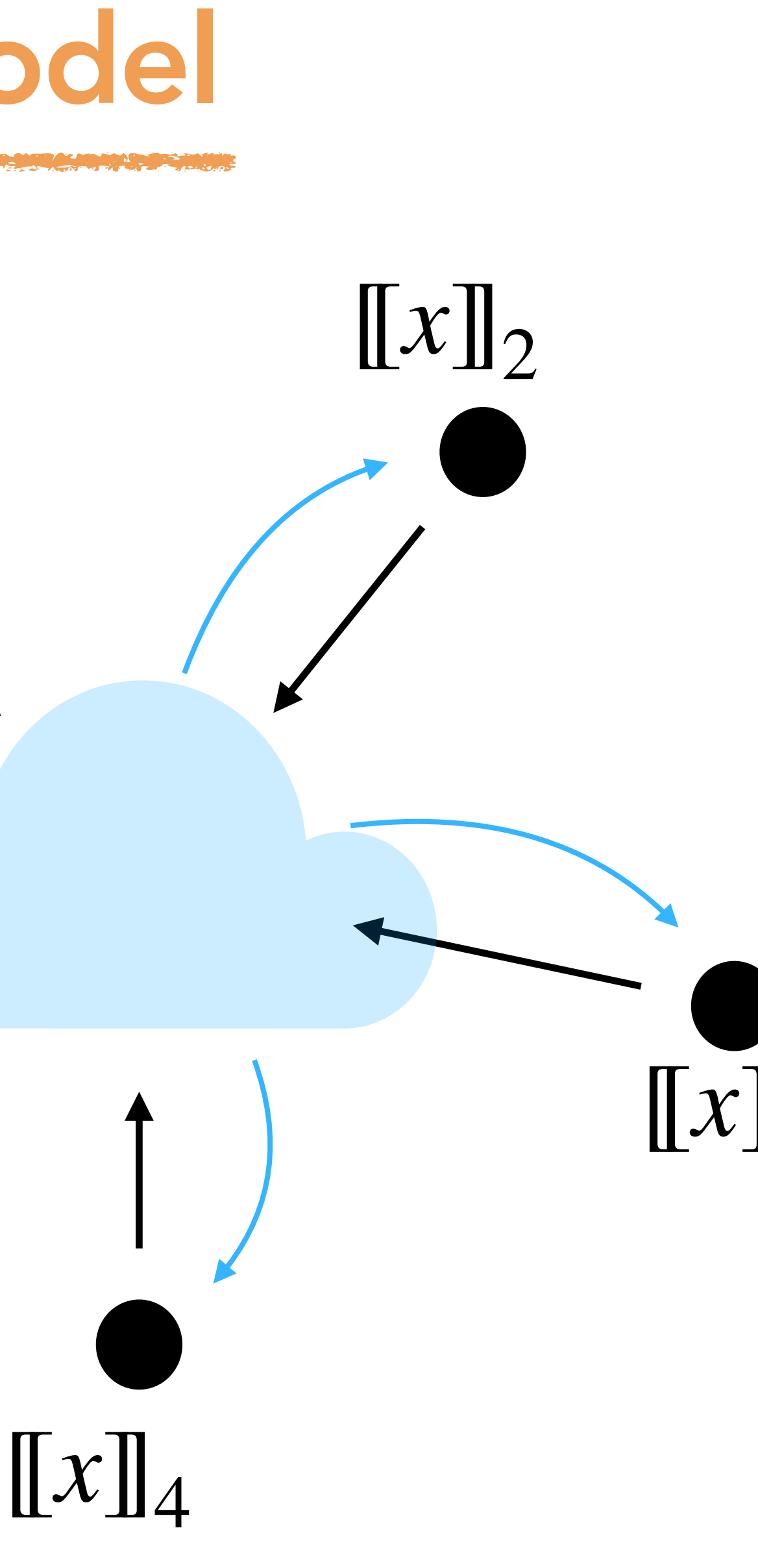

3

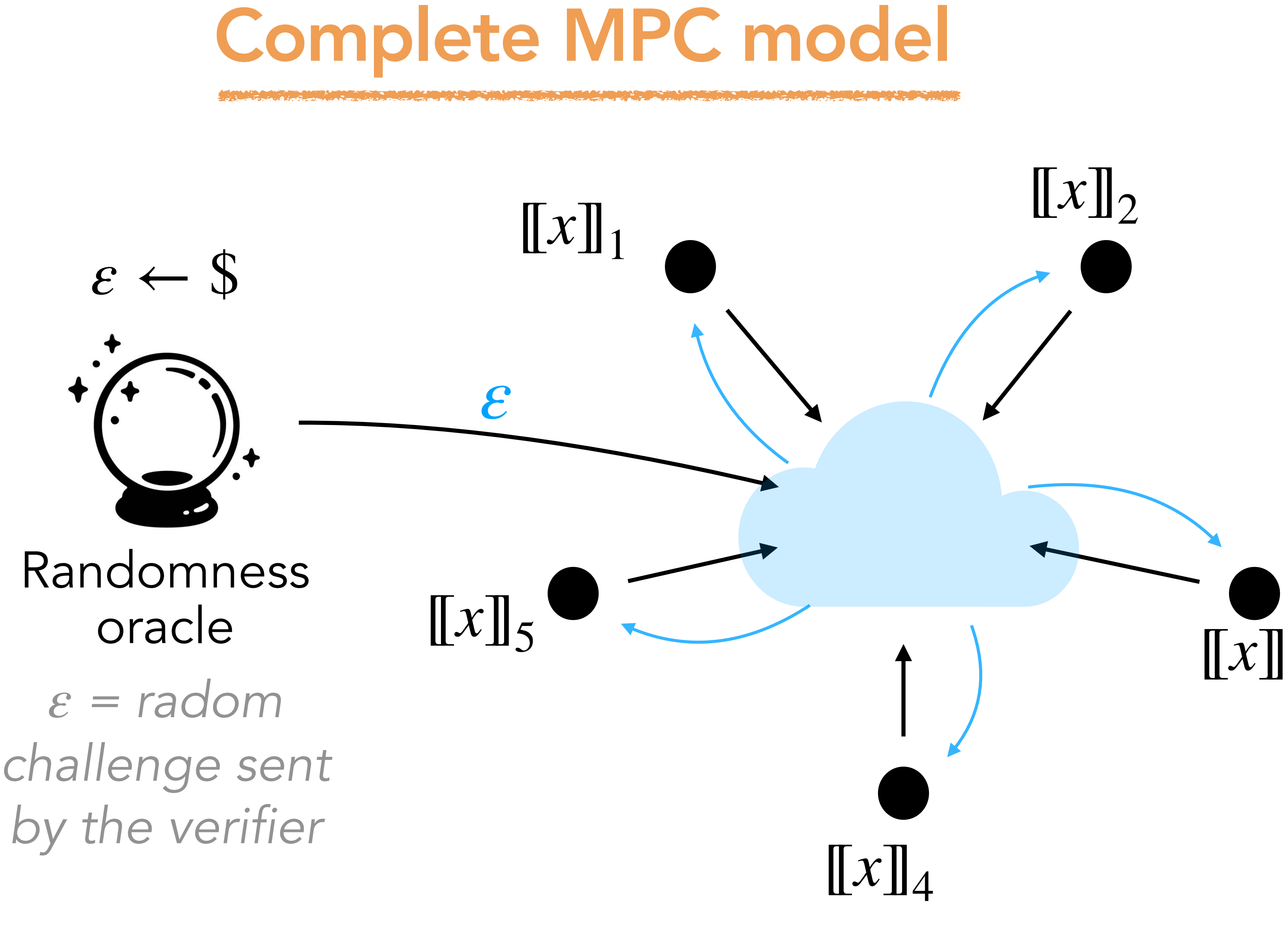

3

# Complete MPC model

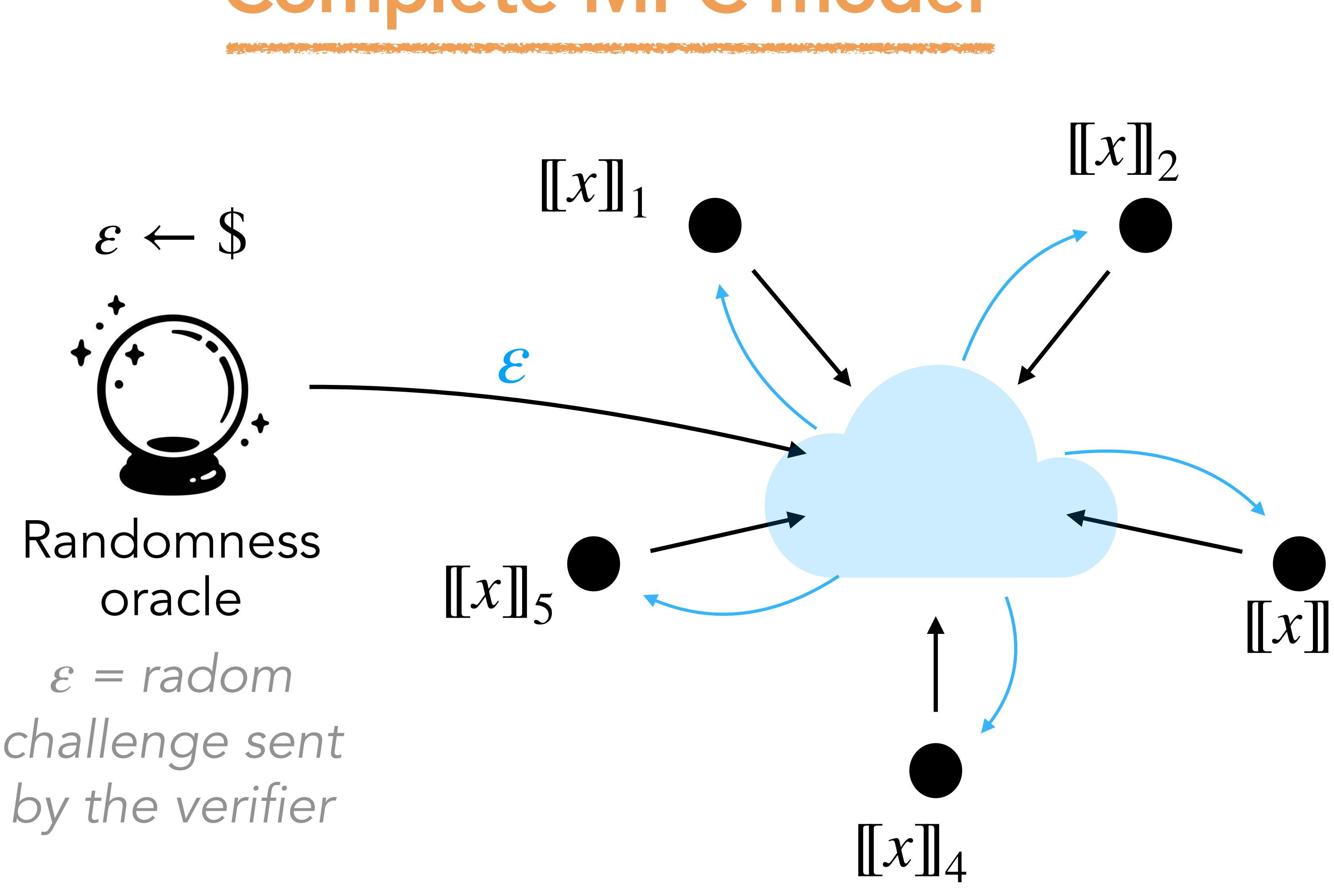

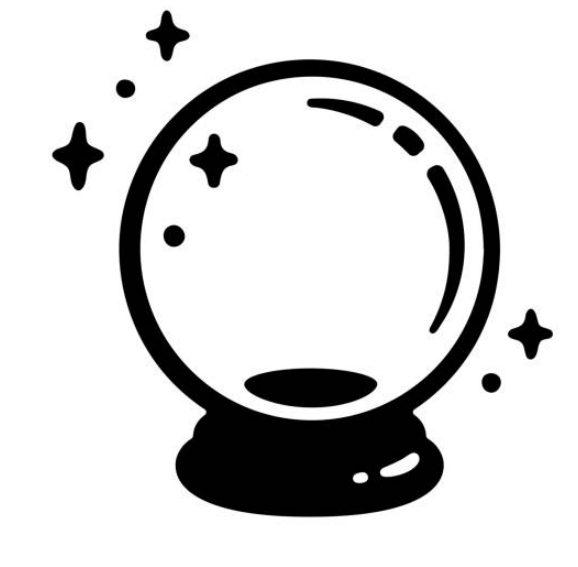

#### Hint oracle

# Complete MPC model

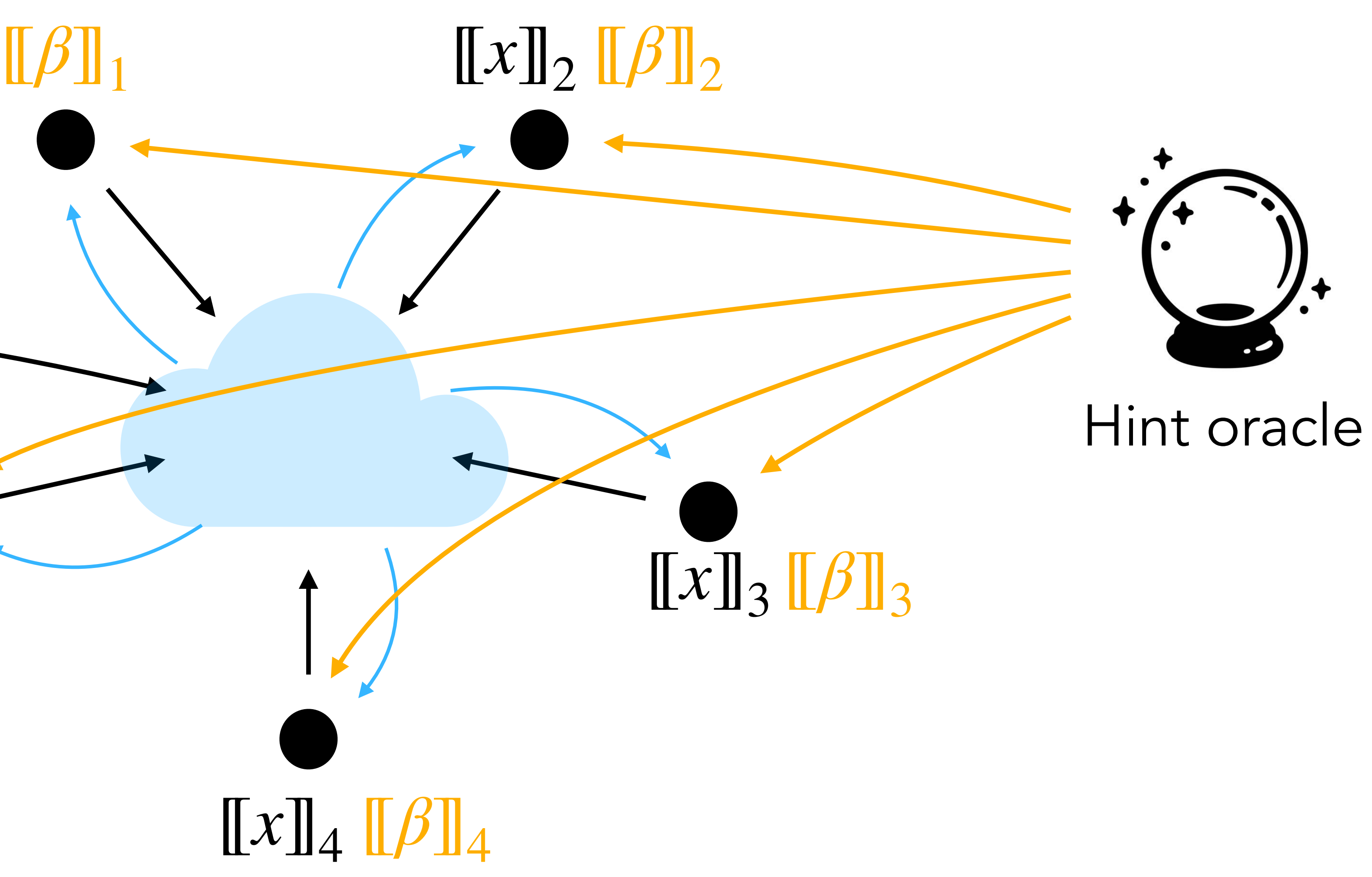

 $\llbracket x \rrbracket_1$ 

 $[\![\beta]\!]_5$ 

 $\llbracket x \rrbracket_5$ 

### Randomness oracle

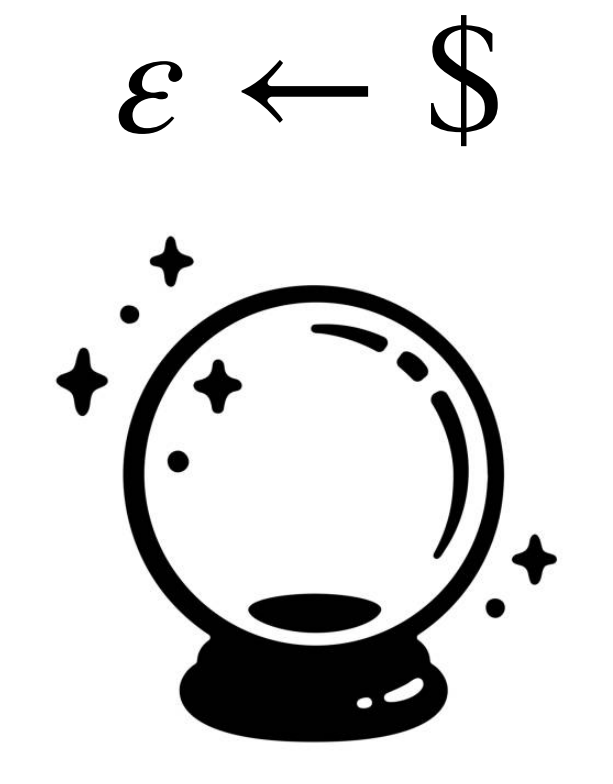

*ε*

 *= radom ε challenge sent by the verifier*

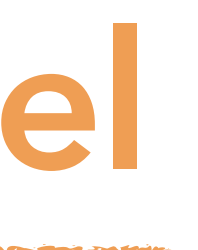

# Complete MPC model

 $\llbracket x \rrbracket_1$ 

 $[\![\beta]\!]_5$ 

 $\llbracket x \rrbracket_5$ 

### Randomness oracle

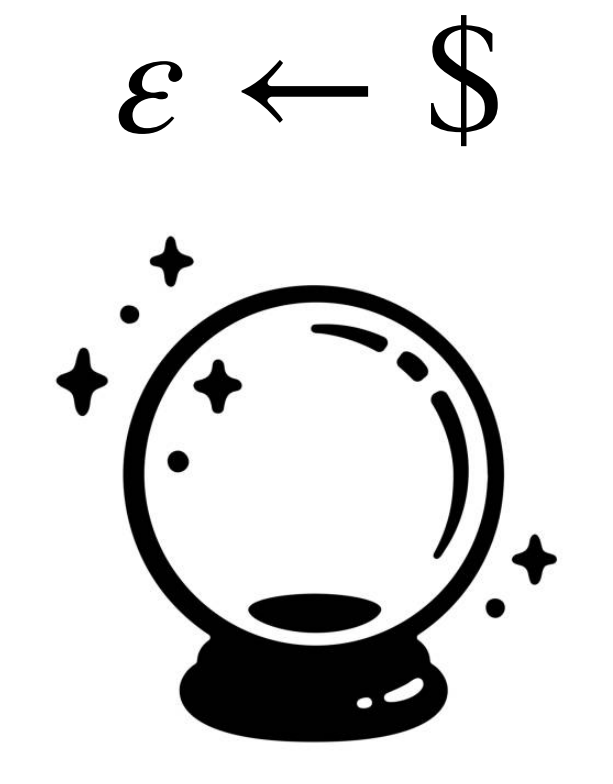

*ε*

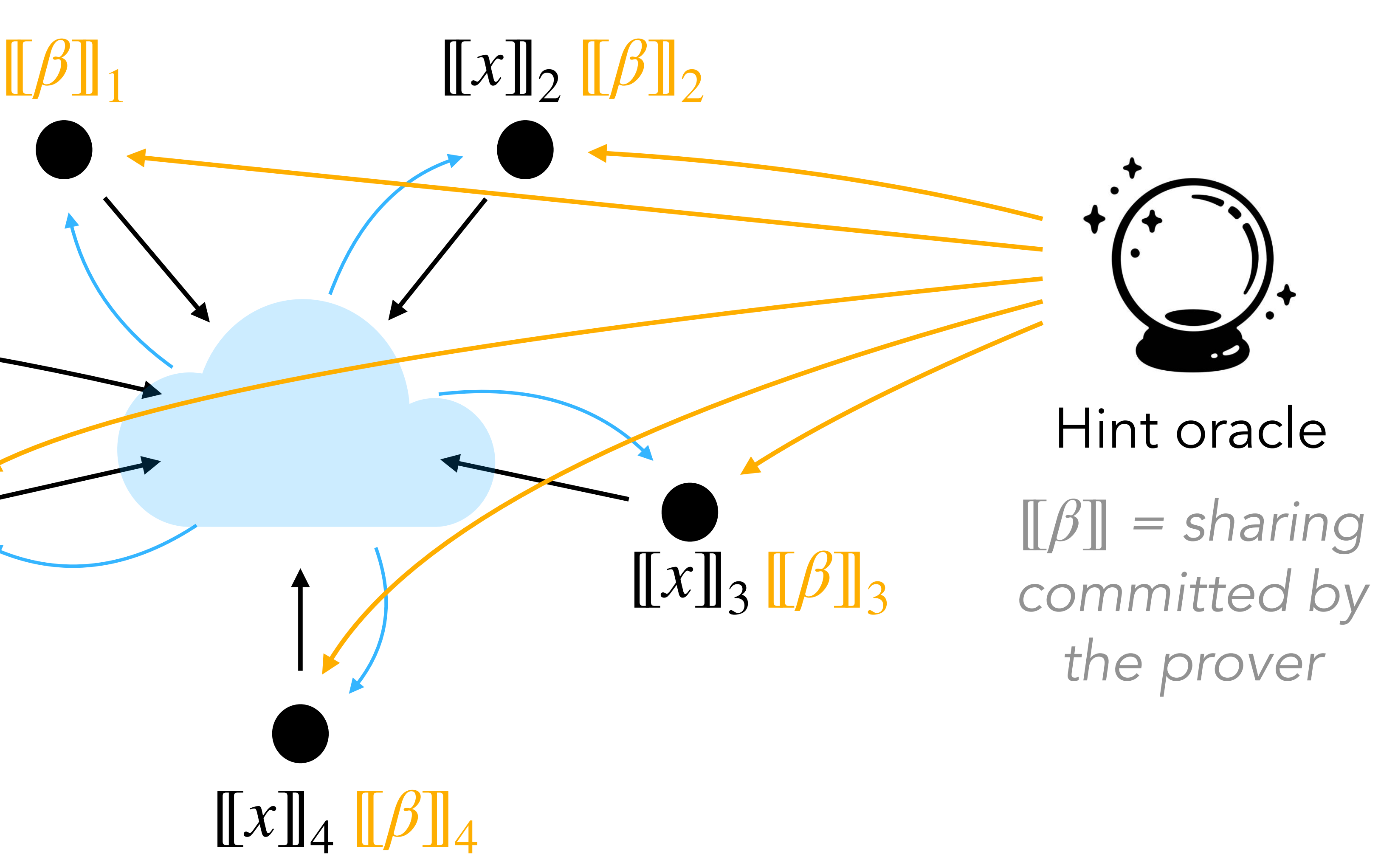

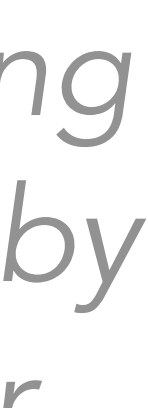

 *= radom ε challenge sent by the verifier*

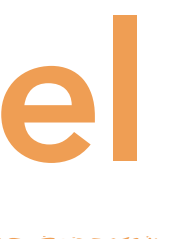

# Example: [BN20] check product  $xy = z$

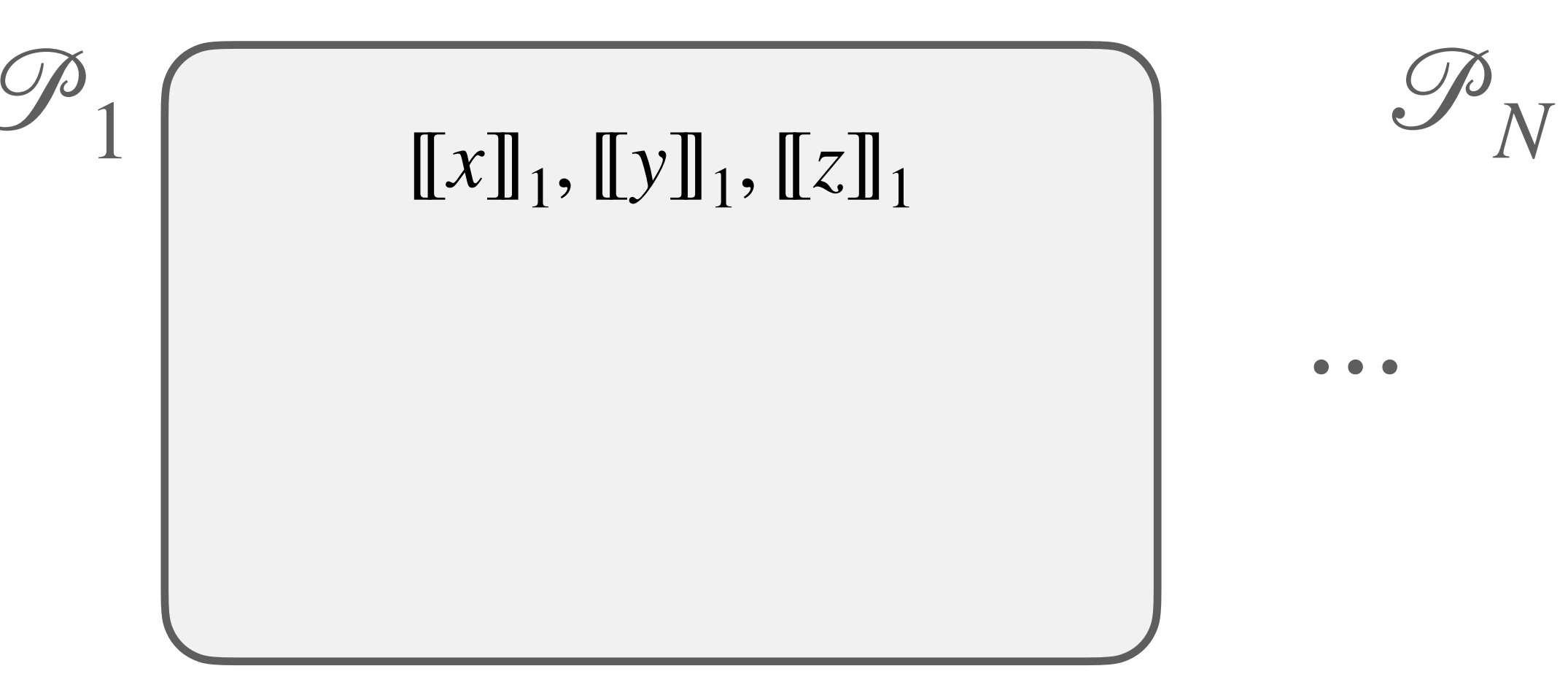

 $[\![x]\!]_N$ ,  $[\![y]\!]_N$ ,  $[\![z]\!]_N$ 

# Example: [BN20] check product  $xy = z$

. . .

 $\mathscr{P}_N$ 

#### $[[x]]_1, [[y]]_1, [[z]]_1$  $[[a]]_1, [[b]]_1, [[c]]_1$

1

 $[\![x]\!]_N$ ,  $[\![y]\!]_N$ ,  $[\![z]\!]_N$  $\llbracket a \rrbracket_N$ ,  $\llbracket b \rrbracket_N$ ,  $\llbracket c \rrbracket_N$ 

← *hint*  $ab = c$ 

# Example: [BN20] check product  $xy = z$

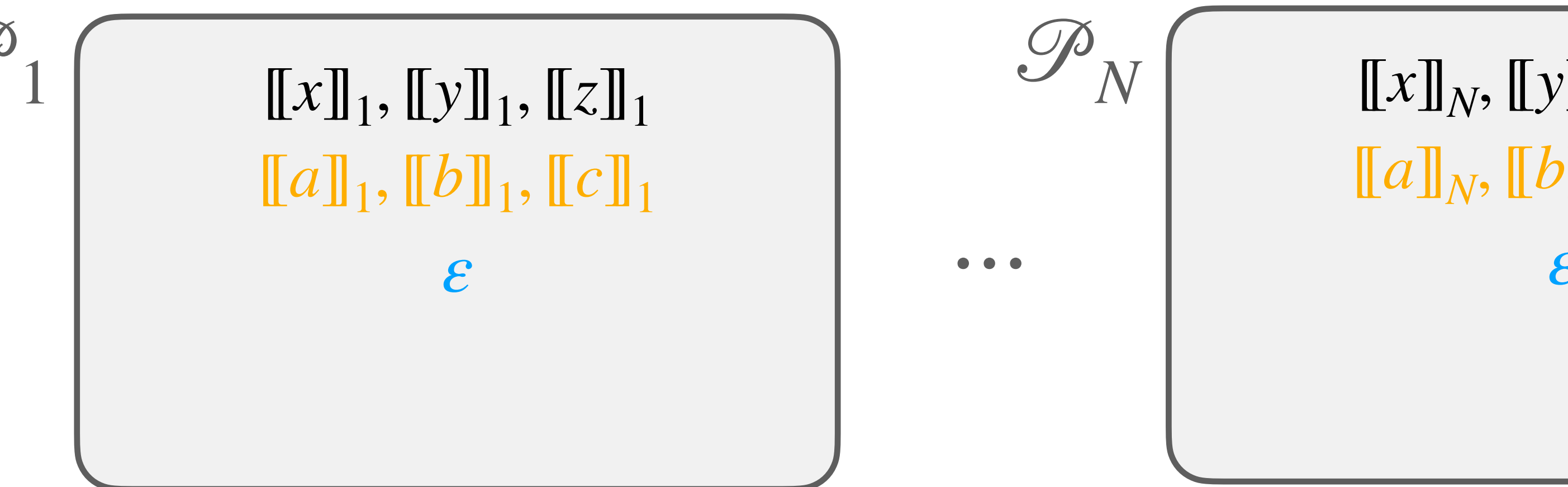

 $[\![x]\!]_N$ ,  $[\![y]\!]_N$ ,  $[\![z]\!]_N$  $\llbracket a \rrbracket_N$ ,  $\llbracket b \rrbracket_N$ ,  $\llbracket c \rrbracket_N$ *ε*

← *hint*  $ab = c$ **←** *random ε*

← *hint*  $ab = c$ **←** *random ε*

> $\alpha = \epsilon x + a$  $\beta = y + b$

# Example: [BN20] check product  $xy = z$

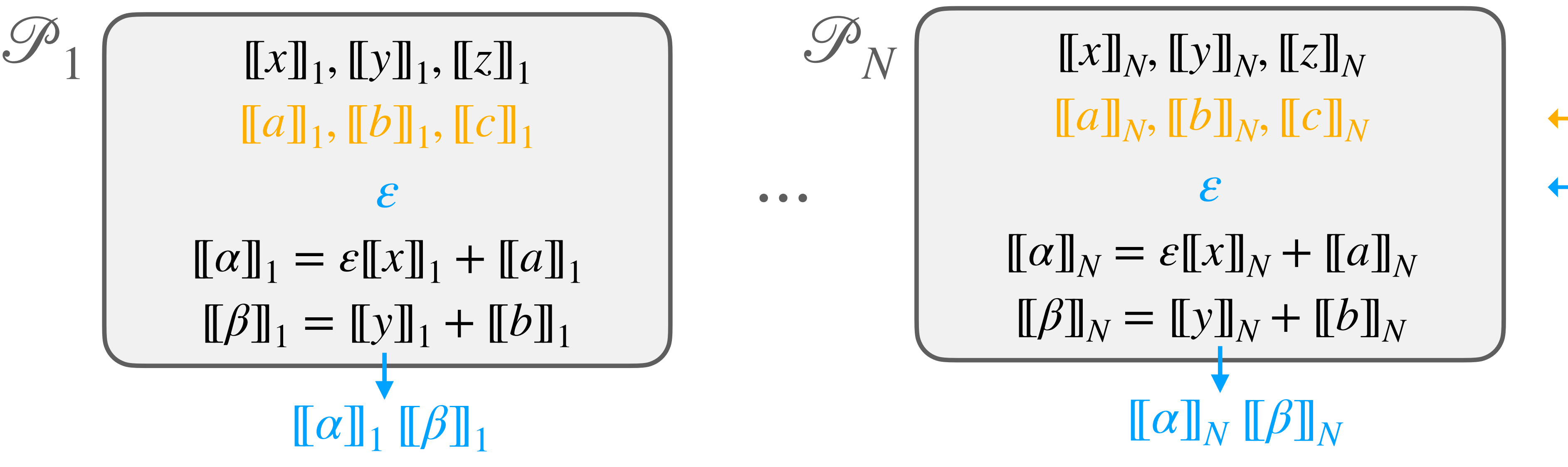
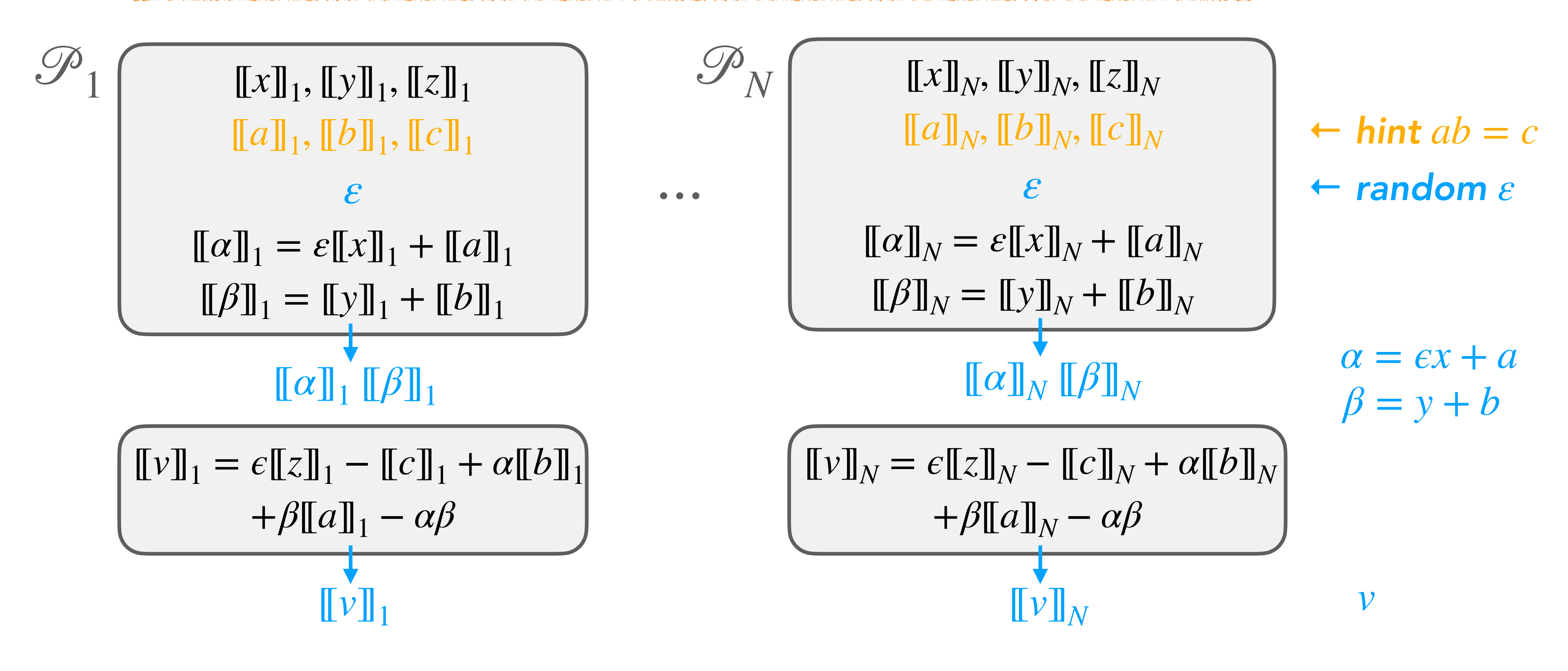

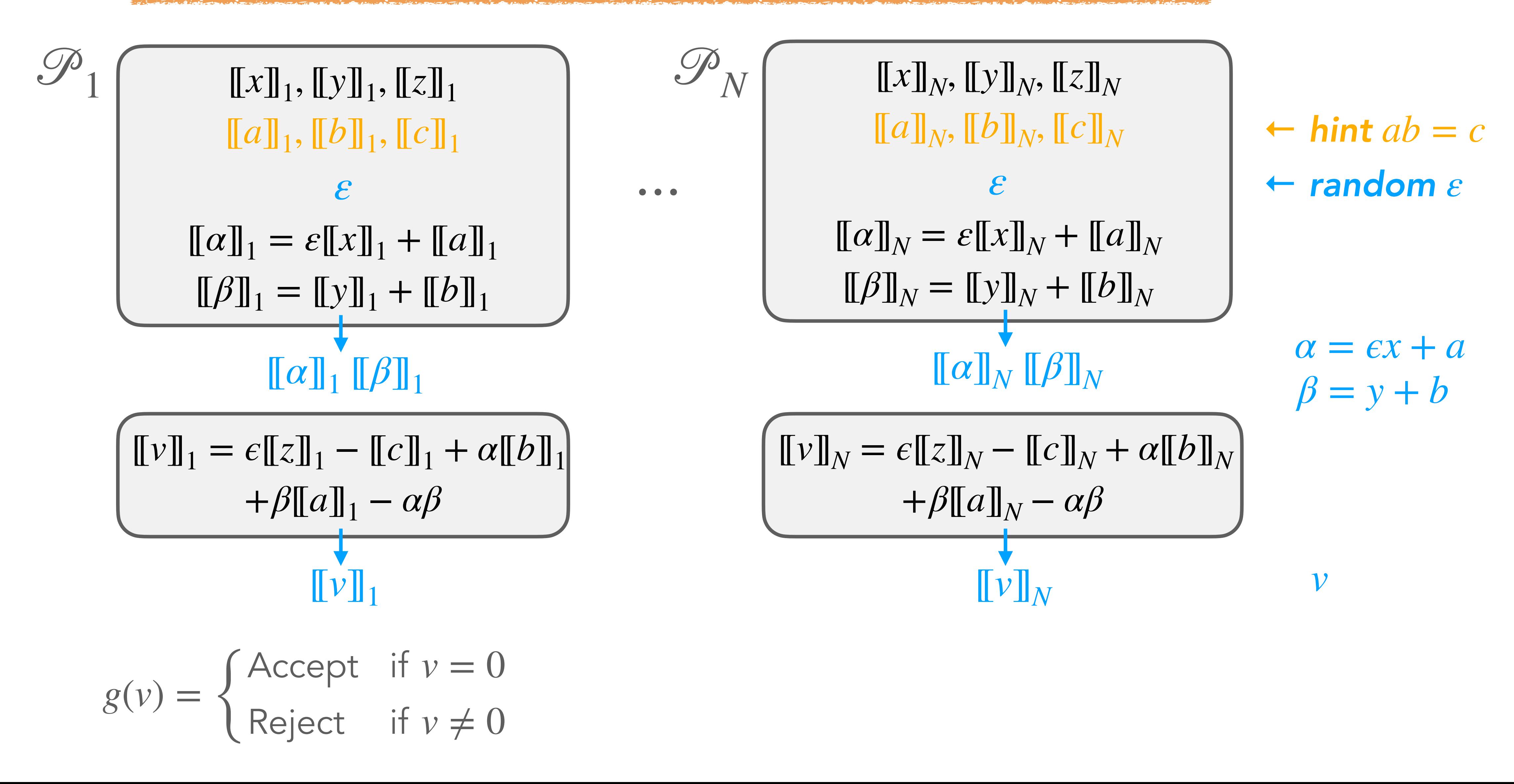

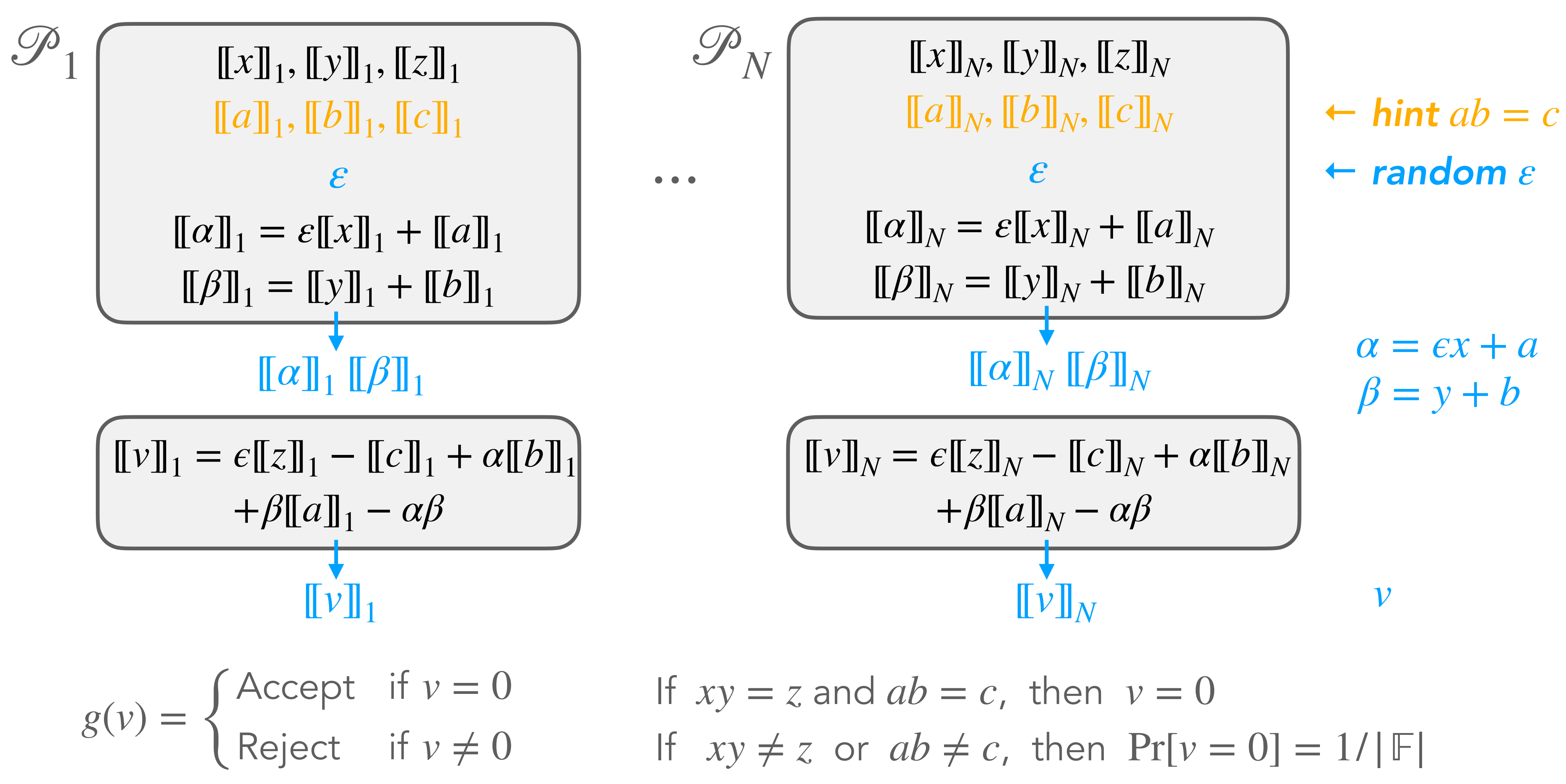

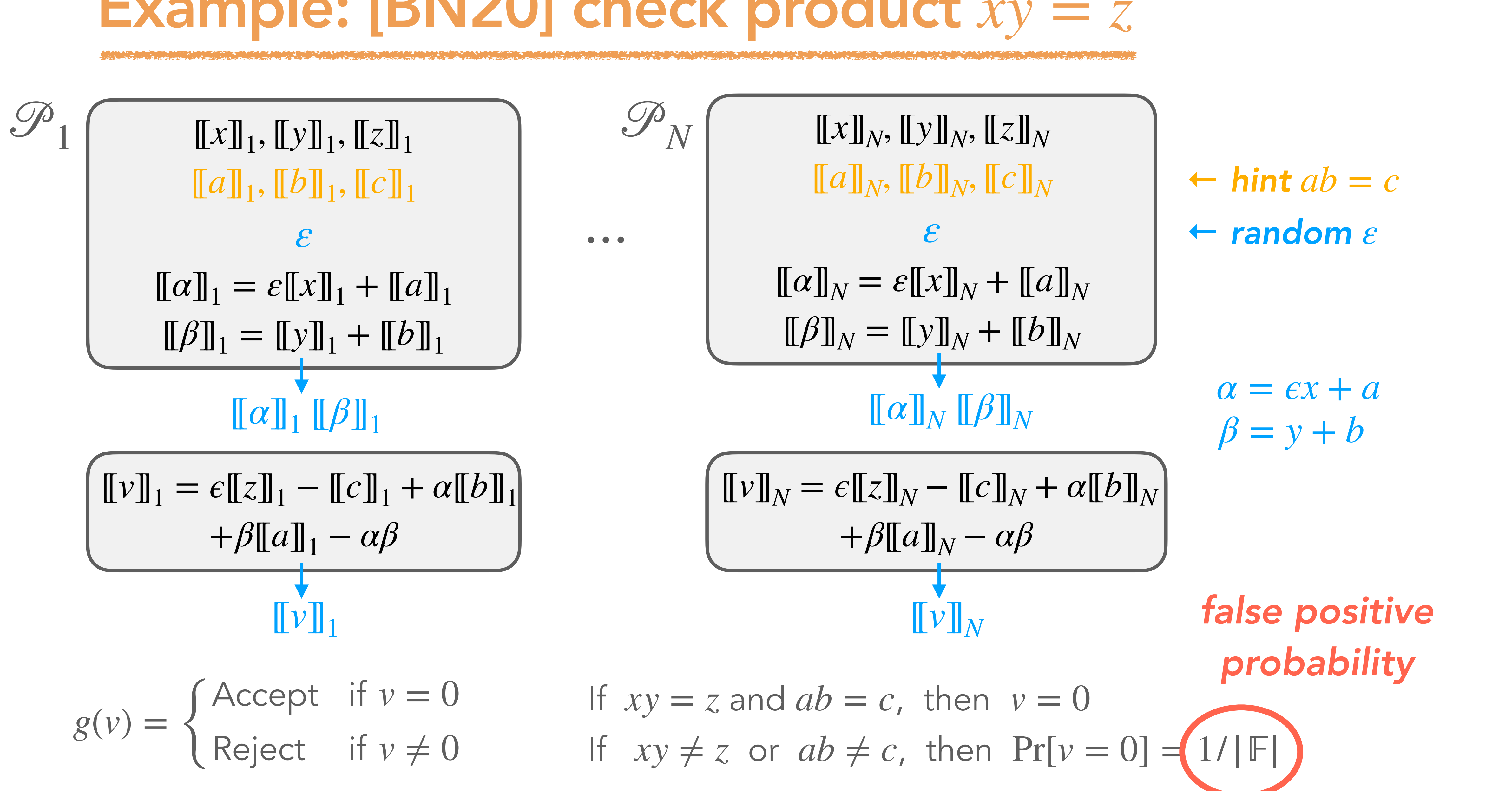

## Verifying arbitrary circuits

#### • Previous slide reference:

[BN20] Baum, Nof. "Concretely-Efficient Zero-Knowledge Arguments for Arithmetic Circuits and Their Application to Lattice-Based Cryptography"

(PKC 2020)

- Product-check protocol  $\Rightarrow$  protocol for checking any arithmetic circuit  $C(x) = y$
- Principle:
	- Let  $\{c_i = a_i \cdot b_i\}$  all the multiplications in C
	- ► Extended witness:  $w = x \parallel (c_1, ..., c_m)$
	- Compute  $[[y]] =$  linear function of  $[[w]] \rightarrow$  check  $[[y]] =$  sharing of  $y$
	- ►  $[[a_i]], [[b_i]], [[c_i]] =$  linear functions of  $[[w]] \rightarrow$  product check on  $[[a_i]], [[b_i]], [[c_i]]$

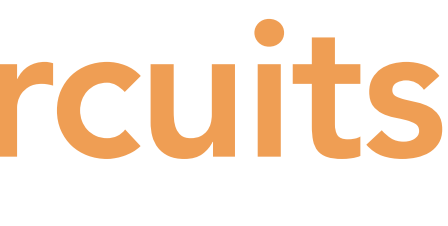

# MPCitH: optimisations

- Signature = transcript P **→** V
	- ►  ${Com<sup>p</sup>i([x]]<sub>i</sub>)}$  → N commitments
	- $\blacktriangleright \llbracket a \rrbracket_1, \ldots, \llbracket a \rrbracket_N$   $\longrightarrow N$  MPC broadcasts
	- ‣ → input shares + random tapes {[[*x*]]*<sup>i</sup>* , *ρi* }*i*≠*i*\* *N* − 1

- Signature = transcript P **→** V
	- ►  ${Com<sup>p</sup>i([x]]<sub>i</sub>)}$  → N commitments
	- $\blacktriangleright \llbracket a \rrbracket_1, \ldots, \llbracket a \rrbracket_N$   $\longrightarrow N$  MPC broadcasts
	- ‣ → input shares + random tapes {[[*x*]]*<sup>i</sup>* , *ρi* }*i*≠*i*\* *N* − 1
- First optimisation: hashing
	- $\triangleright$   $[\![\alpha]\!]_1, ..., [\![\alpha]\!]_N \rightarrow h = \text{Hash}([\![\alpha]\!]_1, ..., [\![\alpha]\!]_N)$ ,  $\alpha = \sum_i [\![\alpha]\!]_i$
	- ‣ Verification
		- $[\![\alpha]\!]_i = \varphi([\![x]\!]_i) \quad \forall i \neq i^*$
		- $[\![\alpha]\!]_{i^*} = \alpha \sum_{i \neq i^*} [\![\alpha]\!]_i$
		- Check  $\text{Hash}([\![\alpha]\!]_1, ..., [\![\alpha]\!]_N) = h$

- Signature = transcript P **→** V
	- ►  ${Com<sup>p</sup>i([x]]<sub>i</sub>)}$  → N commitments
	- $\bullet$   $[\![\alpha]\!]_1, ..., [\![\alpha]\!]_N$   $\rightarrow$  <del>*N* MPC broadcasts</del>  $\rightarrow$  hash (+1 MPC broadcast)
	- ‣ → input shares + random tapes {[[*x*]]*<sup>i</sup>* , *ρi* }*i*≠*i*\* *N* − 1
- First optimisation: hashing
	- $\triangleright$   $[\![\alpha]\!]_1, ..., [\![\alpha]\!]_N \rightarrow h = \text{Hash}([\![\alpha]\!]_1, ..., [\![\alpha]\!]_N)$ ,  $\alpha = \sum_i [\![\alpha]\!]_i$
	- ‣ Verification
		- $[\![\alpha]\!]_i = \varphi([\![x]\!]_i) \quad \forall i \neq i^*$
		- $[\![\alpha]\!]_{i^*} = \alpha \sum_{i \neq i^*} [\![\alpha]\!]_{i^*}$
		- Check  $\text{Hash}([\![\alpha]\!]_1, ..., [\![\alpha]\!]_N) = h$

- Signature = transcript P **→** V
	- $\rightarrow$  {Com<sup> $\rho_i$ </sup>([[*x*]]<sub>*i*</sub>)}  $\rightarrow$  A commitments  $\rightarrow$  hash +1 commitment
	- $\bullet$   $[\![\alpha]\!]_1, ..., [\![\alpha]\!]_N$   $\rightarrow$  <del>*N* MPC broadcasts</del>  $\rightarrow$  hash (+1 MPC broadcast)
	- ‣ → input shares + random tapes {[[*x*]]*<sup>i</sup>* , *ρi* }*i*≠*i*\* *N* − 1
- First optimisation: hashing
	- $\triangleright$   $[\![\alpha]\!]_1, ..., [\![\alpha]\!]_N \rightarrow h = \text{Hash}([\![\alpha]\!]_1, ..., [\![\alpha]\!]_N)$ ,  $\alpha = \sum_i [\![\alpha]\!]_i$
	- ‣ Verification
		- $[\![\alpha]\!]_i = \varphi([\![x]\!]_i) \quad \forall i \neq i^*$
		- $[\![\alpha]\!]_{i^*} = \alpha \sum_{i \neq i^*} [\![\alpha]\!]_{i^*}$
		- Check  $\text{Hash}([\![\alpha]\!]_1, ..., [\![\alpha]\!]_N) = h$

• Also works with commitments

- Signature = transcript P **→** V
	- $\rightarrow$  {Com<sup> $\rho_i$ </sup>([[*x*]]<sub>*i*</sub>)}  $\rightarrow$  A commitments  $\rightarrow$  hash +1 commitment
	- ‣ → MPC broadcasts → hash (+1 MPC broadcast) [[*α*]]1, …, [[*α*]]*<sup>N</sup> N*
- First optimisation: hashing
	- $\triangleright$   $[\![\alpha]\!]_1, ..., [\![\alpha]\!]_N \rightarrow h = \text{Hash}([\![\alpha]\!]_1, ..., [\![\alpha]\!]_N)$ ,  $\alpha = \sum_i [\![\alpha]\!]_i$
	- ‣ Verification
		- $[\![\alpha]\!]_i = \varphi([\![x]\!]_i) \quad \forall i \neq i^*$
		- $[\![\alpha]\!]_{i^*} = \alpha \sum_{i \neq i^*} [\![\alpha]\!]_{i^*}$
		- Check  $\text{Hash}([\![\alpha]\!]_1, ..., [\![\alpha]\!]_N) = h$

• Also works with commitments

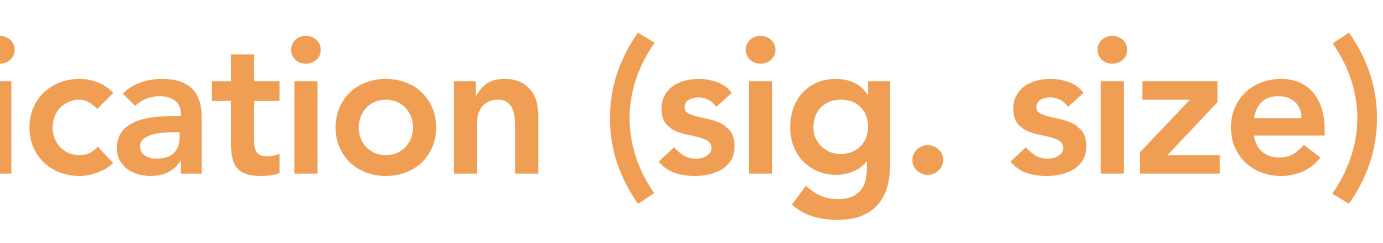

# ‣ → input shares + random tapes {[[*x*]]*<sup>i</sup>* , *ρi* }*i*≠*i*\* *N* − 1 *main cost*

- [KKW18] Katz, Kolesnikov, Wang: "Improved Non-Interactive Zero
- Pseudorandom generation from seed
	- $\mathbf{P} \left( \llbracket x \rrbracket_i, \rho_i \right) \leftarrow \text{PRG}(\text{seed}_i)$
	- ‣ [[*x*]]*<sup>N</sup>* = *x* − Σ*<sup>N</sup> <sup>i</sup>*=1[[*x*]]*<sup>i</sup>*
- Seeds {seed<sub>i</sub>} generated from a common "root seed"
- Goal: revealing  $\{ \text{seed}_i \}_{i \neq i^*}$  with less than  $(N 1) \cdot \lambda$  bits

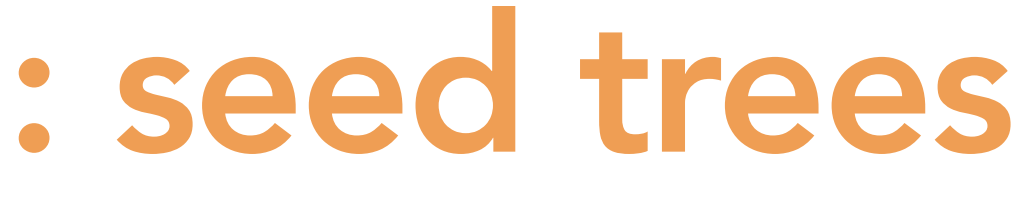

Knowledge with Applications to Post-Quantum Signatures" (CCS 2018)

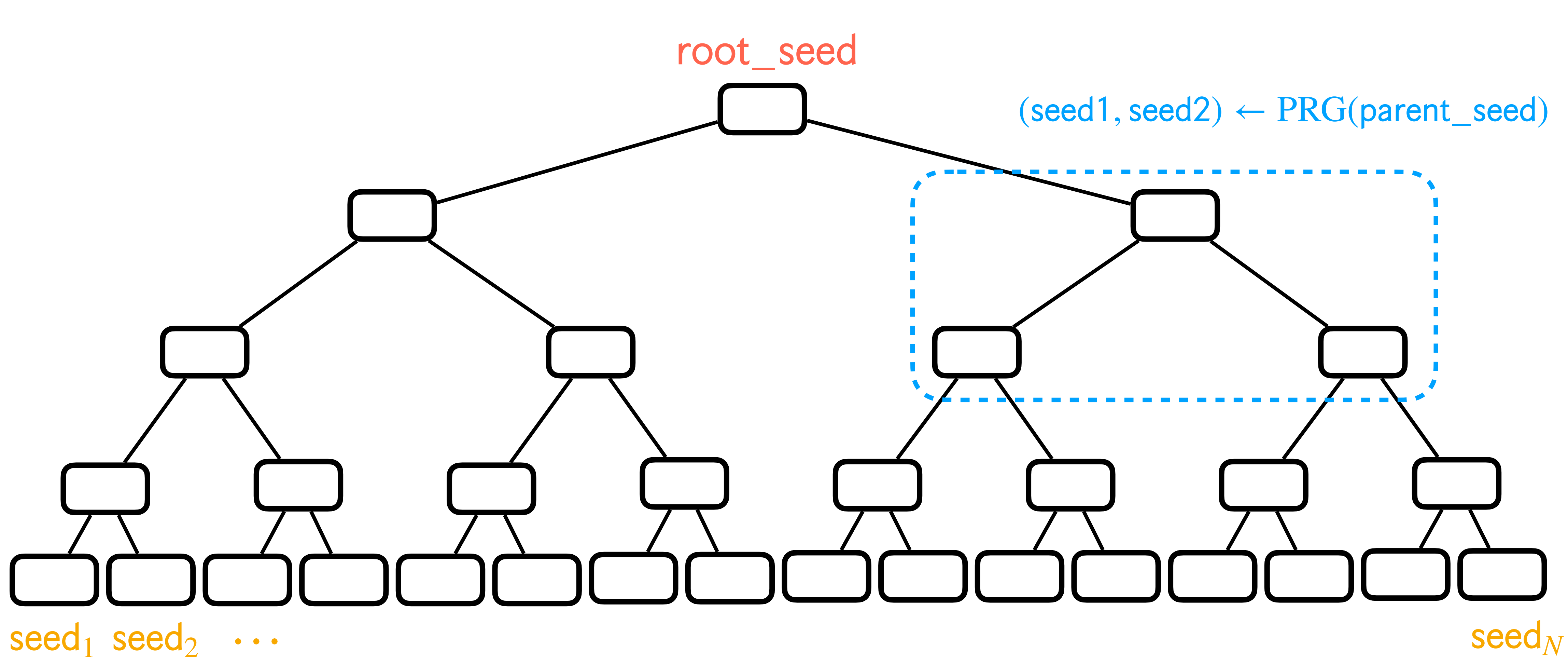

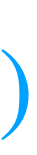

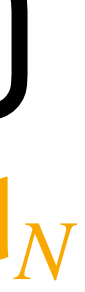

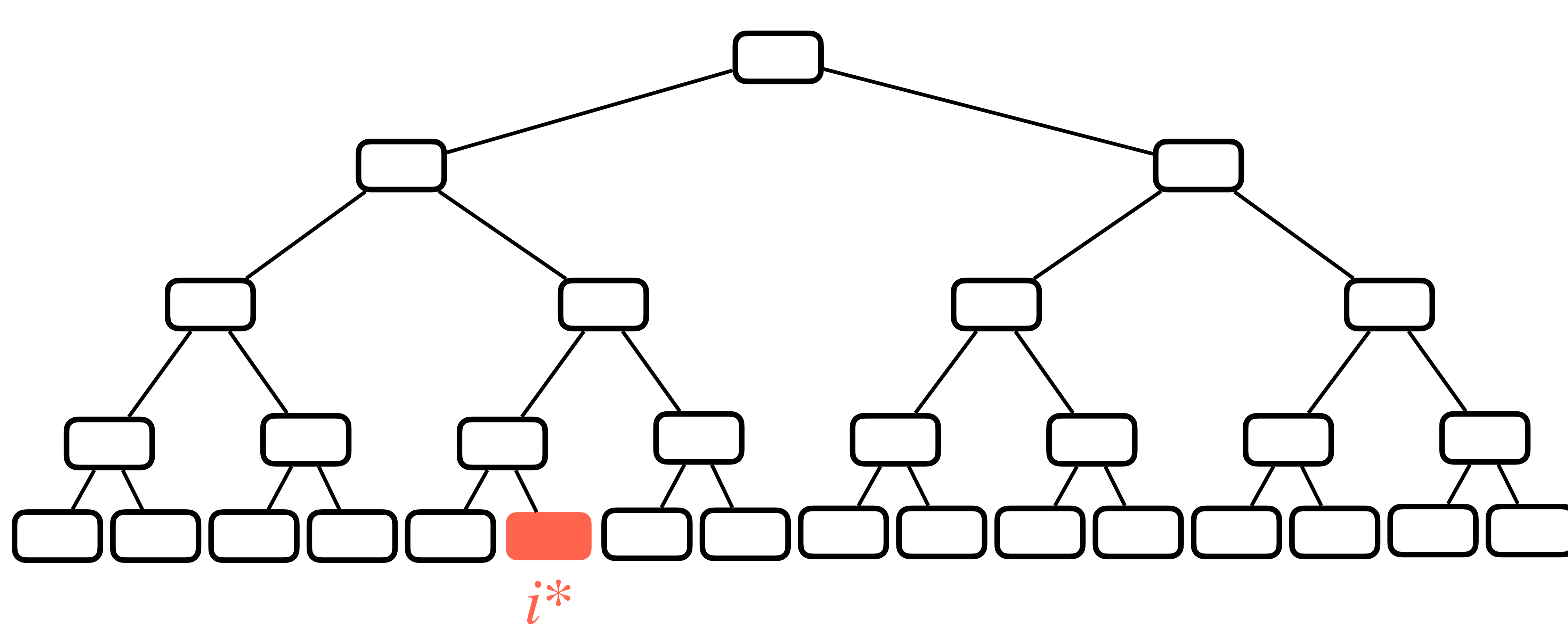

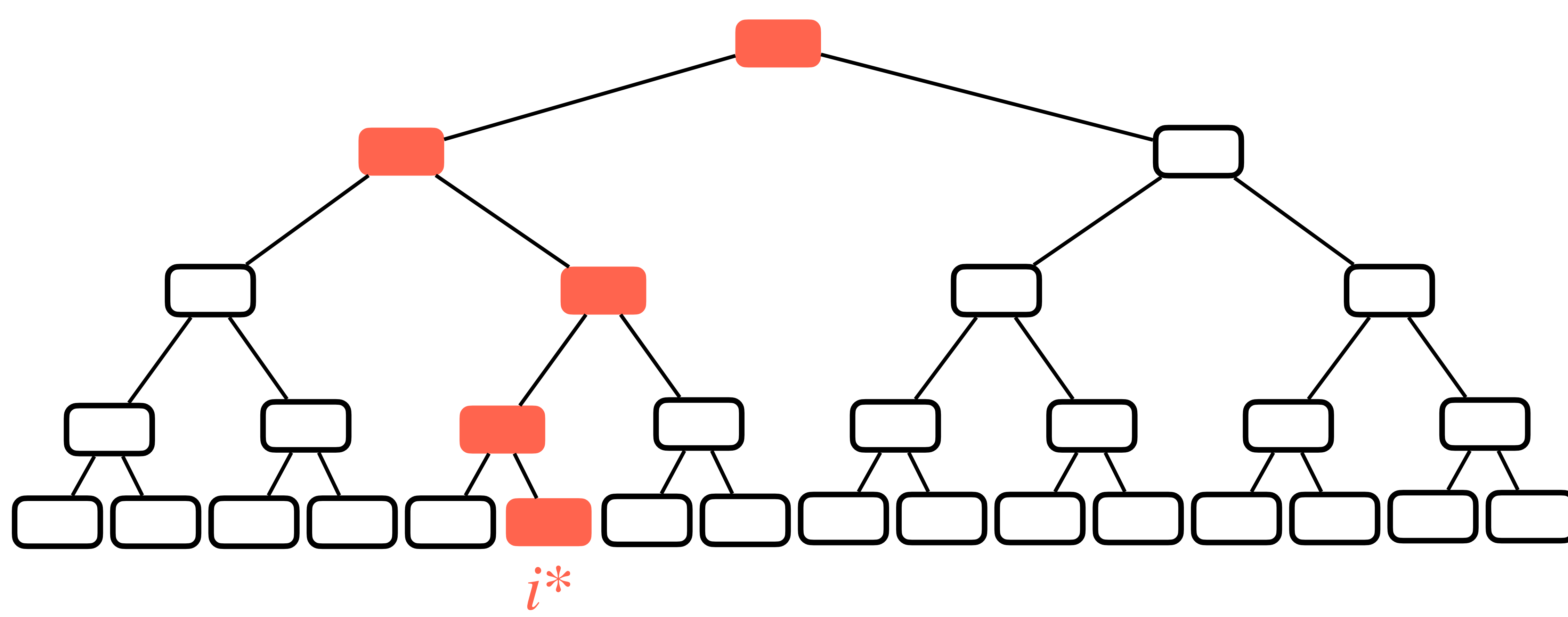

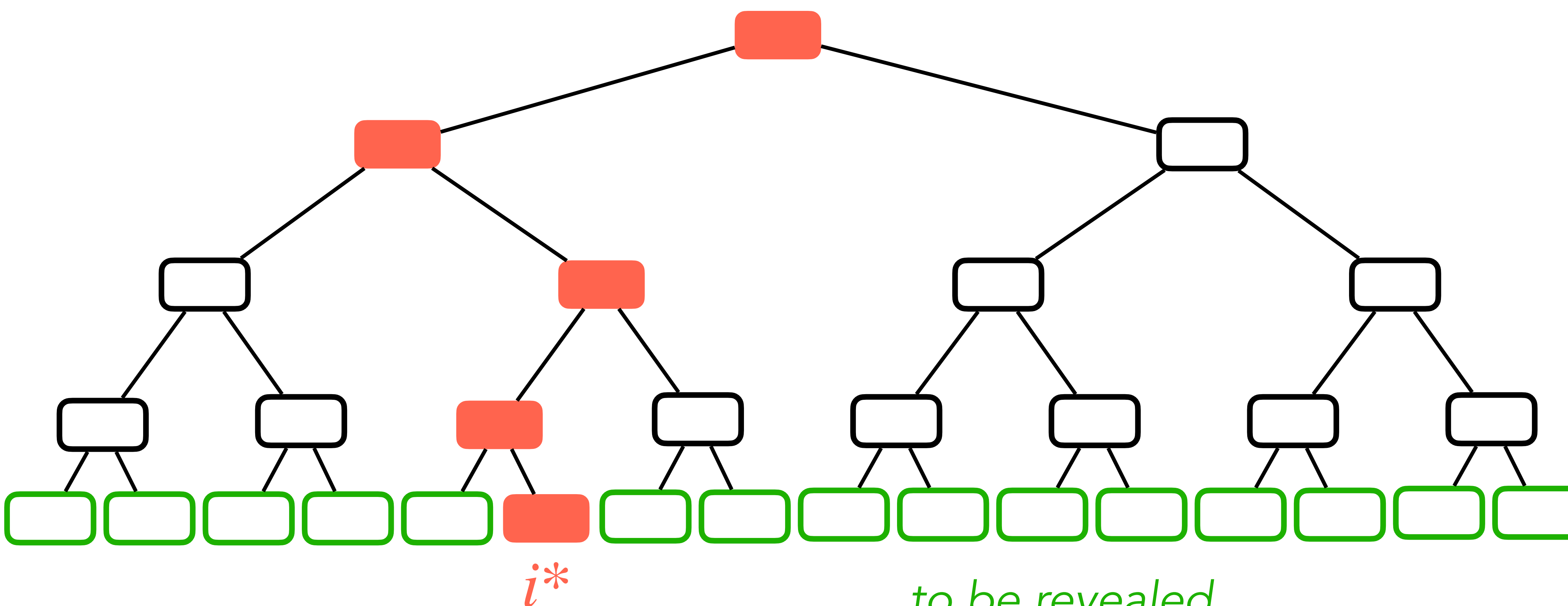

to be revealed

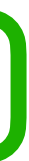

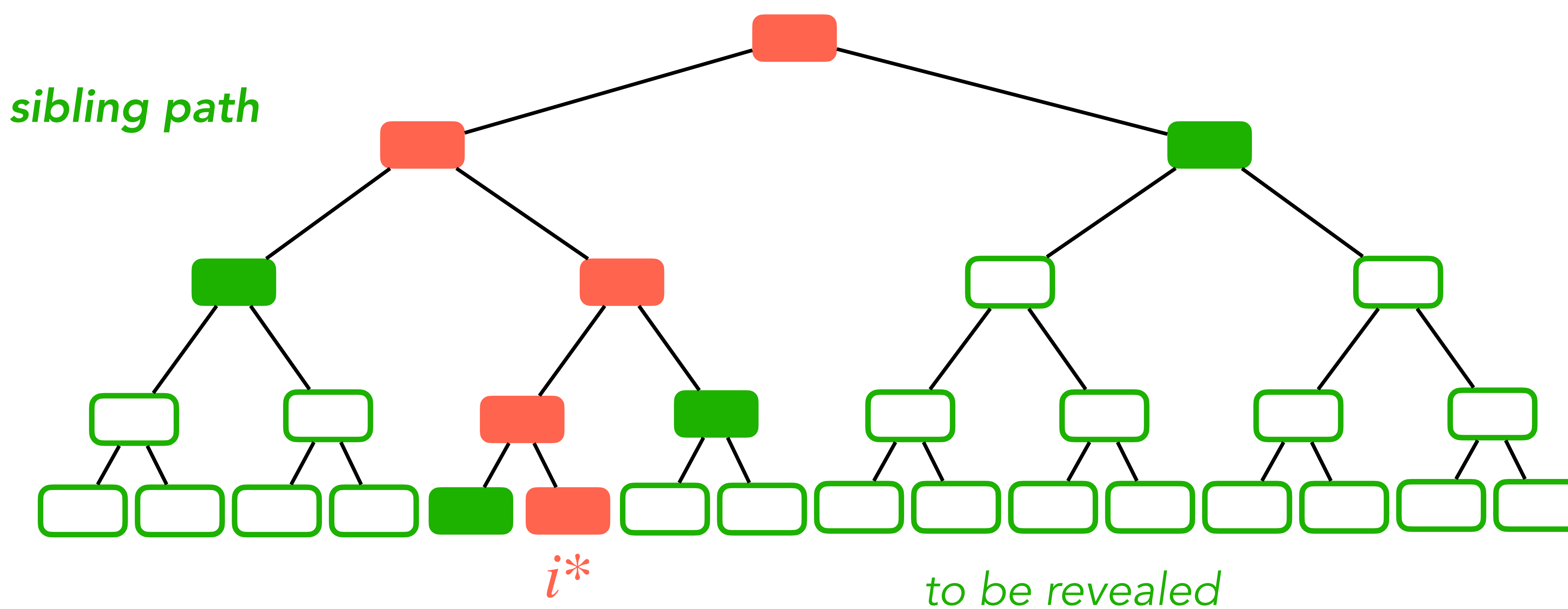

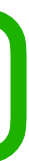

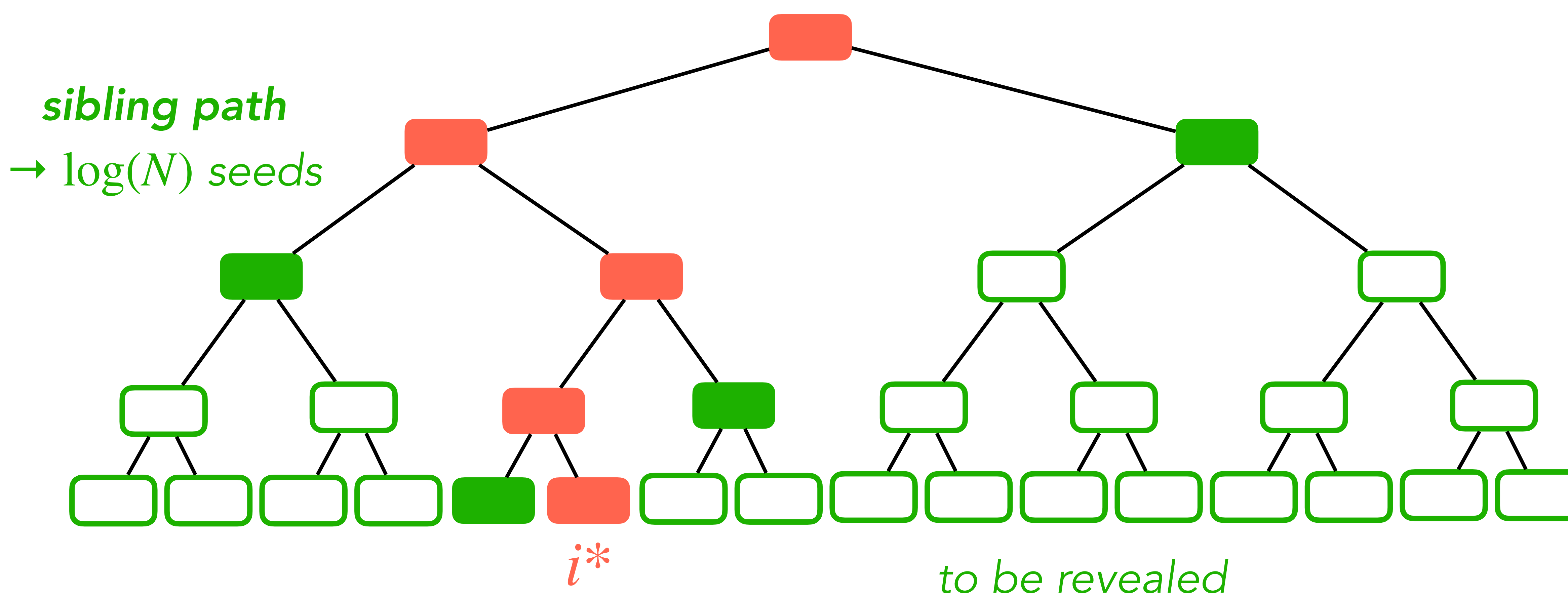

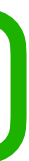

- Signature = transcript P **→** V
	- $\rightarrow$  {Com<sup>*p*<sub>*i*</sub>([[*x*]]<sub>*i*</sub>)}  $\rightarrow$  A commitments  $\rightarrow$  hash +1 commitment</sup>
	- ‣ → MPC broadcasts → hash (+1 MPC broadcast) [[*α*]]1, …, [[*α*]]*<sup>N</sup> N*
	- $\rightarrow$  { $[[x]]_i, \rho_i$ }<sub>*i*≠*i*\*  $\rightarrow$  *N*  $\rightarrow$  1 input shares + random tapes  $\rightarrow$  log(*N*) seeds</sub> +  $\llbracket x \rrbracket_N$  if  $i^* \neq N$
- Verification
	- Sibling path → {seed<sub>*i*</sub>}<sub>*i*≠*i*\*</sub>
	- $-$  seed<sub>*i*</sub>  $\rightarrow$  ([[x]]<sub>*i*</sub>,  $\rho$ <sub>*i*</sub>)  $\forall i \neq i^*$

 $\bullet$   $\bullet$   $\bullet$ 

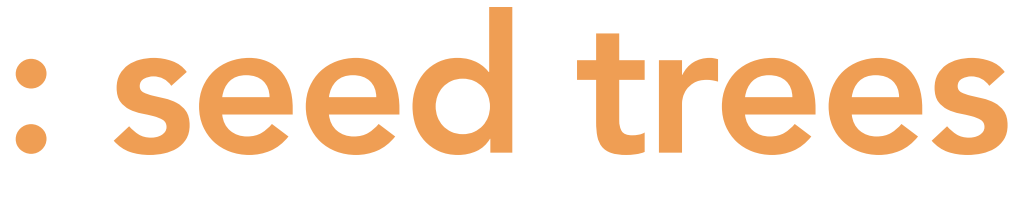

## Optimising computation: hypercube technique

- Return of the SDitH" (EUROCRYPT 2023)
- High-level principle
	- ‣ Apply MPC computation to sums of shares
		- $\Sigma_{i \in I}$  [[ $x_i$ ]]  $\xrightarrow{\varphi}$   $\Sigma_{i \in I}$  [[ $\alpha_i$ ]]
	-
	- Only  $\log N$  for the verifier
- See Nicolas' talk at EC: <https://youtu.be/z6nE4fOWvZA> (49:33)

• [AGHHJY23] Aguilar Melchor, Gama, Howe, Hülsing, Joseph, Yue. "The

• Only  $\log N + 1$  such party computations necessary for the prover

## **MPCitH with threshold LSSS**

A ACADEMIA DE STATISTICA DE L'ARCHITECTURI DE L'ARCHITECTURI DE L'ARCHITECTURI DE L'ARCHITECTURI DE L'ARCHITEC<br>2000 DE L'ARCHITECTURI DE L'ARCHITECTURI DE L'ARCHITECTURI DE L'ARCHITECTURI DE L'ARCHITECTURI DE L'ARCHITECTU

$$
\begin{cases}\n\llbracket x \rrbracket_1 = P(f_1) \\
\vdots \\
\llbracket x \rrbracket_N = P(f_N)\n\end{cases}
$$
\nwith  $f_1, ..., f_N \in \mathbb{F}$  distinct field elements

- Sharing  $[[x]] = ([[[x]]_1, ..., [[x]]_N)$  such that
	- $\blacktriangleright$  Let  $(r_1, ..., r_\ell) \leftarrow \$$
	- $\triangleright$  Let P the polynomial of coefficients  $(x, r_1, ..., r_\ell)$

$$
\begin{cases}\n\llbracket x \rrbracket_1 = P(f_1) \\
\vdots \\
\llbracket x \rrbracket_N = P(f_N)\n\end{cases}
$$
 with  $f_1, ..., f_N \in \mathbb{F}$  distinct field elements

•  $(\ell + 1, N)$ -threshold linear secret sharing scheme (LSSS)

- 
- 

- Sharing  $[[x]] = ([[[x]]_1, ..., [[x]]_N)$  such that
	- $\blacktriangleright$  Let  $(r_1, ..., r_\ell) \leftarrow \$$
	- $\triangleright$  Let P the polynomial of coefficients  $(x, r_1, ..., r_\ell)$

$$
\begin{cases}\n\llbracket x \rrbracket_1 = P(f_1) \\
\vdots \\
\llbracket x \rrbracket_N = P(f_N)\n\end{cases}
$$
 with  $f_1, ..., f_N \in \mathbb{F}$  distinct field elements

- $(\ell + 1, N)$ -threshold linear secret sharing scheme (LSSS)
	- $\blacktriangleright$  Linearity:  $[[x]] + [[y]] = [[x + y]]$

- Sharing  $[[x]] = ([[[x]]_1, ..., [[x]]_N)$  such that
	- $\blacktriangleright$  Let  $(r_1, ..., r_\ell) \leftarrow \$$
	- $\triangleright$  Let P the polynomial of coefficients  $(x, r_1, ..., r_\ell)$

$$
\begin{cases}\n\llbracket x \rrbracket_1 = P(f_1) \\
\vdots \\
\llbracket x \rrbracket_N = P(f_N)\n\end{cases}
$$
 with  $f_1, ..., f_N \in \mathbb{F}$  distinct field elements

- $(\ell + 1, N)$ -threshold linear secret sharing scheme (LSSS)
	- $\blacktriangleright$  Linearity:  $[[x]] + [[y]] = [[x + y]]$
	- **►** Any set of  $l$  shares is random and independent of x
	- ▶ Any set of  $\ell + 1$  shares → coefficients  $(x, r_1, ..., r_\ell)$  → all the shares

- Sharing  $[[x]] = ([[[x]]_1, ..., [[x]]_N)$  such that
	- $\blacktriangleright$  Let  $(r_1, ..., r_\ell) \leftarrow \$$
	- $\triangleright$  Let P the polynomial of coefficients  $(x, r_1, ..., r_\ell)$

$$
\begin{cases}\n\llbracket x \rrbracket_1 = P(f_1) \\
\vdots \\
\llbracket x \rrbracket_N = P(f_N)\n\end{cases}
$$
 with  $f_1, ..., f_N \in \mathbb{F}$  distinct field elements

- $(\ell + 1, N)$ -threshold linear secret sharing scheme (LSSS)
	- $\blacktriangleright$  Linearity:  $[[x]] + [[y]] = [[x + y]]$
	- **►** Any set of  $l$  shares is random and independent of x
	- ▶ Any set of  $\ell + 1$  shares → coefficients  $(x, r_1, ..., r_\ell)$  → all the shares
	- $\mathbf{F}$  [[*x*]] = ([[*x*]]<sub>1</sub>, …, [[*x*]]<sub>*N*</sub>) is a **Reed-Solomon codeword** of  $(x, r_1, ..., r_\ell)$

- Sharing  $[[x]] = ([[[x]]_1, ..., [[x]]_N)$  such that
	- $\blacktriangleright$  Let  $(r_1, ..., r_\ell) \leftarrow \$$
	- $\triangleright$  Let P the polynomial of coefficients  $(x, r_1, ..., r_\ell)$

#### MPCitH with threshold LSSS

# • [FR22] Feneuil, Rivain. "Threshold Linear Secret Sharing to

- ZK property  $\Rightarrow$  only open  $\ell$  parties
	-
	- Prover opens {[[*x*]]*<sup>i</sup>* , *ρi* }*i*∈*I*

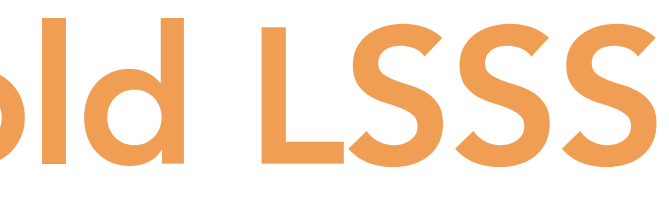

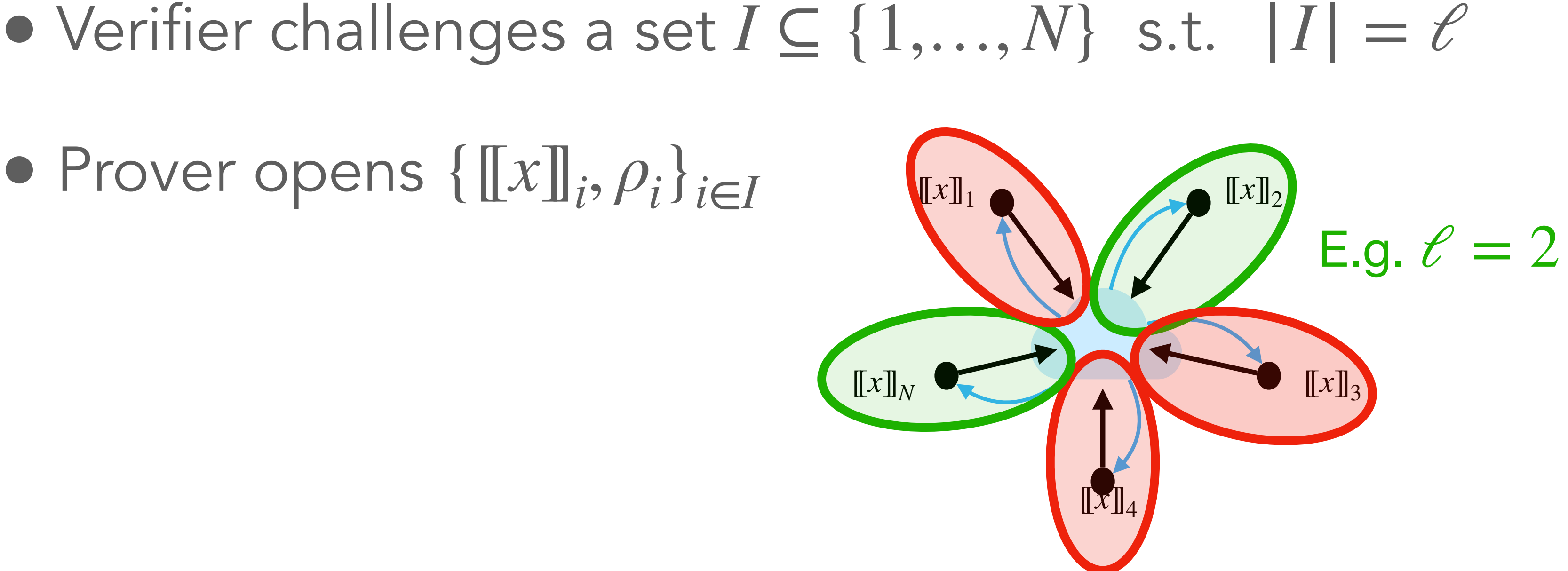

the Rescue of MPC-in-the-Head" (ePrint 2022)

Generate and commit shares  $[\![x]\!] = ([\![x]\!]_1, \ldots, [\![x]\!]_N)$ 

Prover Verifier

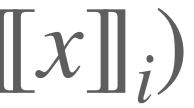

② Run MPC in their head

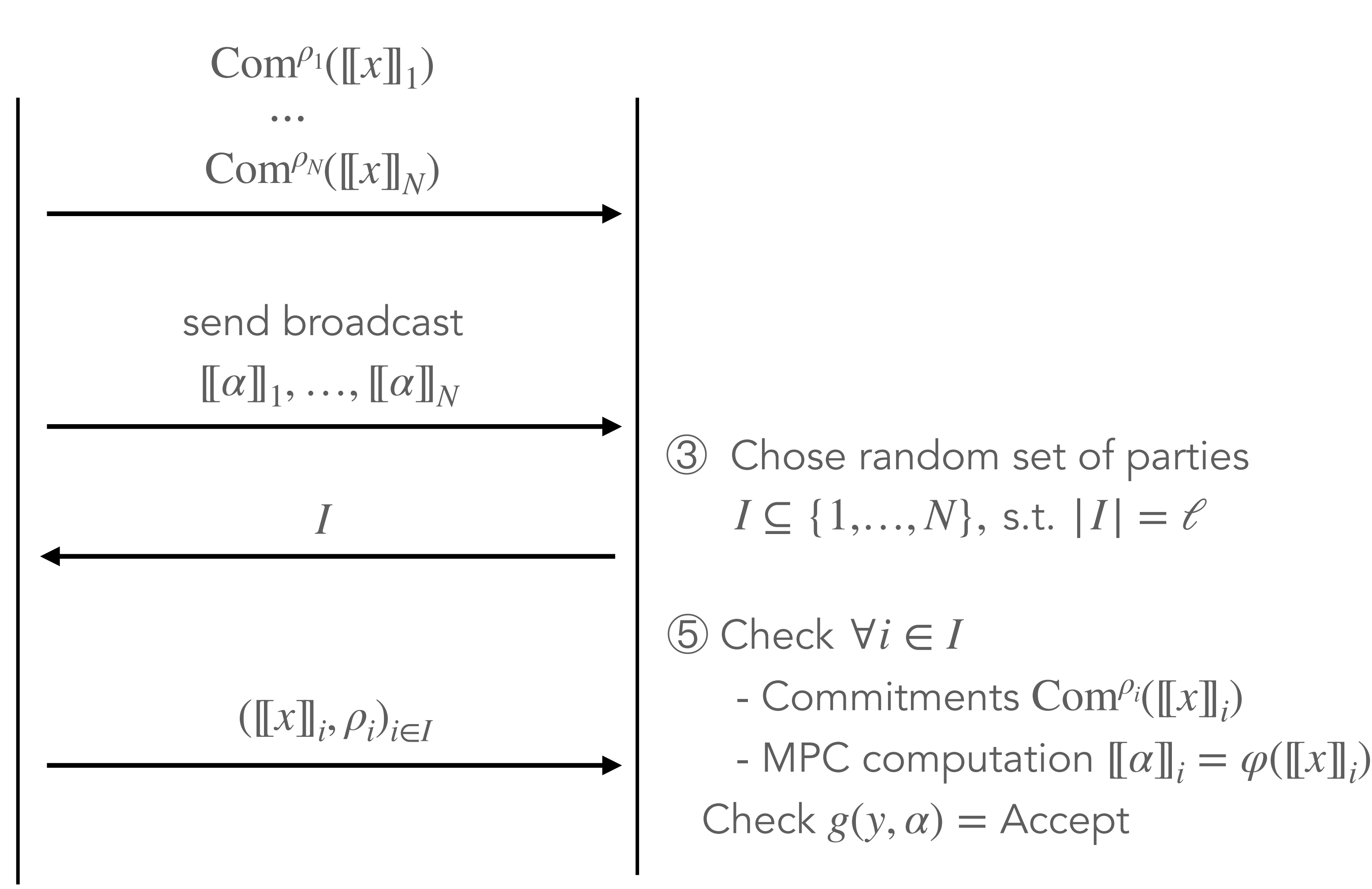

④ Open parties in *I*

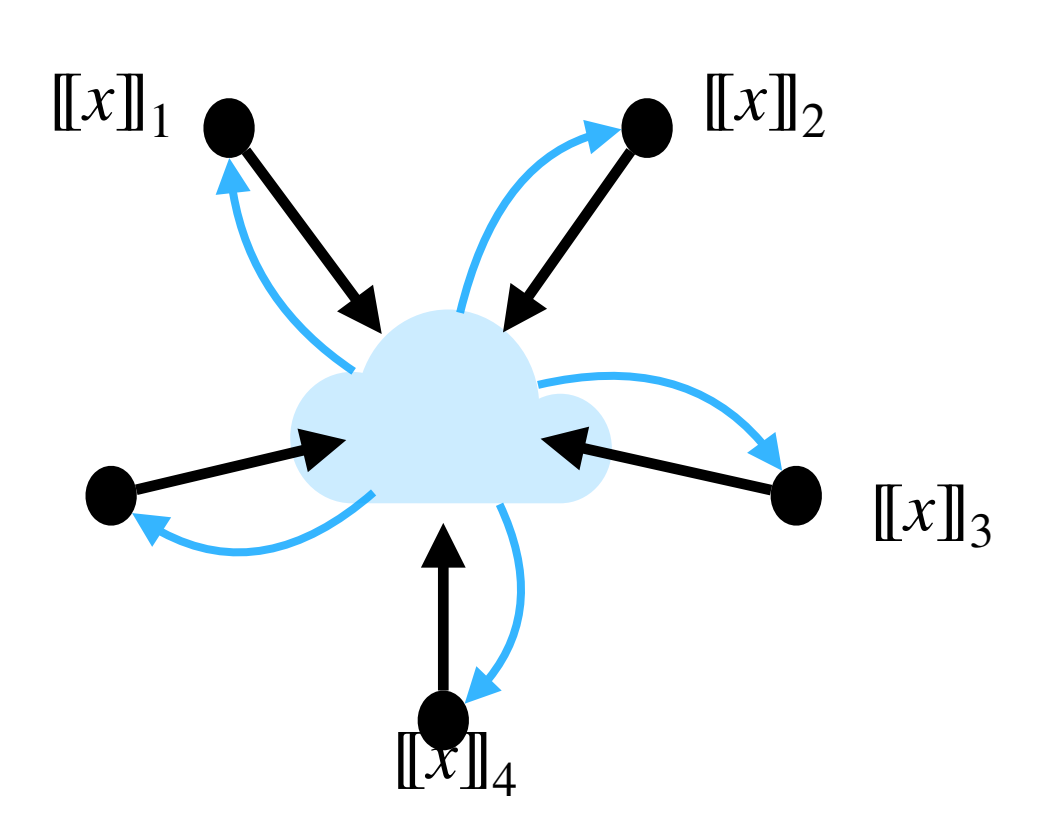

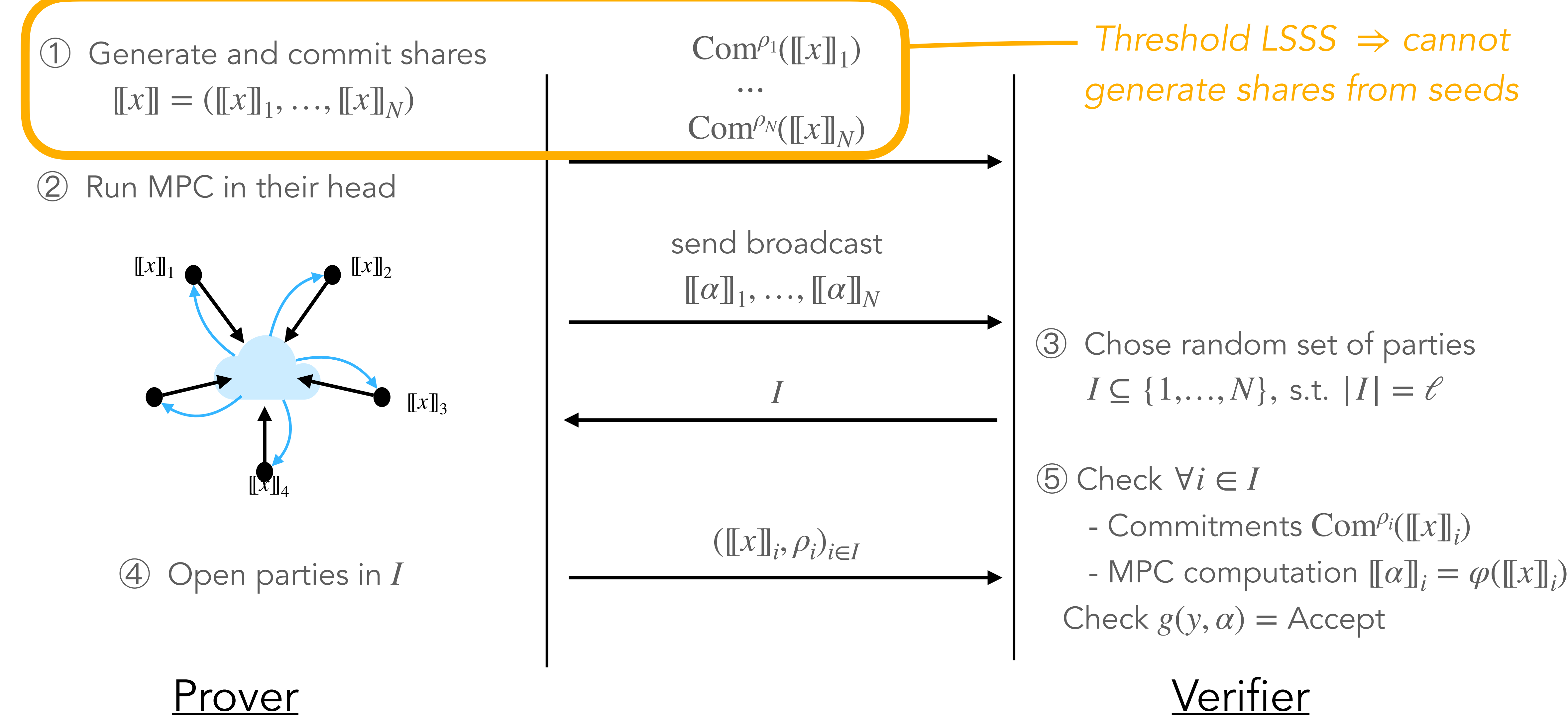

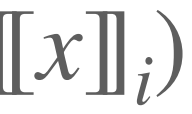

③ Chose random set of parties  $I \subseteq \{1,...,N\}, \text{ s.t. } |I| = \ell$ 

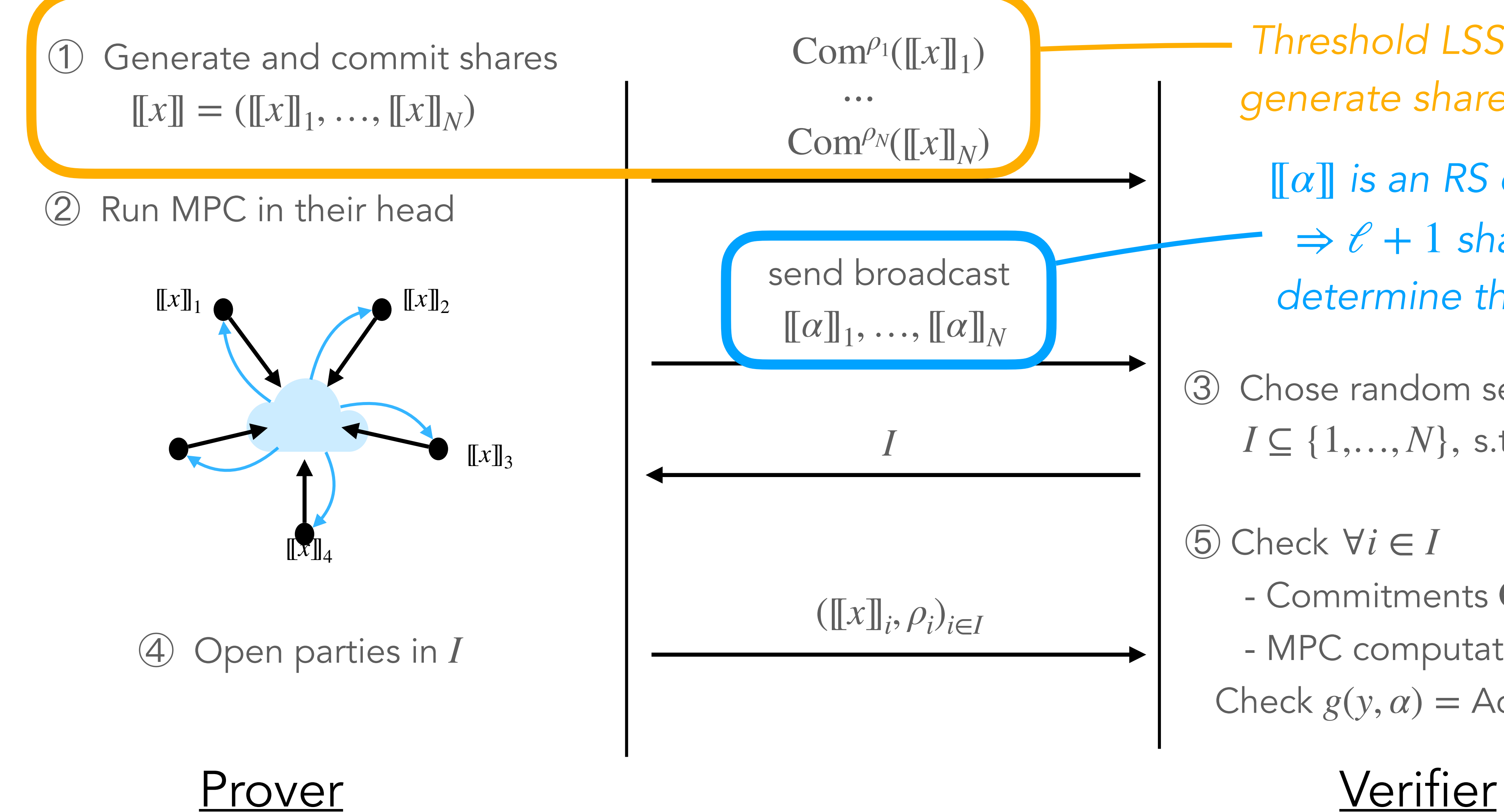

⑤ Check ∀*i* ∈ *I* - Commitments Com*ρ<sup>i</sup>* ([[*x*]]*<sup>i</sup>* ) - MPC computation  $[\![\alpha]\!]_i = \varphi([\![x]\!]_i)$ Check *g*(*y*, *α*) = Accept

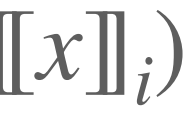

*Threshold LSSS cannot*  ⇒ *generate shares from seeds is an RS codeword* [[*α*]]  $\Rightarrow$   $\ell$  + 1 shares fully *determine the sharing*

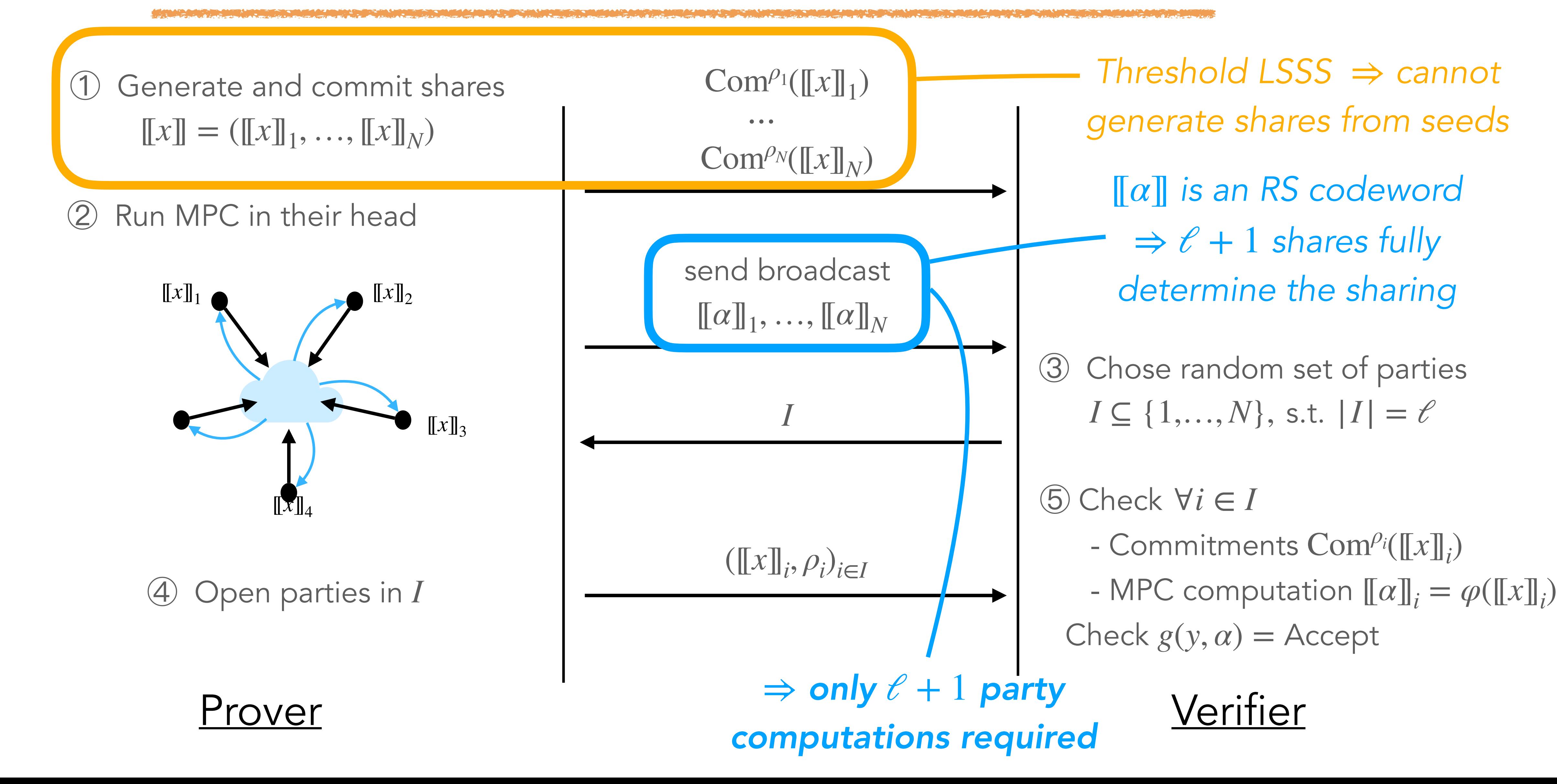

![](_page_66_Picture_2.jpeg)

![](_page_67_Figure_1.jpeg)

![](_page_68_Figure_1.jpeg)

#### Sharing and commitments

![](_page_69_Figure_1.jpeg)

![](_page_69_Figure_2.jpeg)

![](_page_69_Picture_3.jpeg)

#### **Sharing and commitments**

![](_page_70_Figure_1.jpeg)

![](_page_70_Figure_2.jpeg)

![](_page_70_Picture_3.jpeg)

#### Sharing and commitments

![](_page_71_Figure_1.jpeg)

![](_page_71_Picture_2.jpeg)
# Sharing and commitments

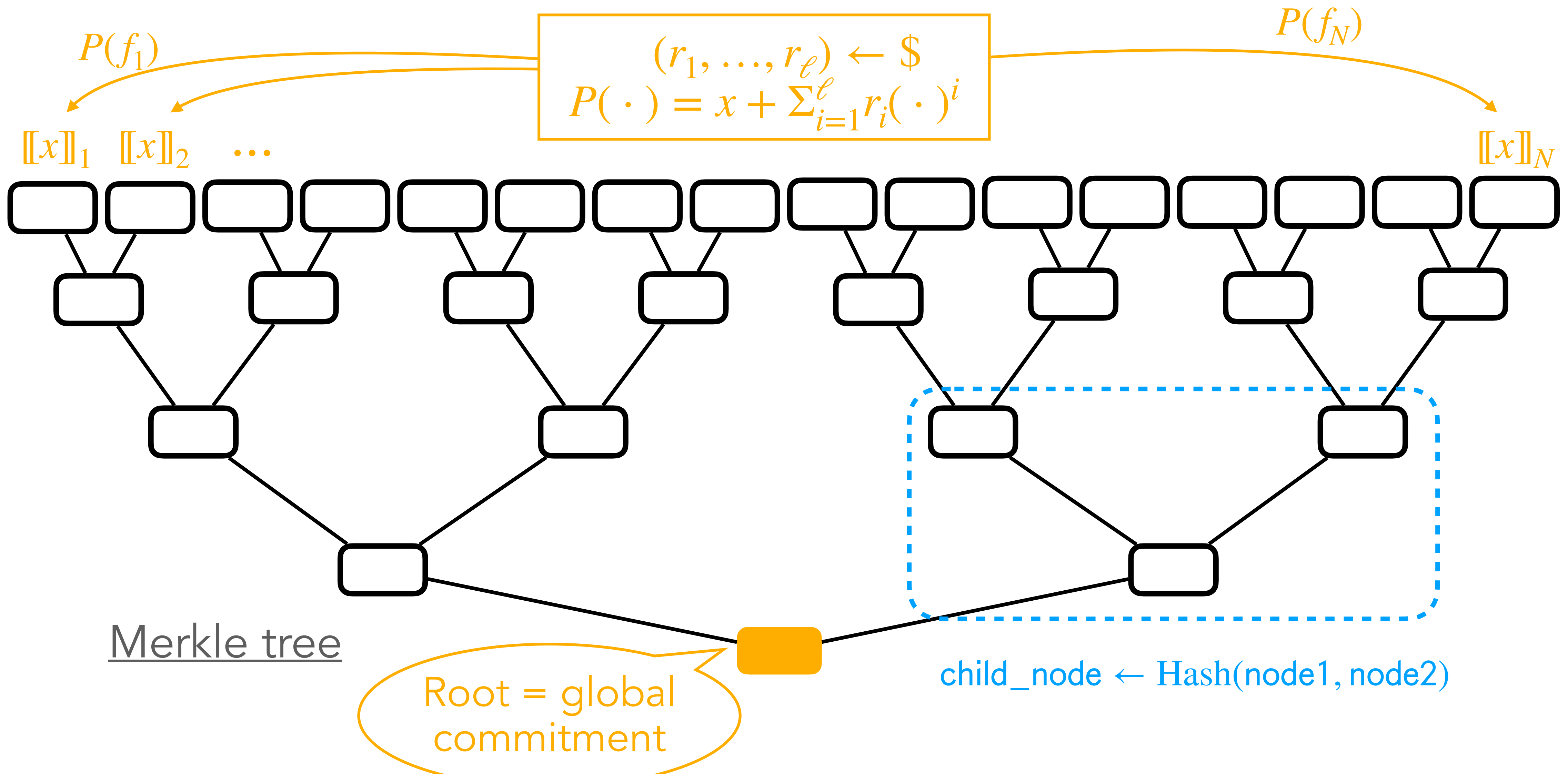

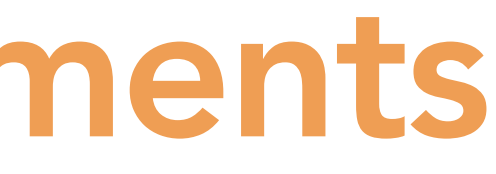

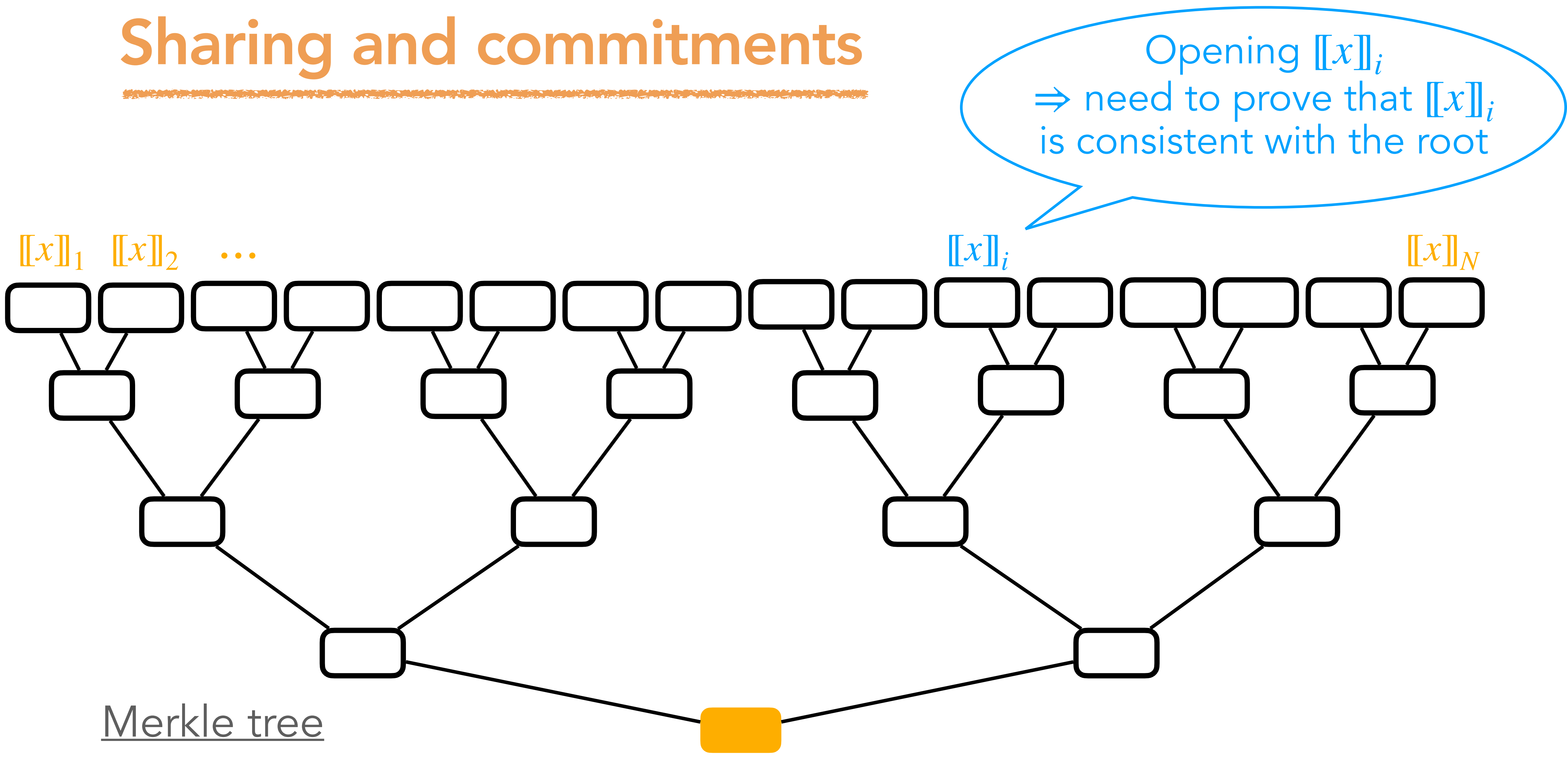

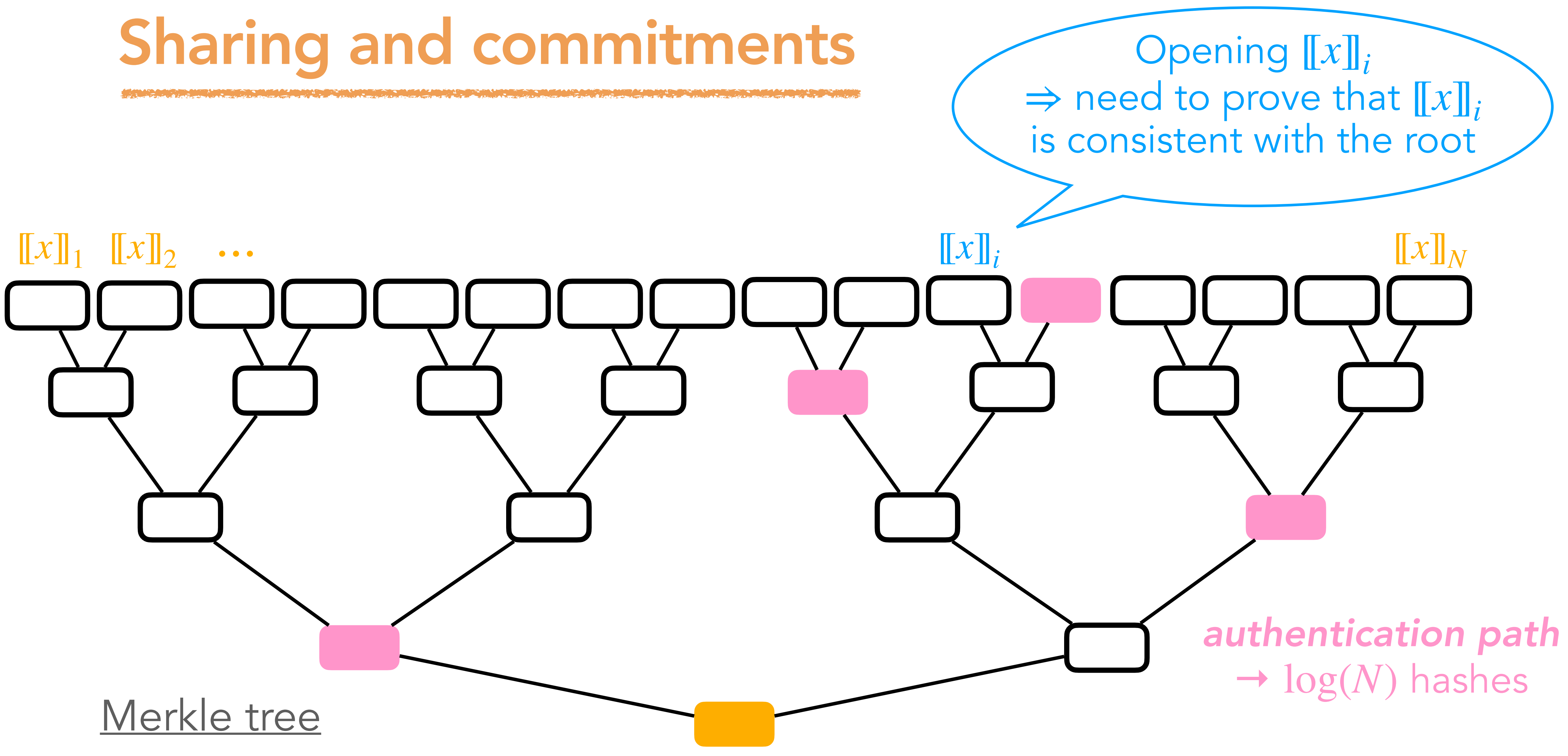

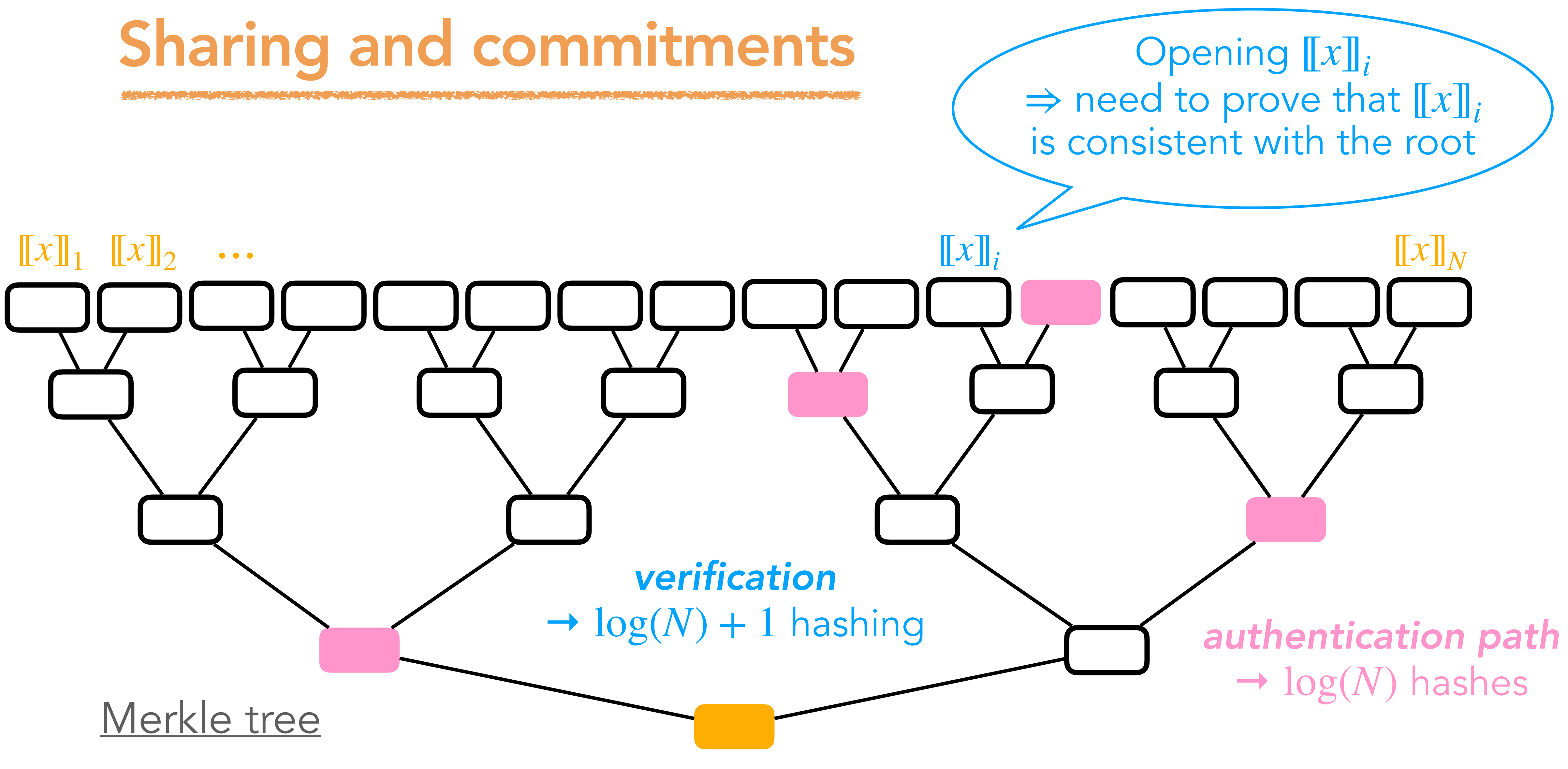

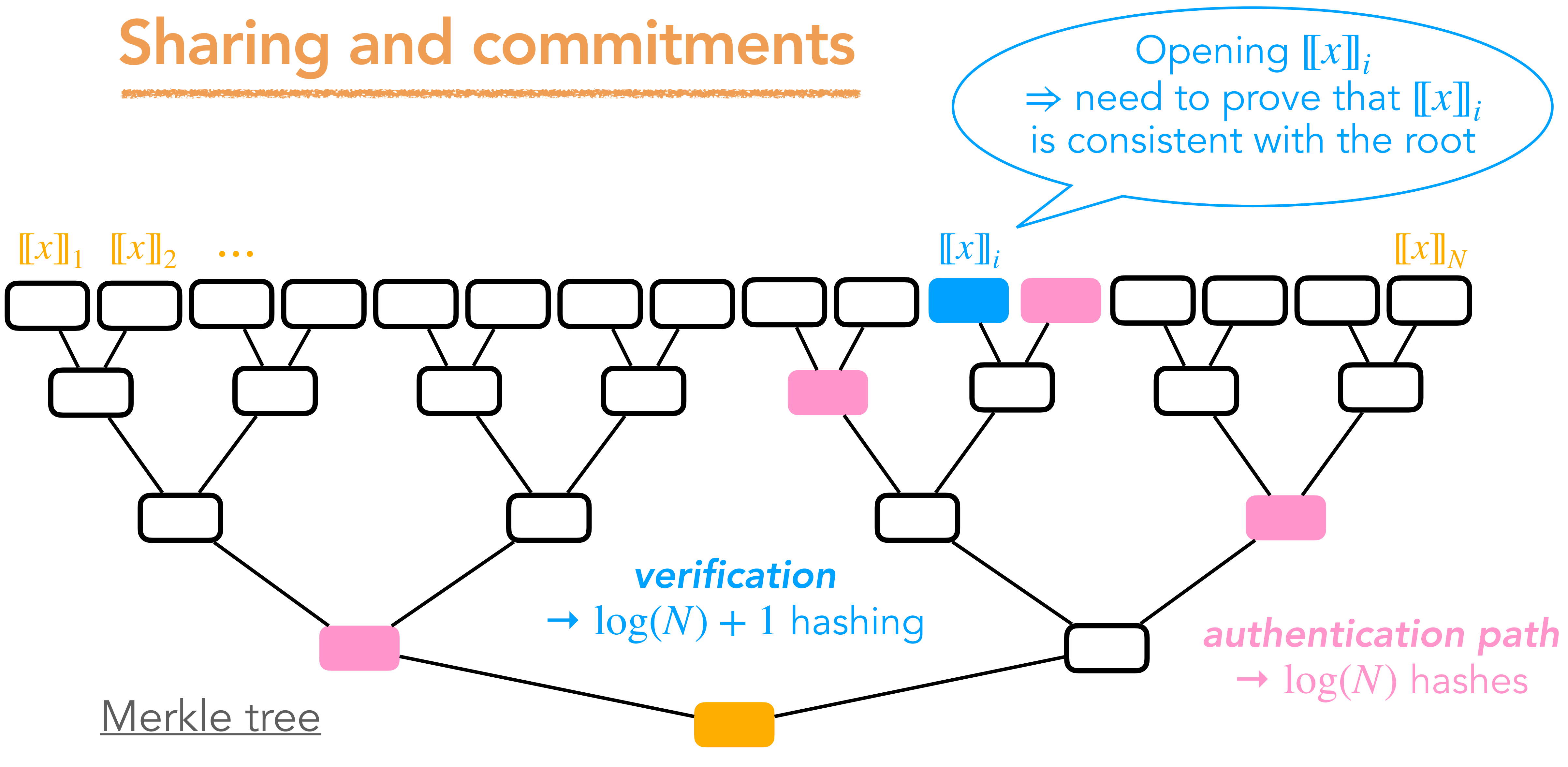

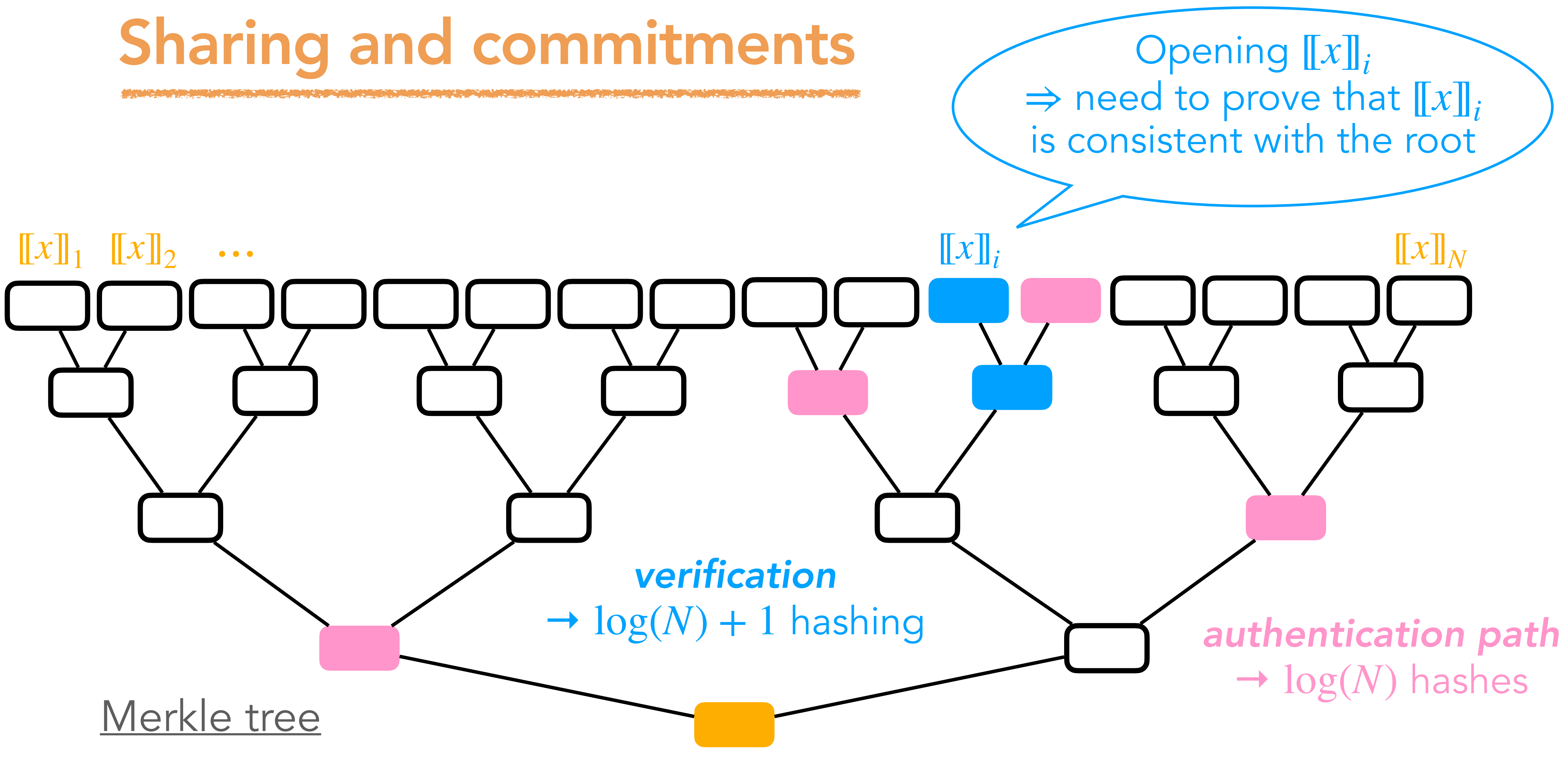

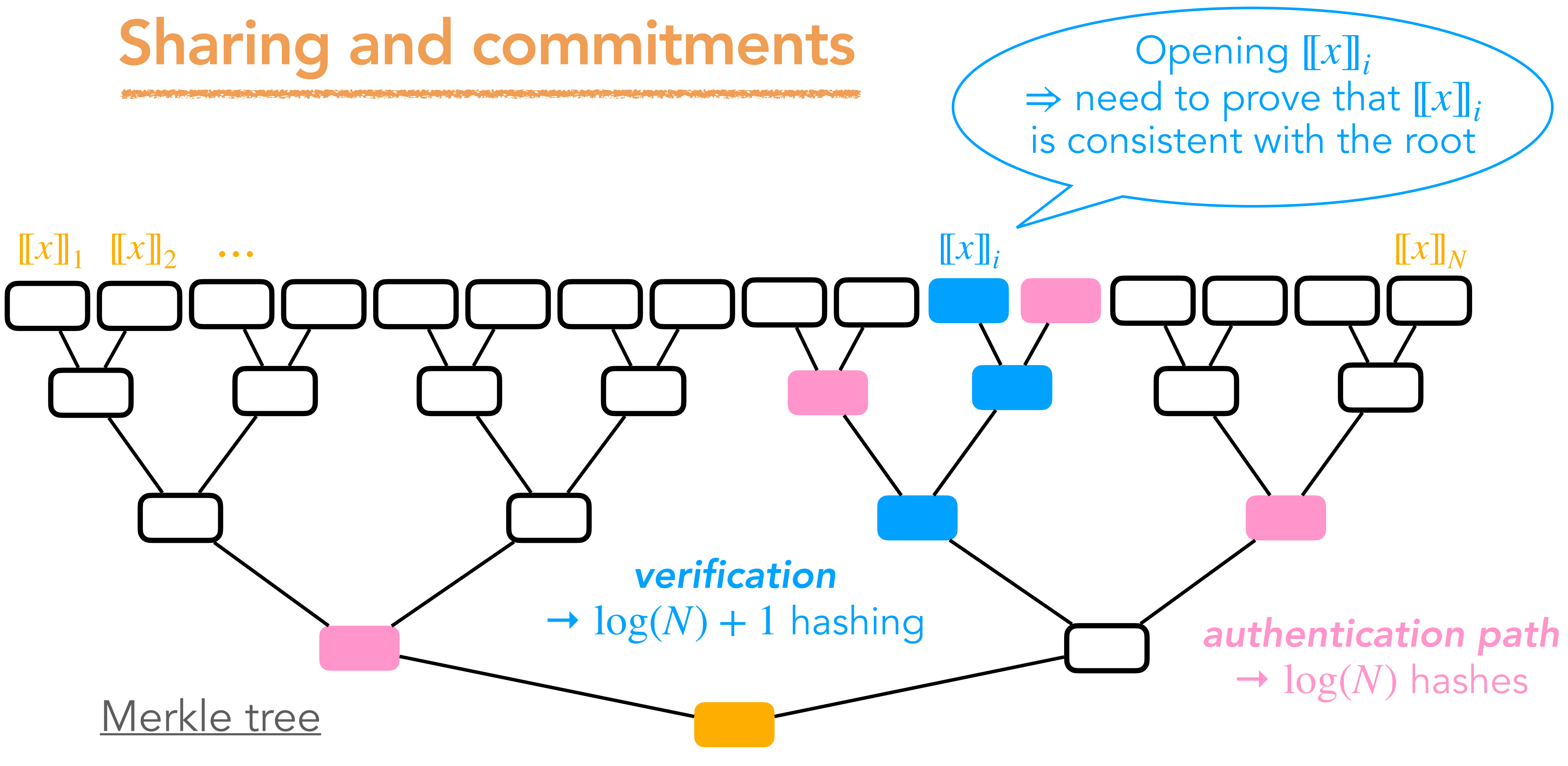

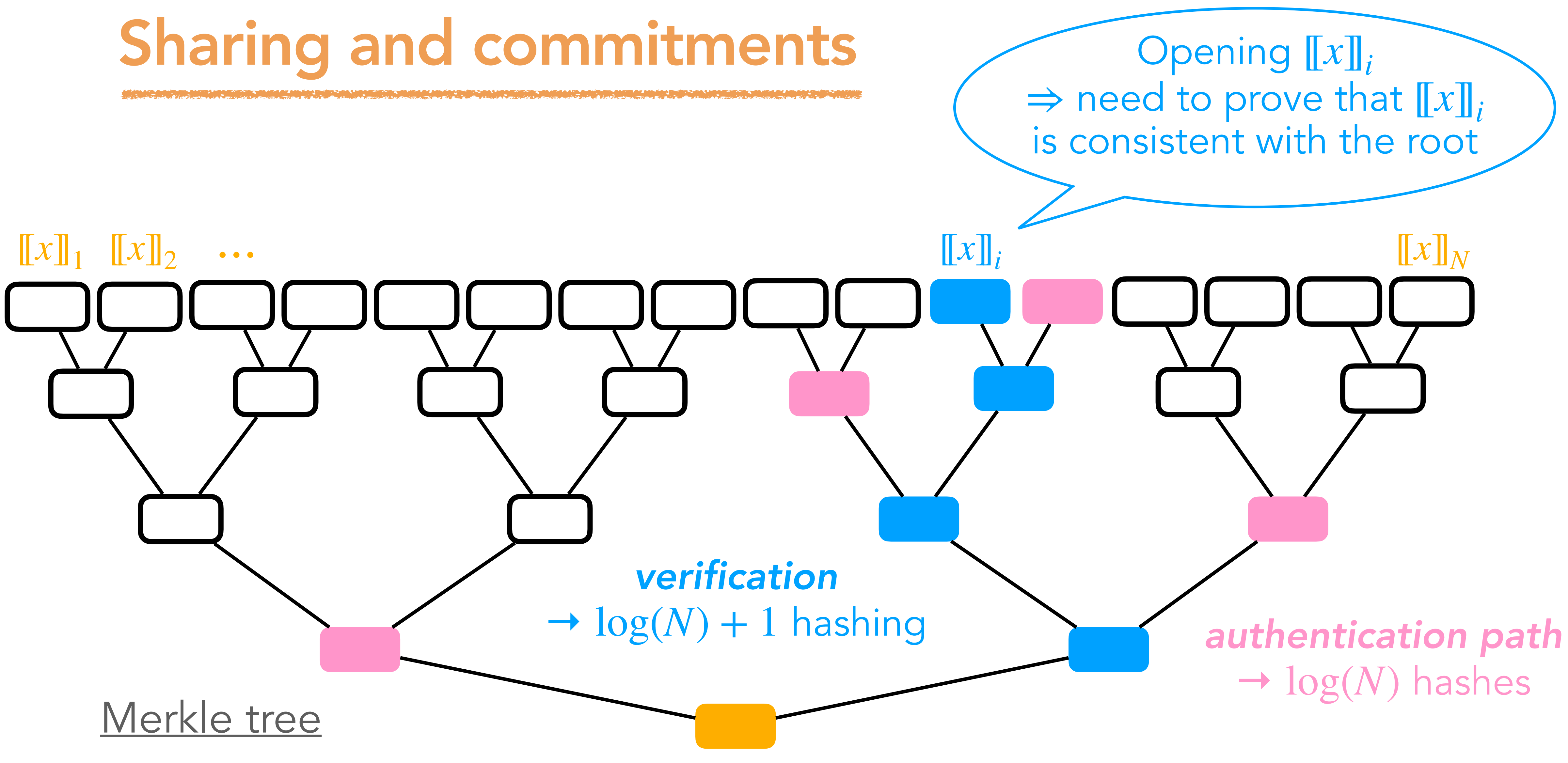

# MPCitH transform with threshold LSSS

Generate and commit shares  $[[x]] = ([[x]]_1, ..., [[x]]_N)$ 

② Run MPC in their head

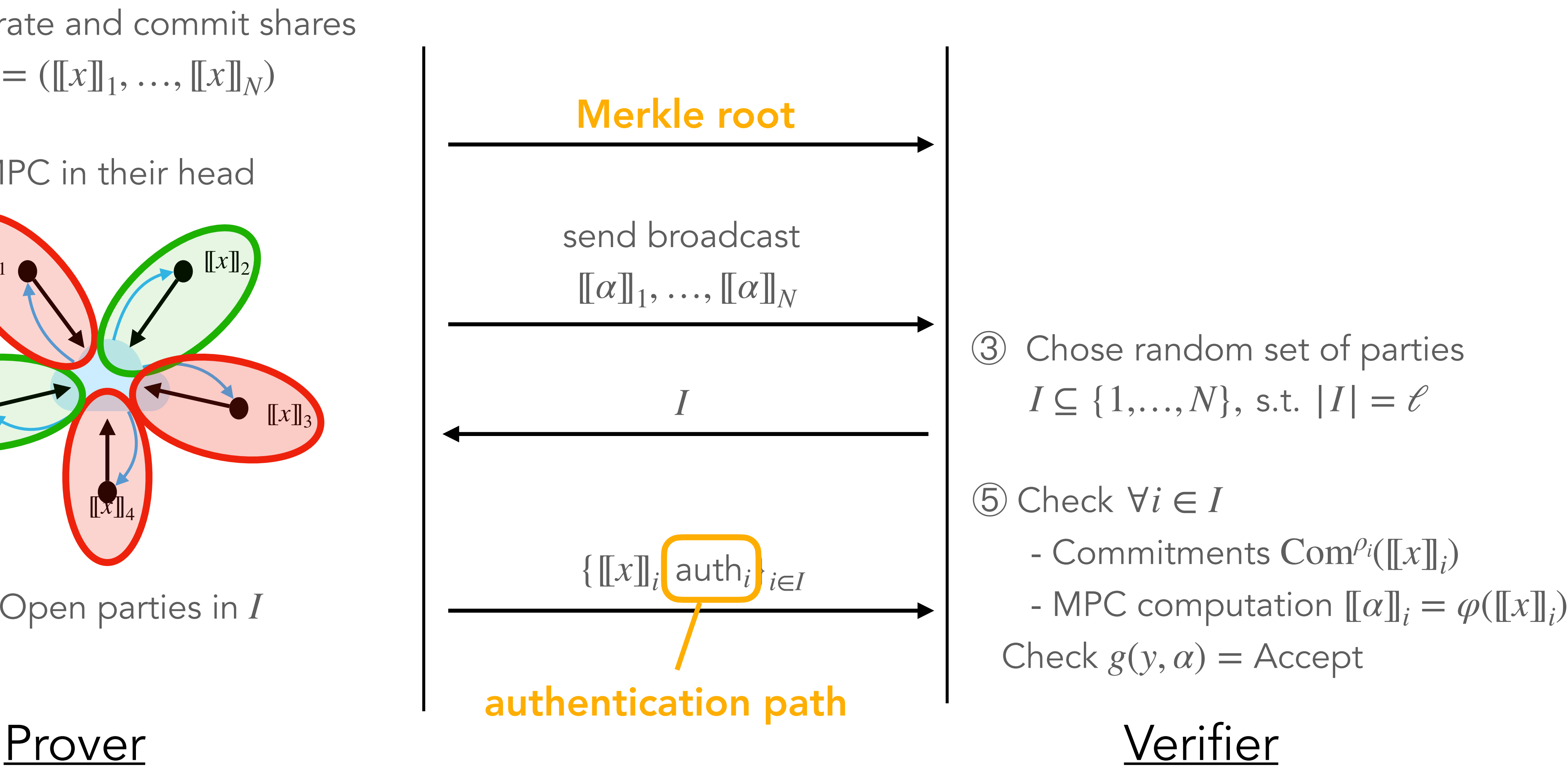

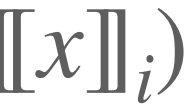

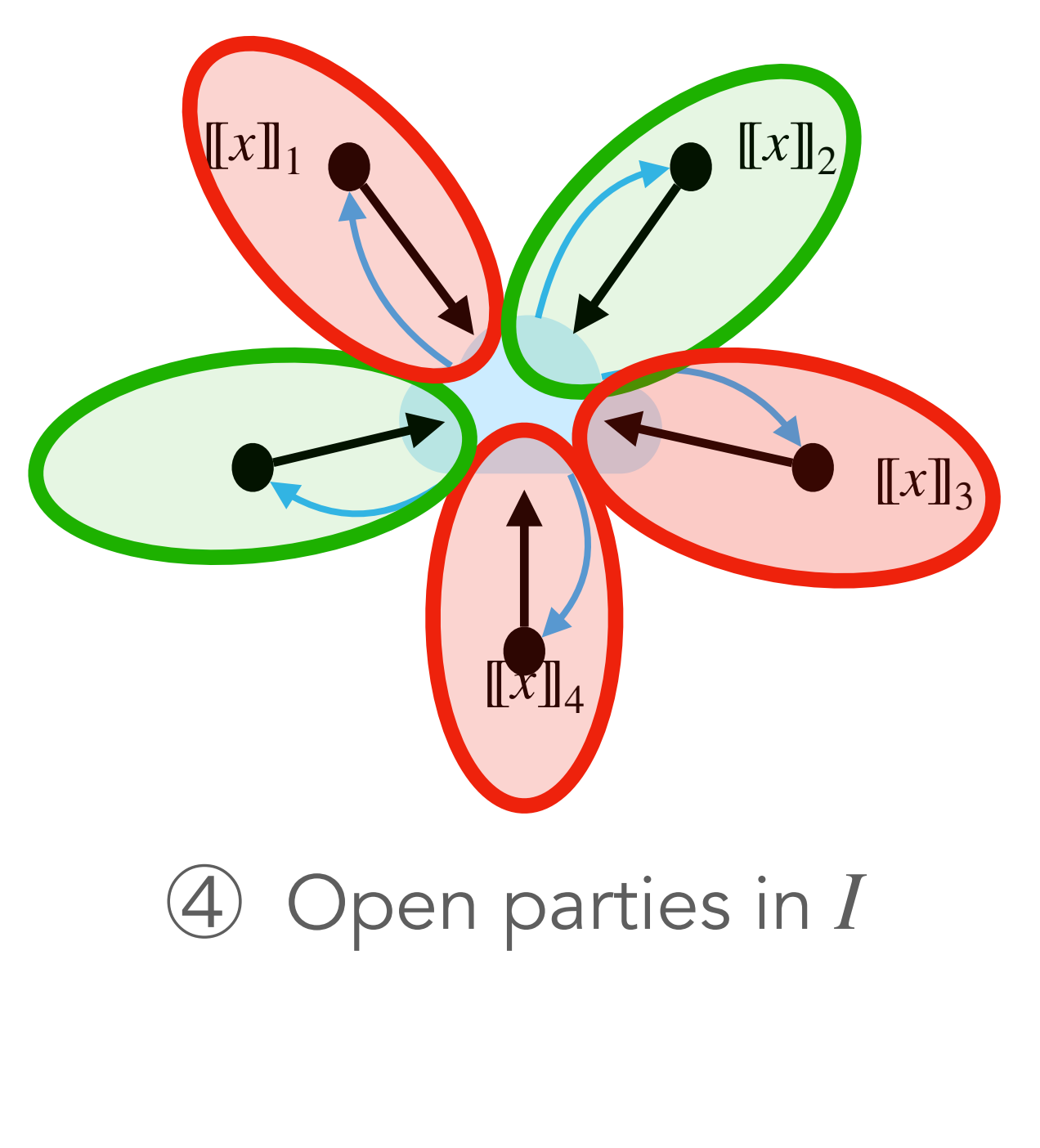

Experience was over the still the power of

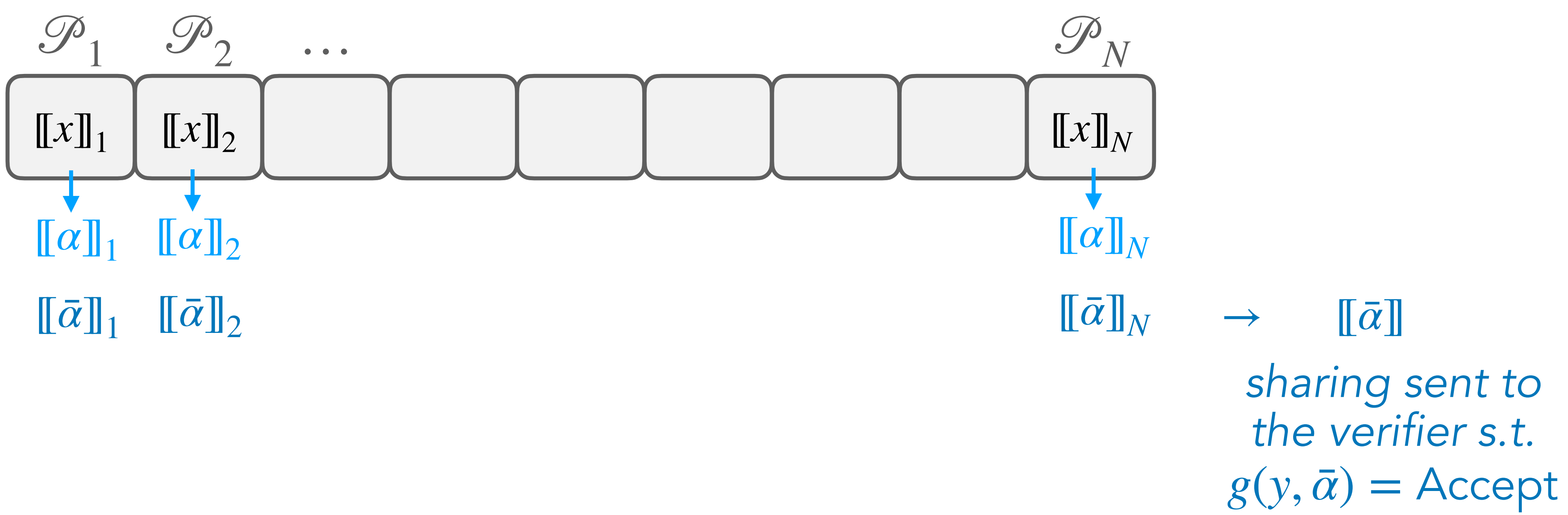

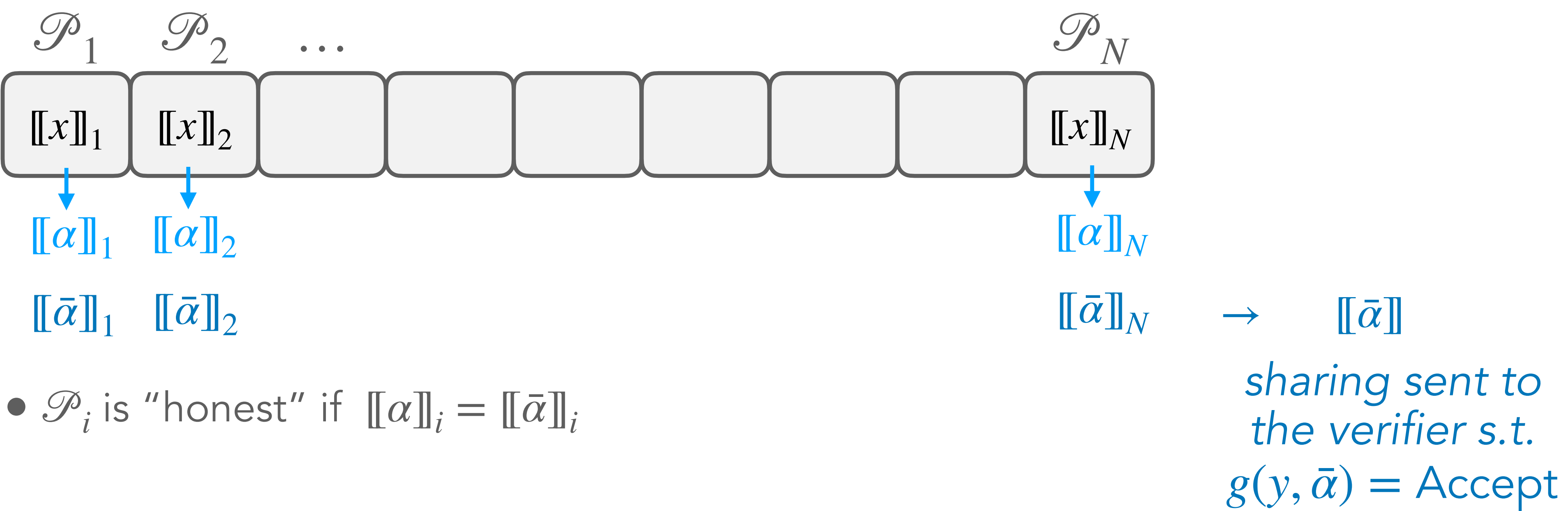

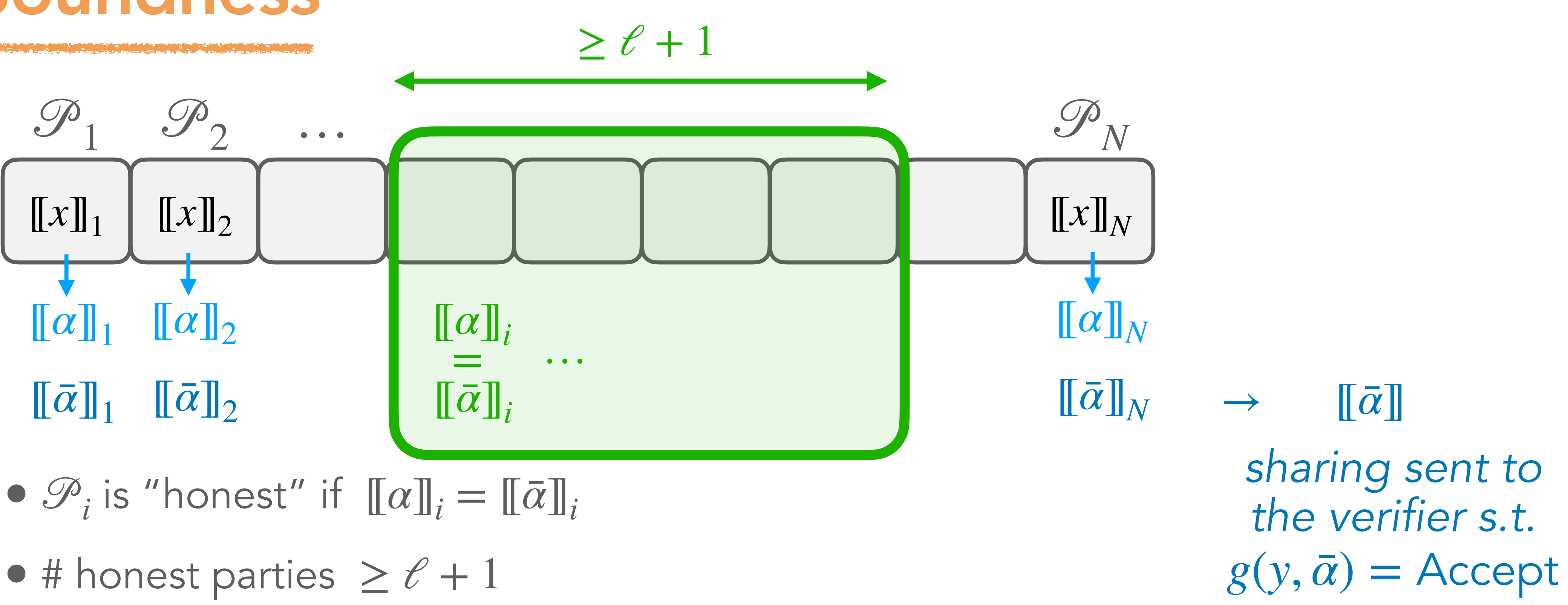

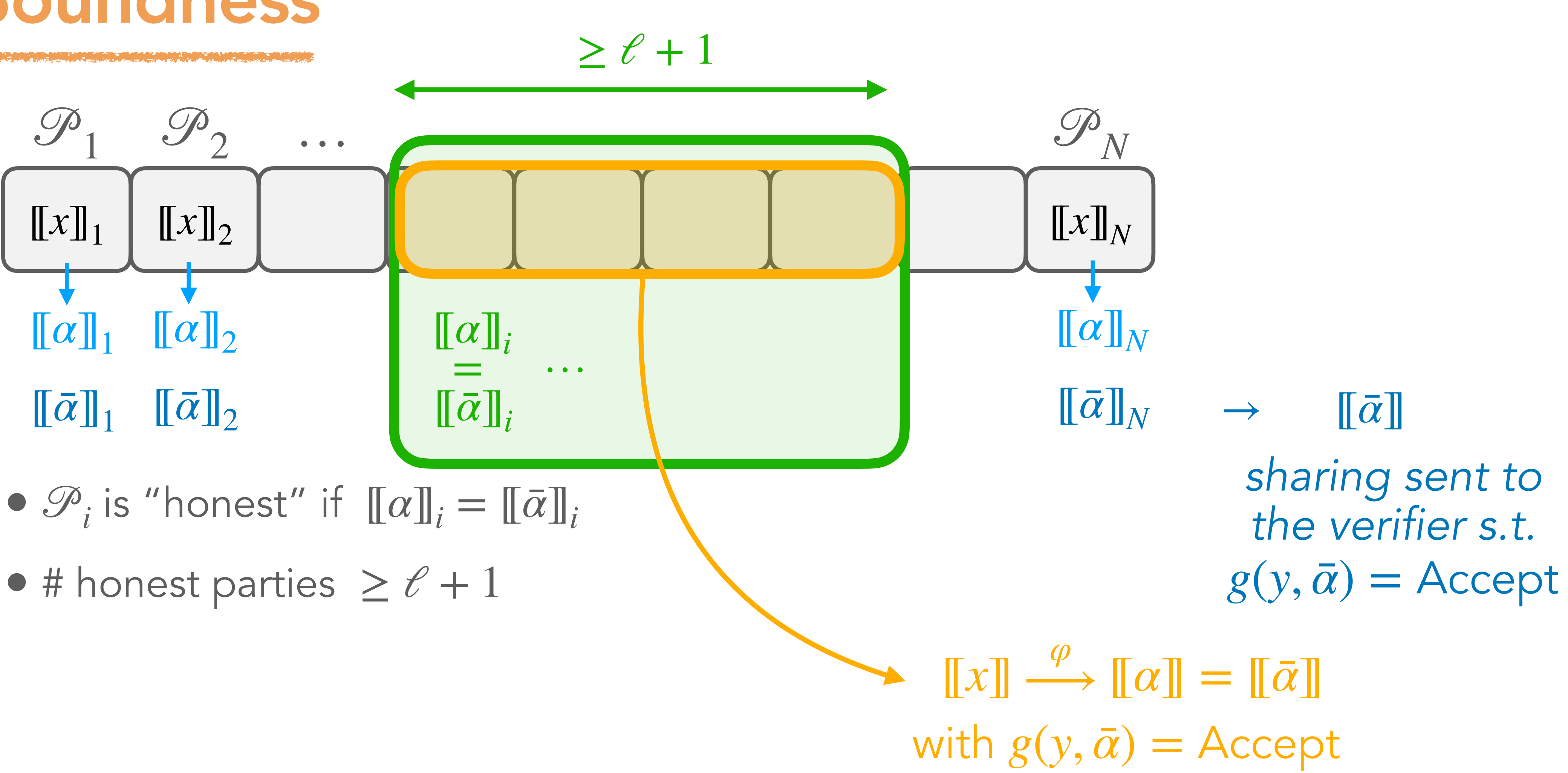

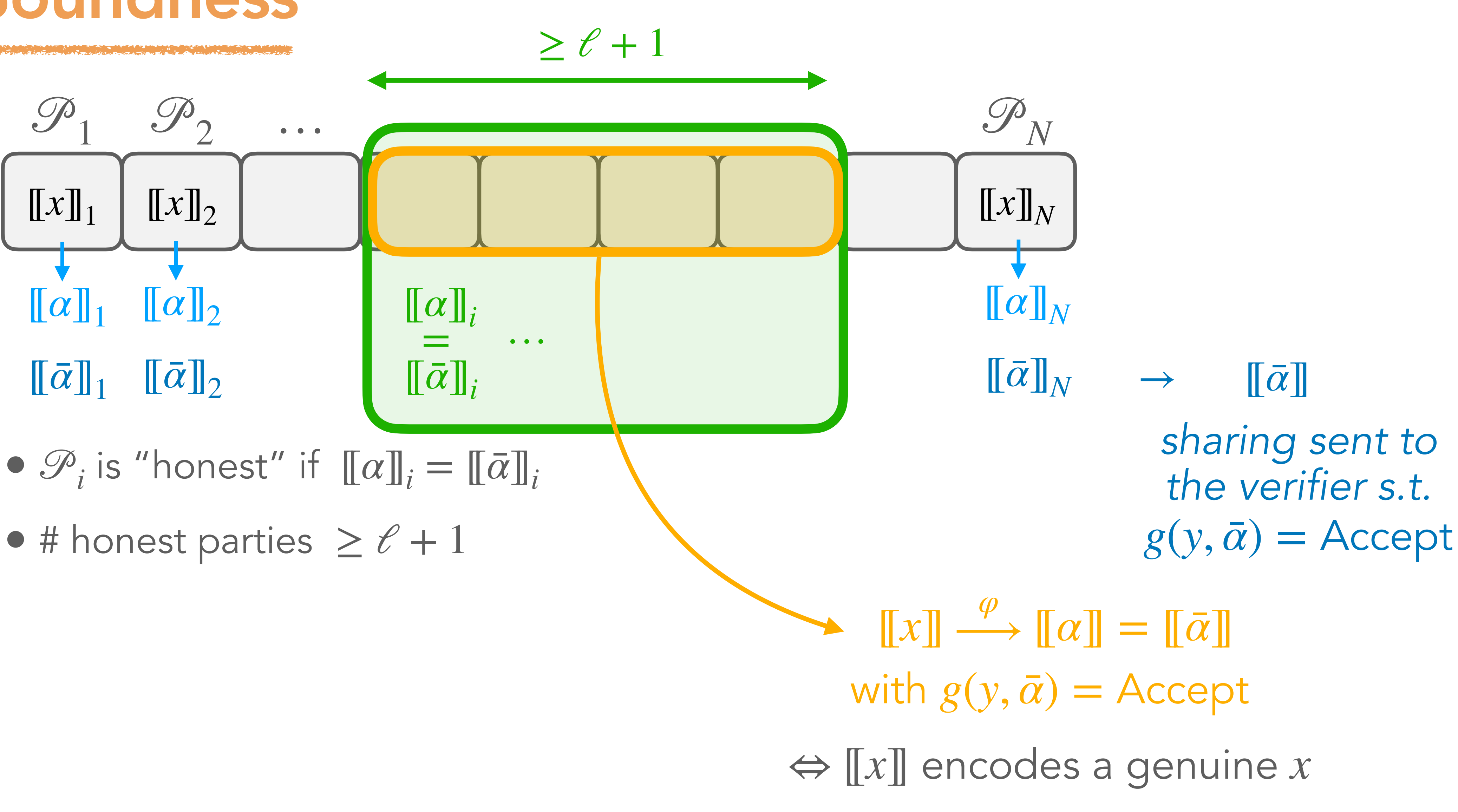

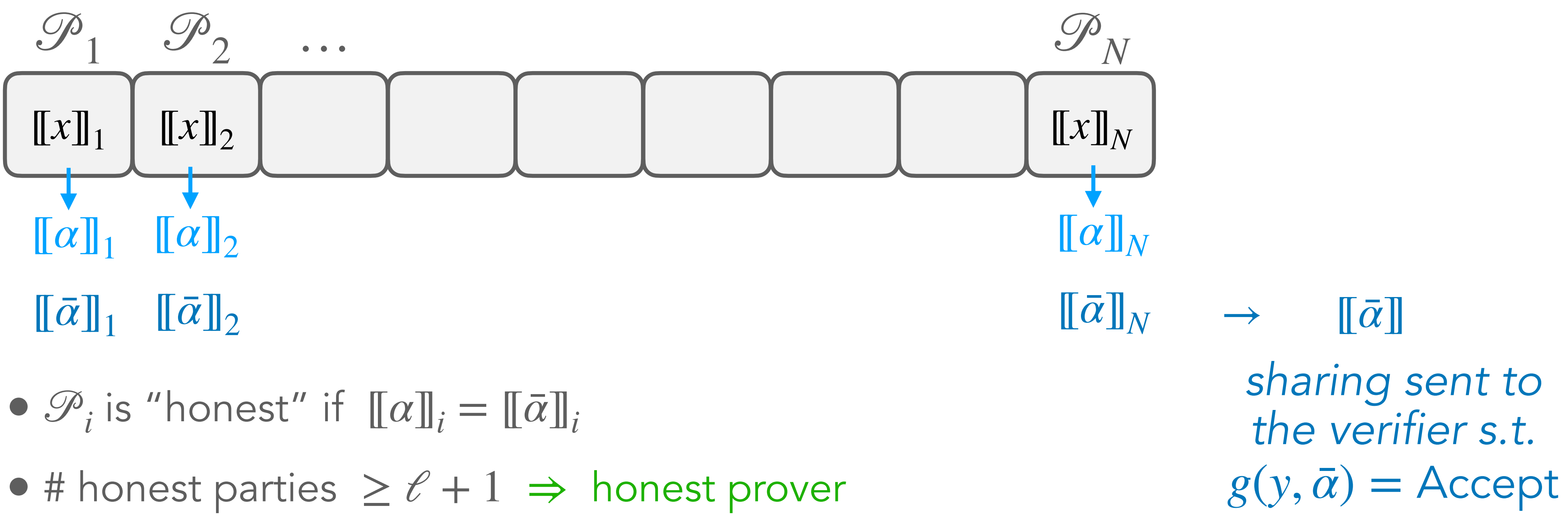

- 
- 

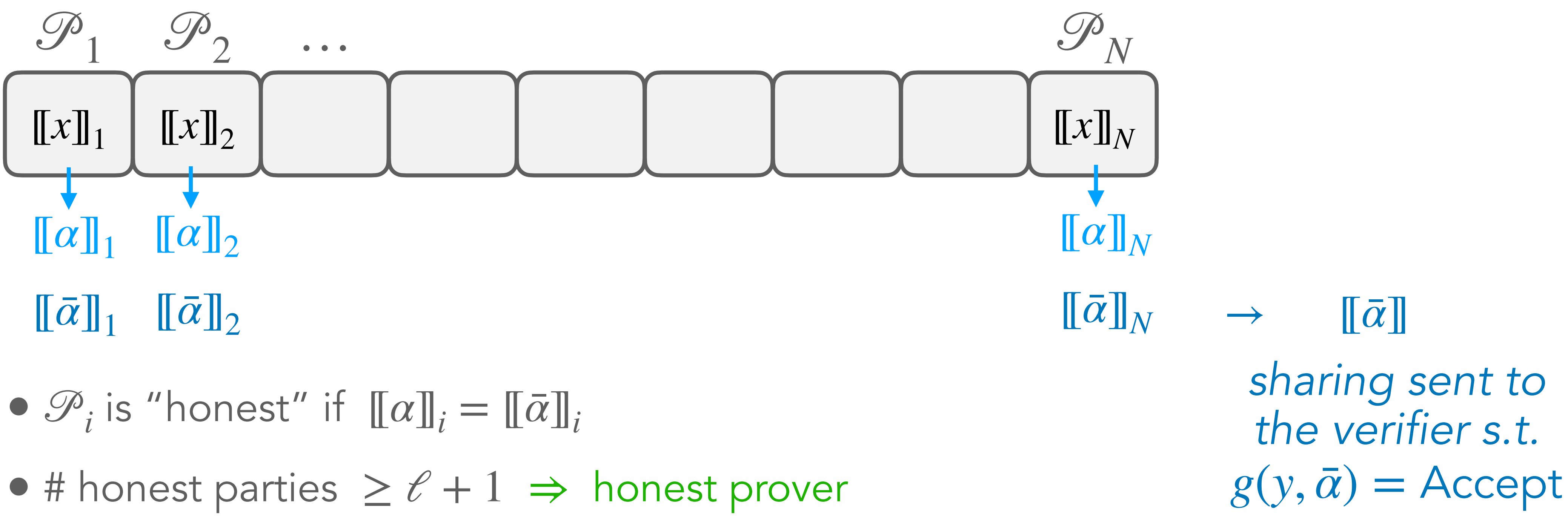

- 
- 
- Malicious prover  $\Rightarrow$  # honest parties  $\leq \ell$

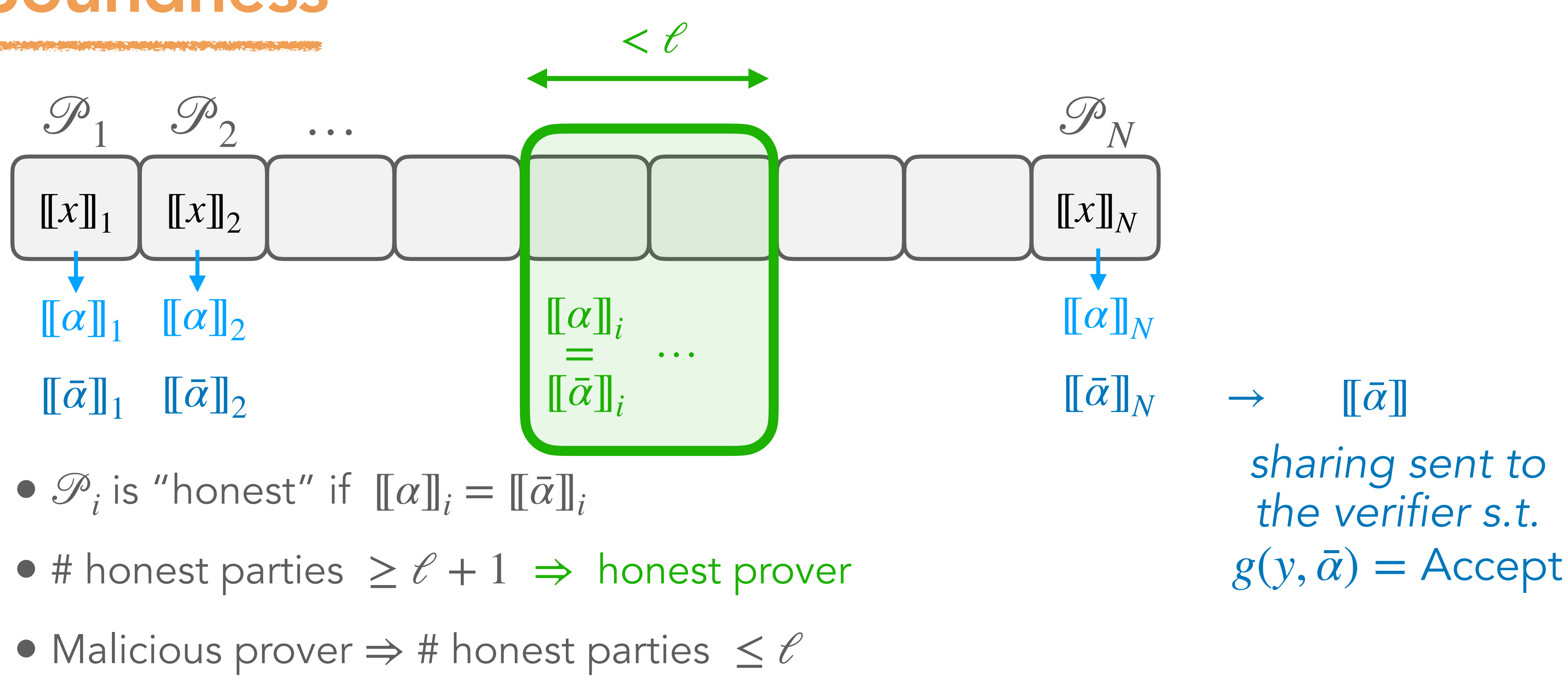

► # honest parties < *ℓ* 

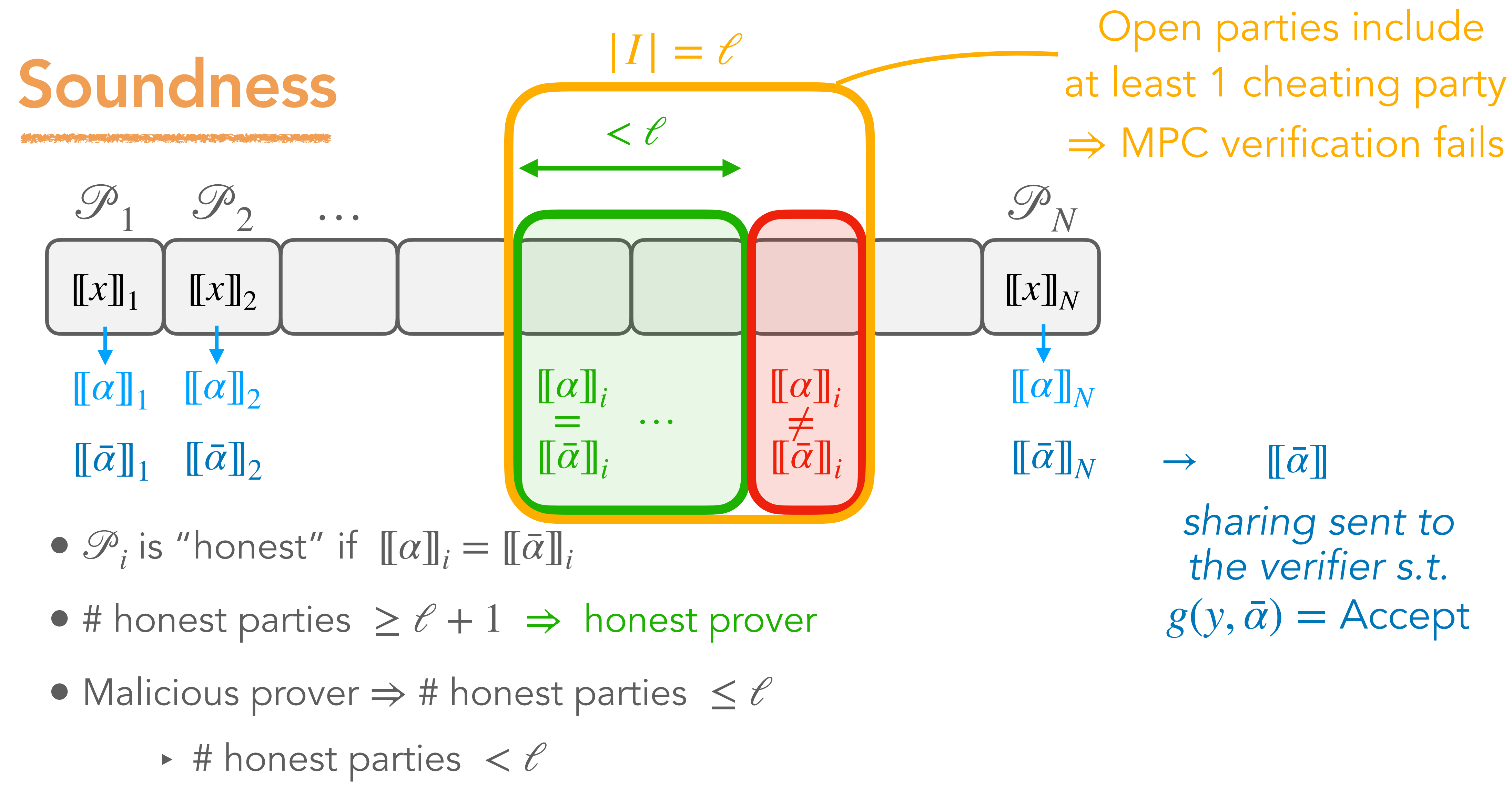

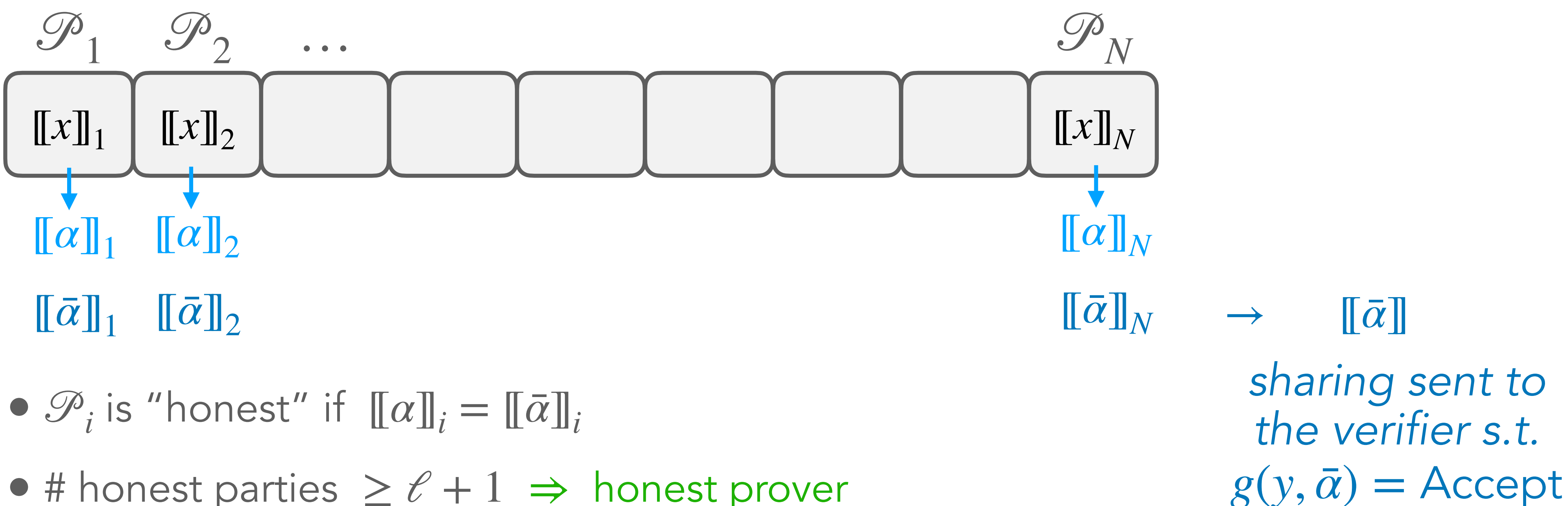

- 
- # honest parties  $\geq \ell + 1 \Rightarrow$  honest prover
- Malicious prover  $\Rightarrow$  # honest parties  $\leq \ell$ 
	- ‣ # honest parties cheat always detected < *ℓ* ⇒

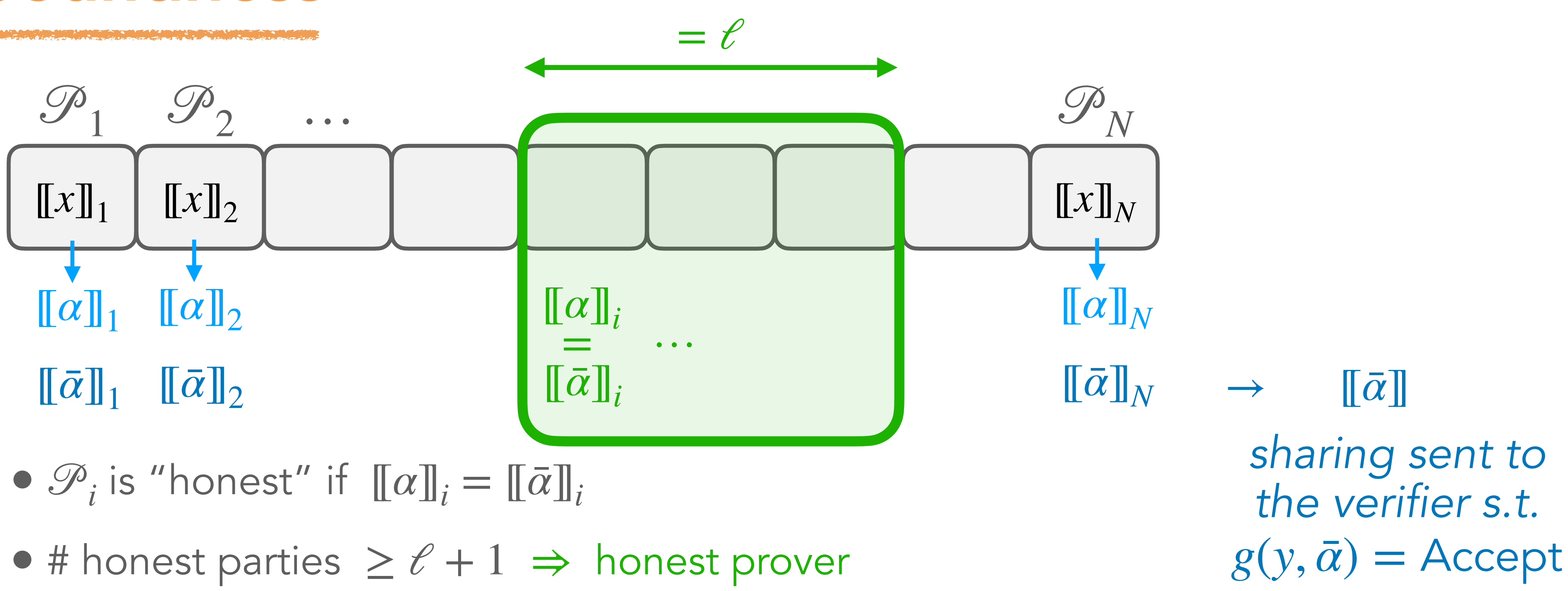

- 
- 
- Malicious prover  $\Rightarrow$  # honest parties  $\leq \ell$ 
	- ‣ # honest parties cheat always detected < *ℓ* ⇒
	- $\rightarrow$  # honest parties  $=\ell$
- 

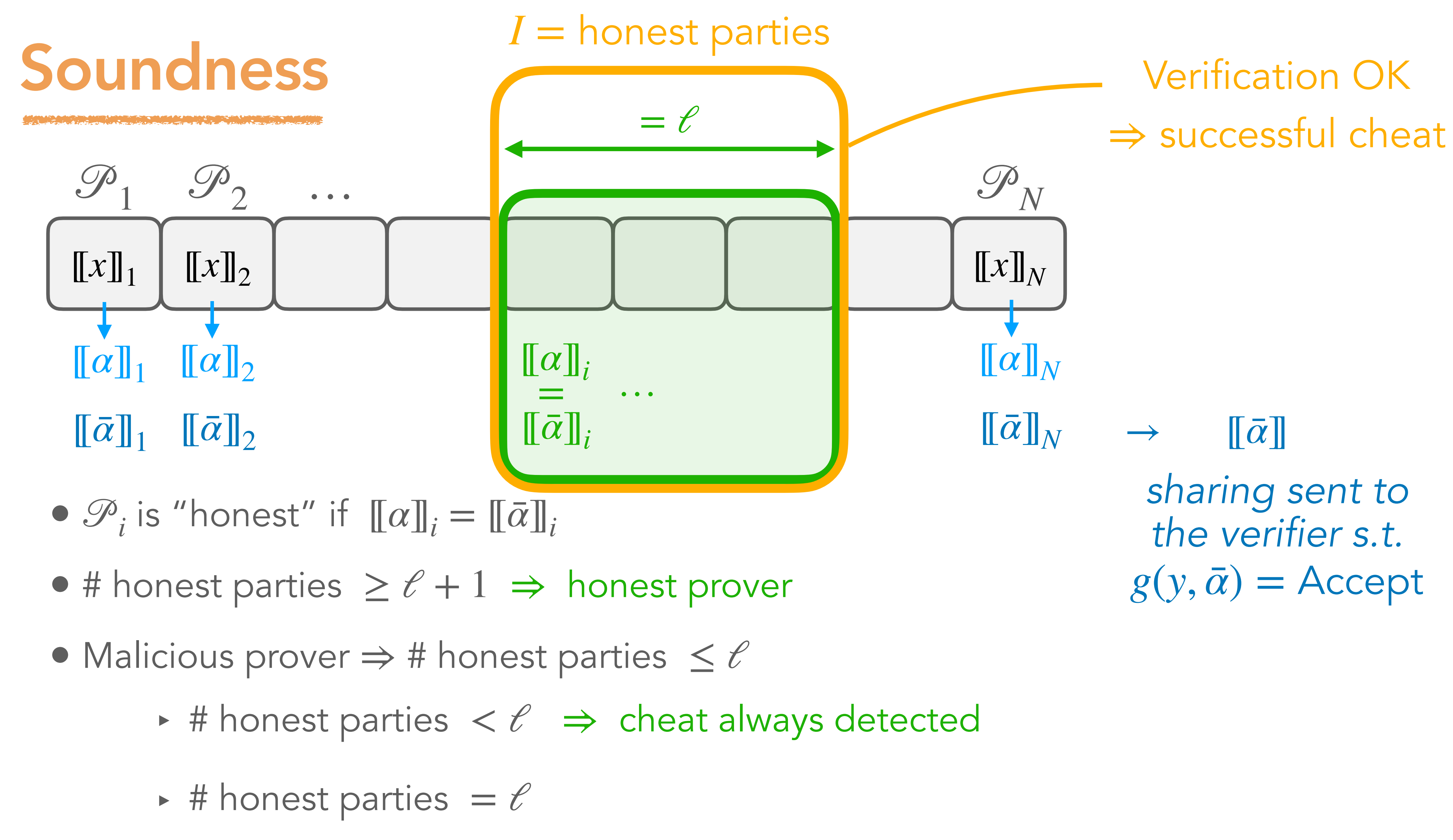

- 
- 

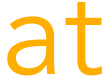

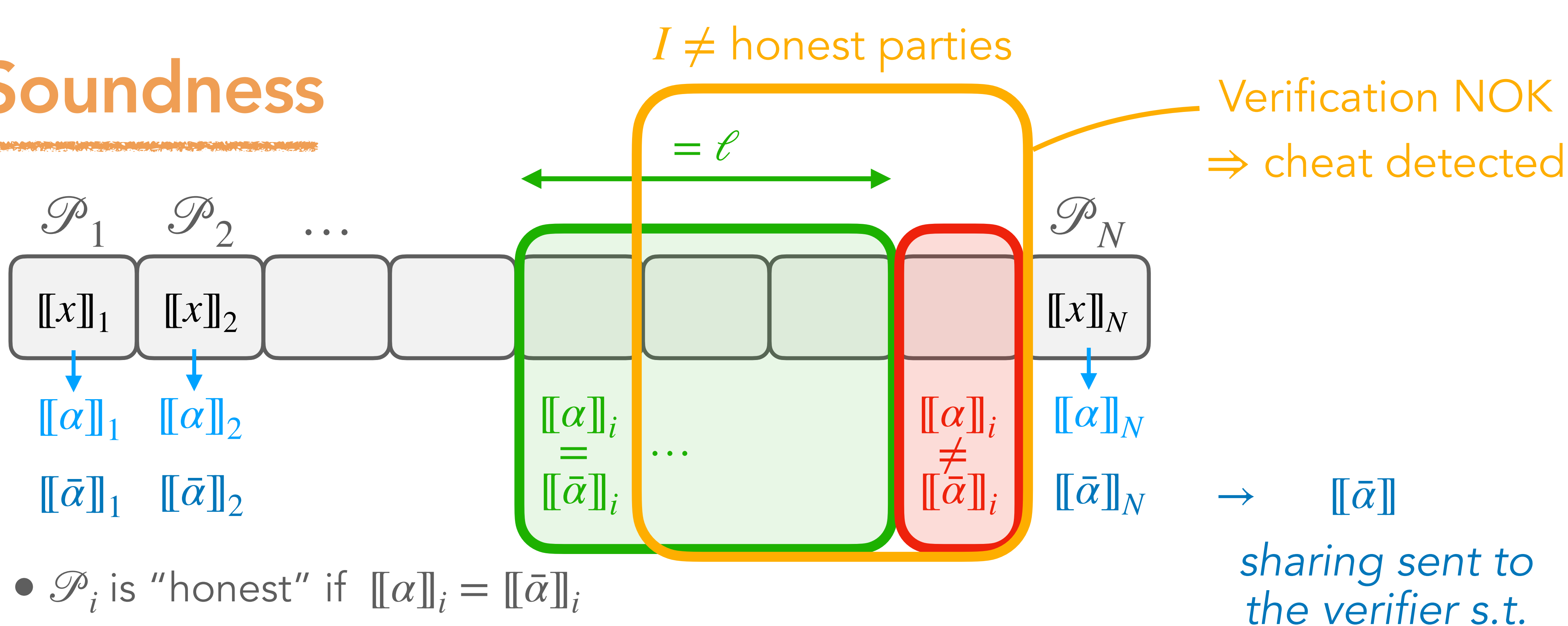

- 
- # honest parties  $\geq \ell + 1 \Rightarrow$  honest prover
- Malicious prover  $\Rightarrow$  # honest parties  $\leq \ell$ 
	- ‣ # honest parties cheat always detected < *ℓ* ⇒
	- $\rightarrow$  # honest parties  $=\ell$

 $g(y, \bar{\alpha}) =$  Accept

*the verifier s.t.*  $g(y, \bar{\alpha}) =$  Accept

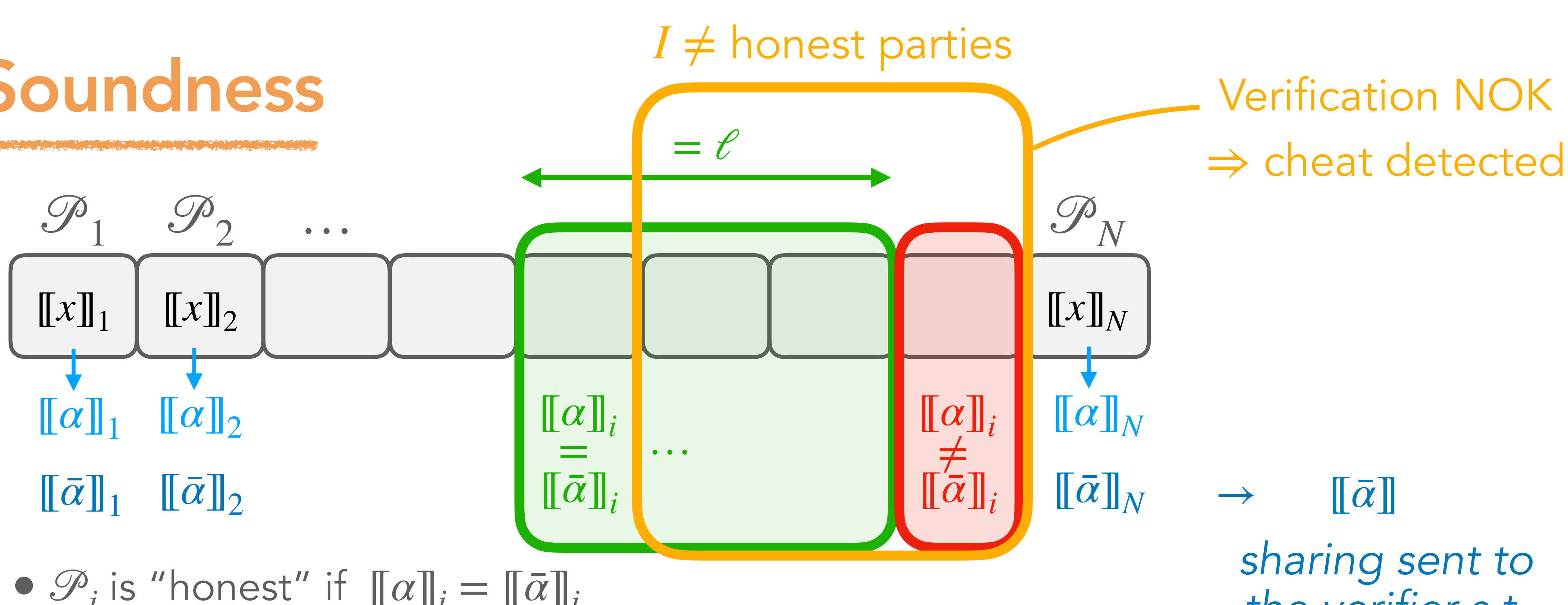

- $\mathscr{P}_i$  is "honest" if  $[\![\alpha]\!]_i = [\![\bar{\alpha}]\!]_i$
- # honest parties  $\geq \ell + 1 \Rightarrow$  honest prover
- Malicious prover  $\Rightarrow$  # honest parties  $\leq \ell$ 
	- ‣ # honest parties cheat always detected < *ℓ* ⇒
	- $\rightarrow$  # honest parties  $=\ell$

 Cheat successful iff *I* = honest parties

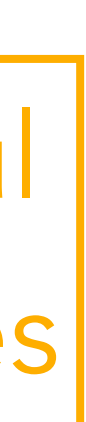

- $\mathscr{P}_i$  is "honest" if  $[\![\alpha]\!]_i = [\![\bar{\alpha}]\!]_i$
- # honest parties  $\geq \ell + 1 \Rightarrow$  honest prover
- Malicious prover  $\Rightarrow$  # honest parties  $\leq \ell$ 
	-
	- ‣ # honest parties cheat always detected < *ℓ* ⇒ ► # honest parties =  $\ell \Rightarrow$  soundness error 1  $\overline{\mathcal{L}}$ *N ℓ*)

 Cheat successful |iff *I* = honest parties|

 $g(y, \bar{\alpha}) =$  Accept

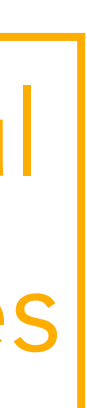

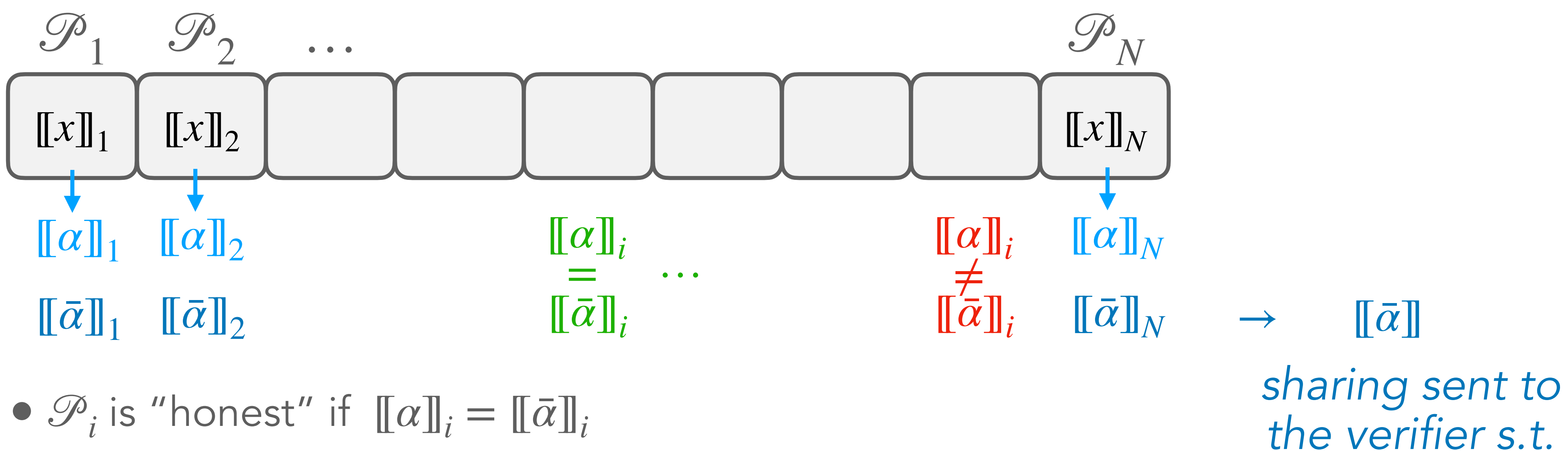

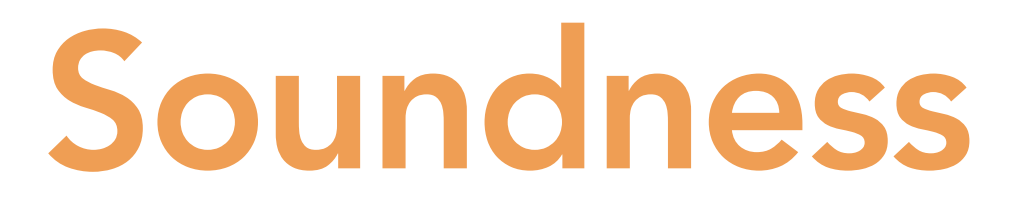

- We implicitly assumed that the MPC protocol has no false positive
- False positive probability  $p \neq 0 \rightarrow$  more complex analysis [FR22]
- Soundness error

$$
\frac{1}{\binom{N}{\ell}} + p \frac{\ell(N-\ell)}{\ell+1}
$$

• Fiat-Shamir transform: p should be small for efficient application

# Comparison

A MARIA A MARITAN DI MARIA A MARIA A CANTA A MARIA A MARIA A MARIA A MARIA A MARIA A CANTA A MARIA A MARIA A M<br>Sepanjar Maria A Maria A Maria A Maria A Maria A Maria A Maria A Maria A Maria A Maria A Maria A Maria A Maria

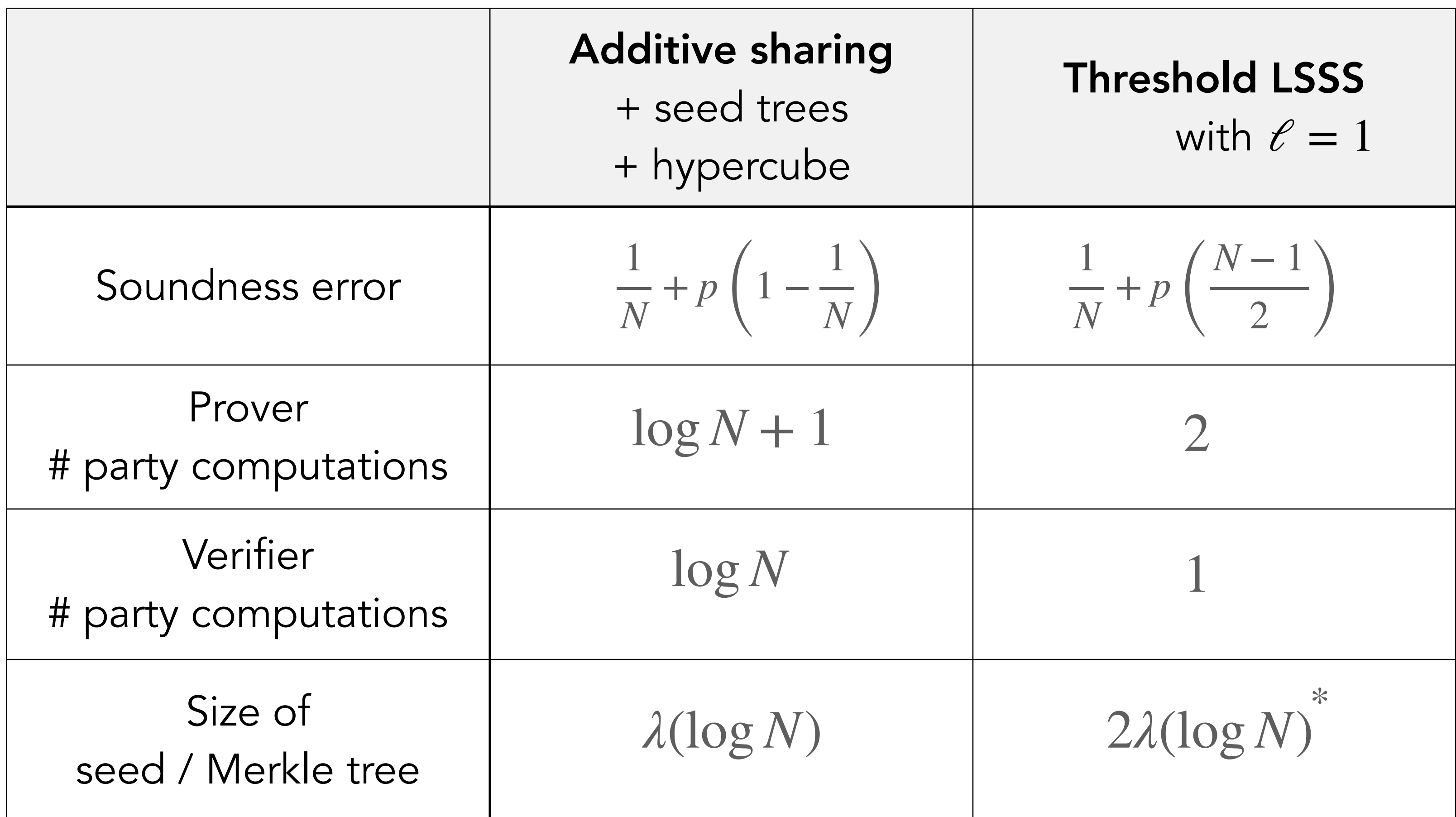

\* *might be more for MPC protocols with many rounds of oracle queries*

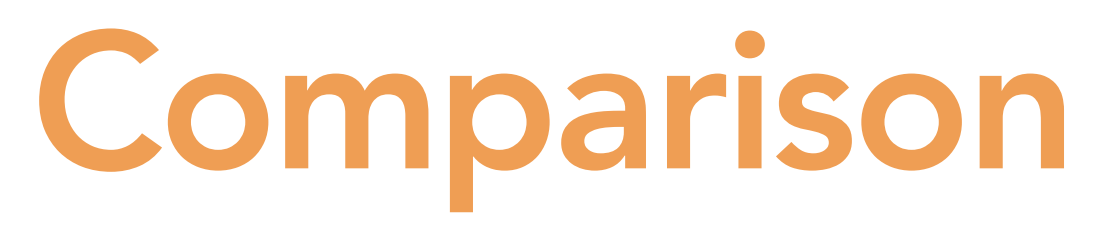

A MARIA A RAMA TELEVISIONE A MARIA A CARA CARA A MARIA A MARIA A CARA ESTADO A MARIA A CARA EL CARA EL CARA EL

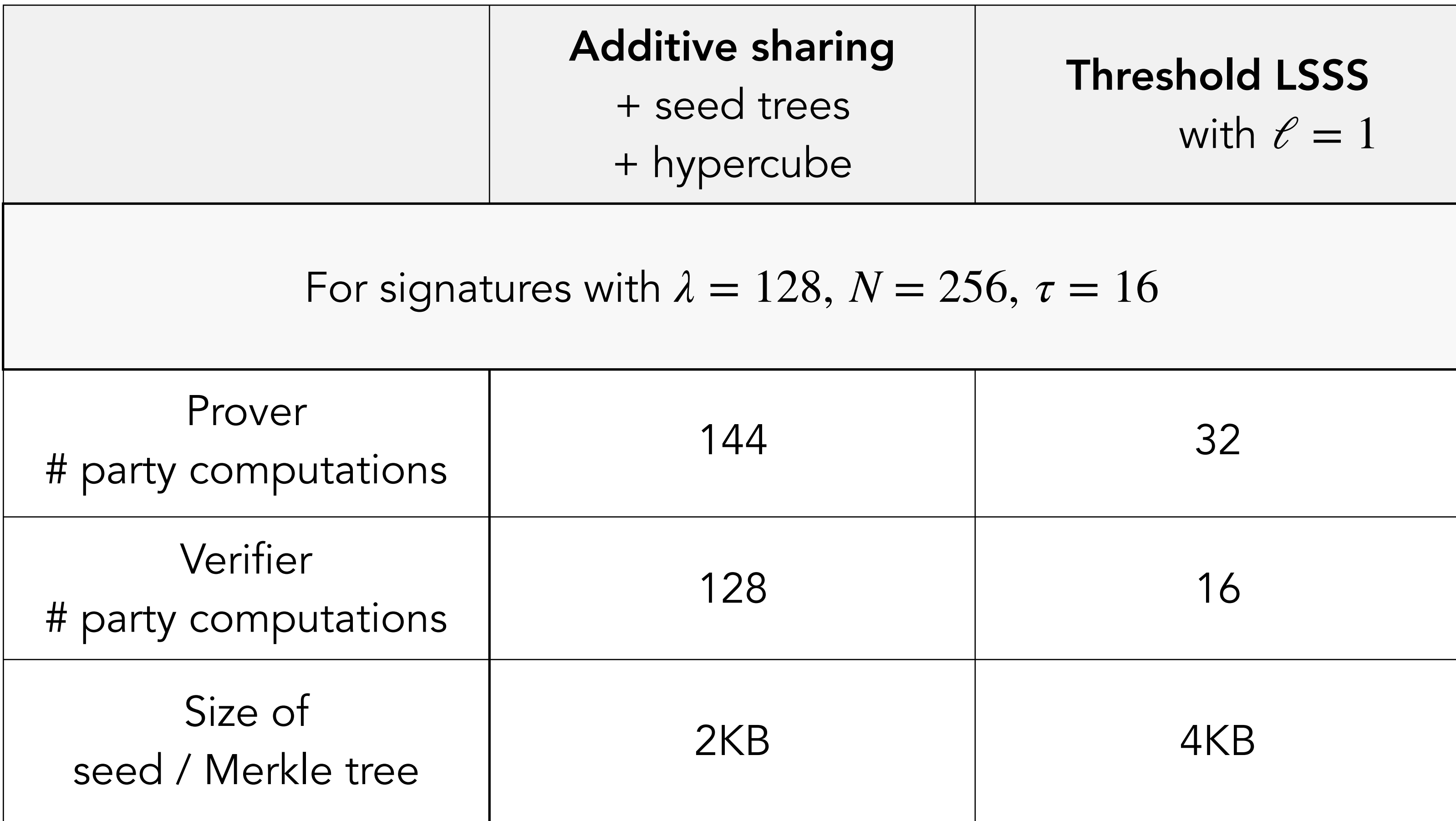

# Conclusion

- MPC in the Head is great!
- Efficient and short ZK proofs for small circuits / one-way functions
	- ‣ Typical application: PQ signatures
	- ‣ (For larger computation, ZK-SNARK are better)
- Two interesting options (trade-off)
	- ‣ Additive sharing (with seed trees and hypercube)
	- **Figure** Threshold sharing
- Other type of sharing: sharing over the integers / MPCitH with rejection

[FMRV22] Feneuil, Maire, Rivain, Vergnaud. "Zero-Knowledge Protocols for the Subset Sum Problem from MPC-in-the-Head with Rejection" (ASIACRYPT 2022)